# Parallel typesetting for critical editions: the eledpar package<sup>∗</sup>

Peter Wilson Herries Press† Maïeul Rouquette<sup>‡</sup>

#### Abstract

The eledmac package, which is based on the PLAIN TEX set of EDMAC macros, has been used for some time for typesetting critical editions. The eledpar package is an extension to eledmac which enables texts and their critical apparatus to be typeset in parallel, either in two columns or on pairs of facing pages.

Note that before September 2012, eledpar was called ledpar. The changes from ledmac/ledpar to eledmac/eledpar is explained in ledmac documentation.

eledpar provides many tools and options. Normally, they are all documented in this file. Also provided is a help folder, ["examples"](examples/.). The folder contains additional examples (although not for all cases).

To report bugs, please go to ledmac's GitHub page and click "New Issue": <https://github.com/maieul/ledmac/issues/>. You must open an account with github.com to access my page (maieul/ledmac). GitHub accounts are free for open-source users. You can report bug in English or in French (better).

You can subscribe to the eledmac email list in: <http://geekographie.maieul.net/146>

# Contents

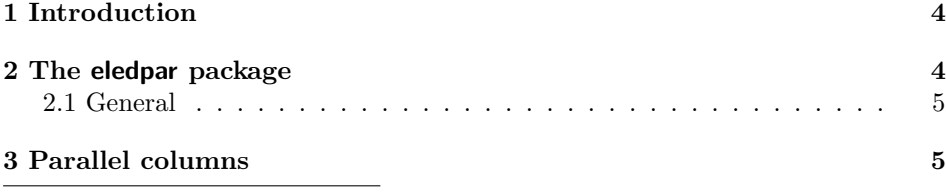

<sup>∗</sup>This file (eledpar.dtx) has version number v1.14.0, last revised 2015/03/22. †herries dot press at earthlink dot net ‡maieul at maieul dot net

# 2 Contents

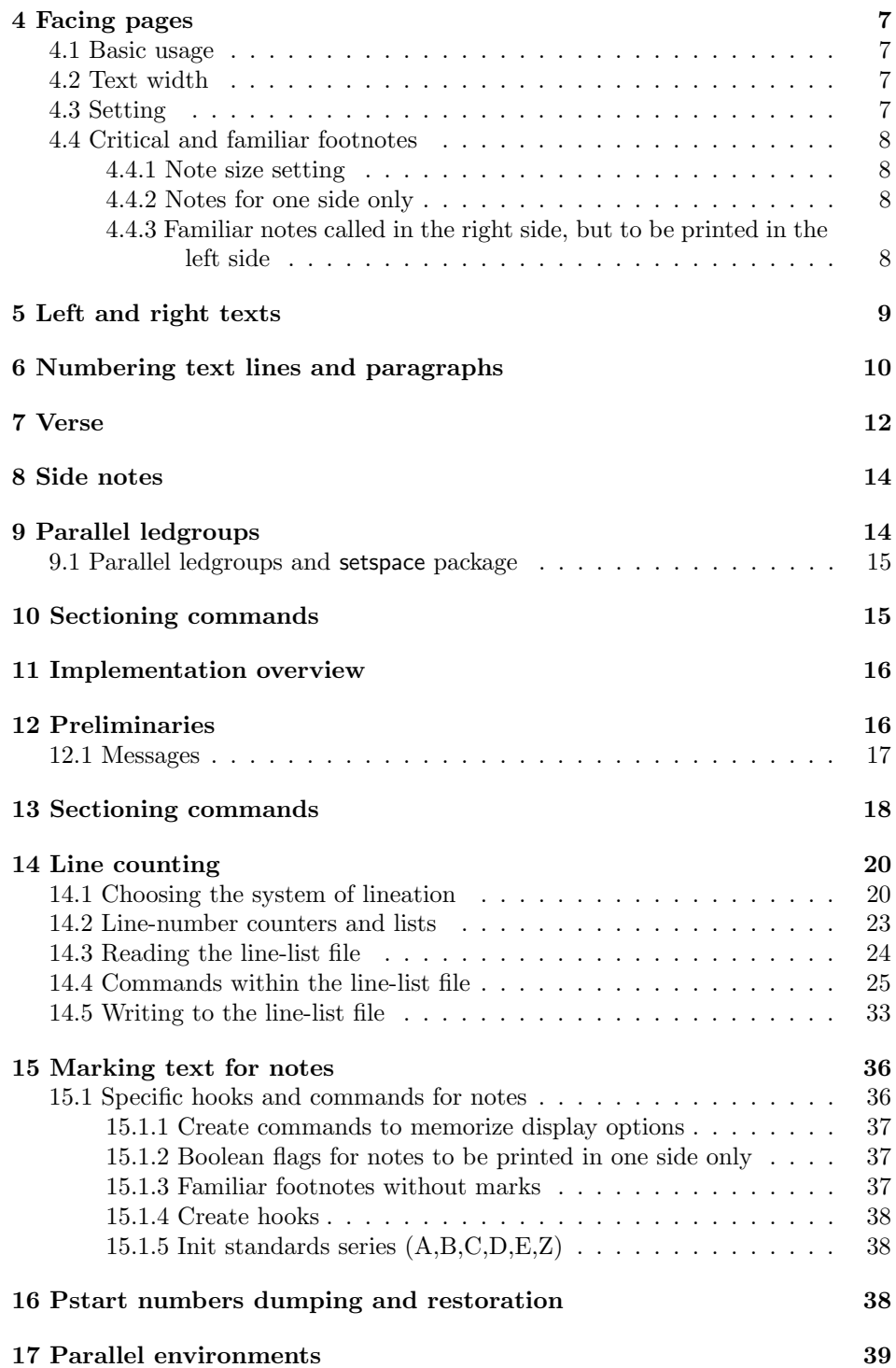

# Contents 3

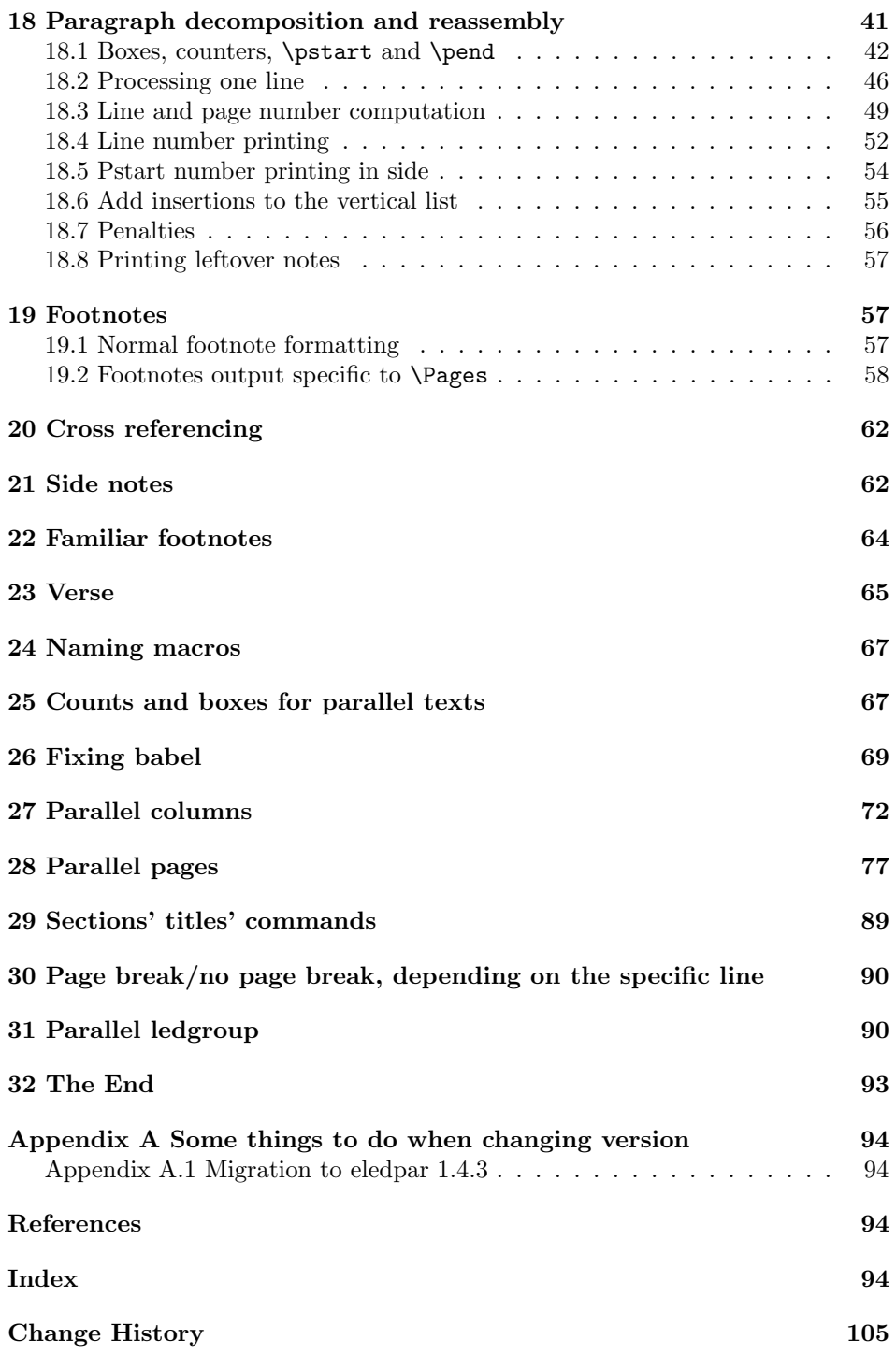

# <span id="page-3-0"></span>1 Introduction

The EDMAC macros [\[LW90\]](#page-93-4) for typesetting critical editions of texts have been available for use with TeX for some years. Since EDMAC became available there had been a small but constant demand for a version of **EDMAC** that could be used with LAT<sub>E</sub>X. The eledmac package was introduced in 2003 in an attempt to satisfy that request.

Some critical editions contain texts in more than one form, such as a set of verses in one language and their translations in another. In such cases there is a desire to be able to typeset the two texts, together with any critical apparatus, in parallel. The eledpar package is an extension to eledmac that enables two texts and their apparatus to be set in parallel, either in two columns or on pairs of facing pages.

The package has to try and coerce T<sub>EX</sub> into paths it was not designed for. Use of the package, therefore, may produce some surprising results.

This manual contains a general description of how to use eledpar starting in section [2;](#page-3-1) the complete source code for the package, with extensive documentation (in sections [11](#page-15-0) through [32\)](#page-92-0); and an Index to the source code. As eledpar is an adjunct to eledmac I assume that you have read the eledmac manual. Also eledpar requires eledmac to be used, preferably at least version 0.10 (2011/08/22). You do not need to read the source code for this package in order to use it but doing so may help to answer any questions you might have. On a first reading, I suggest that you should skip anything after the general documentation in sections [2](#page-3-1) until [11,](#page-15-0) unless you are particularly interested in the innards of eledpar.

# <span id="page-3-1"></span>2 The eledpar package

A file may mix numbered and unnumbered text. Numbered text is printed with marginal line numbers and can include footnotes and endnotes that are referenced to those line numbers: this is how you'll want to print the text that you're editing. Unnumbered text is not printed with line numbers, and you can't use eledmac's note commands with it: this is appropriate for introductions and other material added by the editor around the edited text.

The eledpar package lets you typeset two numbered texts in parallel. This can be done either as setting the 'Leftside' and 'Rightside' texts in two columns or on facing pages. In the paired pages case footnotes are placed at the bottom of the page on which they are called out — that is, footnotes belonging to the left are set at the foot of a left (even numbered) page, and those for right texts are at the bottom of the relevant right (odd numbered) page. However, in the columnar case, all footnotes are set at the bottom left of the page on which they are called out — they are not set below the relevant column. The line numbering schemes need not be the same for the two texts.

#### <span id="page-4-0"></span>2.1 General

eledmac essentially puts each chunk of numbered text (the text within a \pstart . . . \pend) into a box and then following the \pend extracts the text line by line from the box to number and print it. More precisely, the text is first put into the the box as though it was being typeset as normal onto a page and any notes are stored without being typeset. Then each typeset line is extracted from the box and any notes for that line are recalled. The line, with any notes, is then output for printing, possibly with a line number attached. Effectively, all the text is typeset and then afterwards all the notes are typeset.

eledpar similarly puts the left and right chunks into boxes but can't immediately output the text after a  $\pend$ — it has to wait until after both the left and right texts have been collected before it can start processing. This means that several boxes are required and possibly TeX has to store a lot of text in its memory; both the number of potential boxes and memory are limited. If TeX's memory is overfilled the recourse is to reduce the amount of text stored before printing.

\maxchunks It is possible to have multiple chunks in the left and right texts before printing them. The macro  $\max$ chunks $\{\langle num \rangle\}$  specifies the maximum number of chunks within the left or right texts. This is initially set as:

\maxchunks{5120}

meaning that there can be up to 5120 chunks in the left text and up to 5120 chunks in the right text, requiring a total of 10240 boxes. If you need more chunks then you can increase **\maxchunks**. The **\maxchunks** must be called in the preamble.

TeX has a limited number of boxes; if you get an error message along the lines of 'no room for a new box', then load the package etex, which needs pdflatex or xelatex. If you \maxchunks is too little you can get a eledmac error message along the lines: 'Too many \pstart without printing. Some text will be lost.' then you will have to either increase  $\max$ chunks or use the parallel printing commands (\Columns or \Pages) more frequently.

When typesetting verse using \syntax, each line is treated as a chunk, so be warned that if you are setting parallel verses you might have to increase \maxchunks much more than it appears at first sight.

In general, eledmac is a TeX resource hog, and eledpar only makes things worse in this respect.

# <span id="page-4-1"></span>3 Parallel columns

- pairs Numbered text that is to be set in columns must be within a pairs environment. Within the environment the text for the lefthand and righthand columns is placed within the Leftside and Rightside environments, respectively; these are described in more detail below in section [5.](#page-8-0)
- \Columns The command \Columns typesets the texts in the previous pair of Leftside and Rightside environments. The general scheme for parallel columns looks like this:

\begin{pairs}

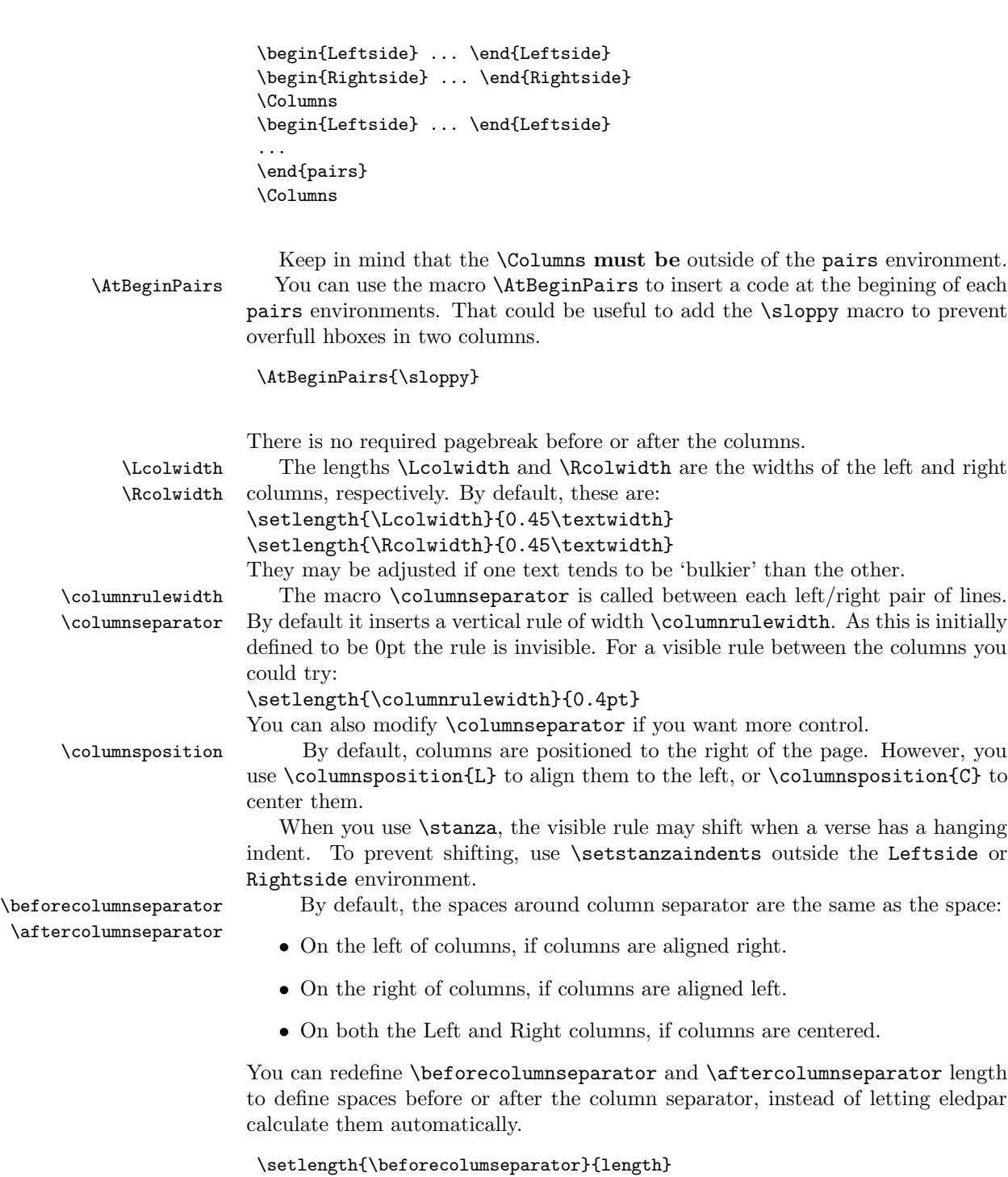

\setlength{\aftercolumseparator}{length}

If you want to revert to the previous behavior, just set with a negative value. \widthliketwocolumns If you want to mix two-column with single-column text, you can align horizontally single-column text to two-column text with \widthliketwocolumnstrue. To reset this feature, use \widthliketwocolumnsfalse. You can also call \widthliketwocolumns as a global option when loading eledmac or eledpar

 $\Delta$ Xnoteswidthliketwocolumns In most cases, you should use \widthliketwocolumns in combination with \notesXwidthliketwocolumns \Xnoteswidthliketwocolumns and \notesXwidthliketwocolumns to align the critical/familiar footnotes with the two colums. See eledmac's handbook for more details.

# <span id="page-6-0"></span>4 Facing pages

#### <span id="page-6-1"></span>4.1 Basic usage

pages Numbered text that is to be set on facing pages must be within a pages environment. Within the environment the text for the lefthand and righthand pages is placed within the Leftside and Rightside environments, respectively.

\Pages The command \Pages typesets the texts in the previous pair of Leftside and Rightside environments. The general scheme for parallel pages looks like this:

```
\begin{pages}
\begin{Leftside} ... \end{Leftside}
\begin{Rightside} ... \end{Rightside}
\begin{Leftside} ... \end{Leftside}
...
\end{pages}
\Pages
```
The Leftside text is set on lefthand (even numbered) pages and the Rightside text is set on righthand (odd numbered) pages. Each \Pages command starts a new even numbered page. After parallel typesetting is finished, a new page is started. Note that the \Pages must be outside of the pages environment.

#### <span id="page-6-2"></span>4.2 Text width

\Lcolwidth Within the pages environment the lengths \Lcolwidth and \Rcolwidth are the \Rcolwidth widths of the left and right pages, respectively. By default, these are set to the normal textwidth for the document, but can be changed within the environment if necessary.

#### <span id="page-6-3"></span>4.3 Setting

\goalfraction When doing parallel pages eledpar has to guess where TeX is going to put pagebreaks and hopefully get there first in order to put the pair of texts on their proper pages. When it thinks that the fraction \goalfraction of a page has been filled, it finishes that page and starts on the other side's text. The definition is:

#### \newcommand\*{\goalfraction}{0.9}

If you think you can get more on a page, increase this. On the other hand, if some left text overflows onto an odd numbered page or some right text onto an even page, try reducing it, for instance by:

\renewcommand\*{\goalfraction}{0.8}

#### <span id="page-7-0"></span>4.4 Critical and familiar footnotes

Of course, in "FFacing pages", the eledmac both critical and familiar footnotes can be used. However, some specific points must be taken into consideration.

#### <span id="page-7-1"></span>4.4.1 Note size setting

Since eledpar v.1.13.0, long notes in facing pages can flow from left to right pages, and *vice-versa*. However, the **eledmac** default setting for the maximum alloted size to notes is greater than \textheight. That makes impossible for long notes to flow across pages. <sup>1</sup> We have not changed this default setting, because we don't want to break compatibility with older version of eledmac. So, you MUST change the default setting via \maxhXnotes (for critical notes)\maxhnotesX (for familiar notes). Both commands are explained in handbook (5.4.9 p. 26). As and advisable setting:

\maxhXnotes{0.6\textheight} \maxhnotesX{0.6\textheight}

#### <span id="page-7-2"></span>4.4.2 Notes for one side only

\onlyXside You may want to typeset notes on one side only (either left or right). Use \onlysideX \onlyXside[\s\]{\pi} to set critical notes, and \onlysideX[\s\]{\pi} to set familiar notes.  $\{\langle p \rangle\}$  must be set to L for notes to be confined only on the left side and to R for notes to be confined only on the right side.

#### <span id="page-7-3"></span>4.4.3 Familiar notes called in the right side, but to be printed in the left side

\footnoteXnomk As often happens, the left side has less room for text. We may want to call familiar \footnoteXmk notes in the right side while using at the same time the available space in the left side to print them.

> To achieve this, we call  $\footnotesize{\text{footnot}(\text{not} \text{content})}$  in the left side. X is to be replaced by the series letter. We do this call in the left side after the word which matches up to the one in the right side after which we want to insert the actual footnote mark.

> In the right side, we call \footnoteXmk at the place we want to have the footnote mark. X is to be replaced by the series letter. For example:

<sup>&</sup>lt;sup>1</sup>The same applies to LAT<sub>E</sub>X normal notes. Read [http://tex.stackexchange.com/a/228283/](http://tex.stackexchange.com/a/228283/7712) [7712](http://tex.stackexchange.com/a/228283/7712) for technical informations.

```
\begin{Leftside}
 \beginnumbering
  \pstart
   A little cat\footnoteAnomk{A note.}. And so one ...
  \pend
 \endnumbering
\end{Leftside}
\begin{Rightside}
 \beginnumbering
  \pstart
   Un petit chat\footnotemk. And so one ...
  \pend
 \endnumbering
\end{Rightside}
```
# <span id="page-8-0"></span>5 Left and right texts

Parallel texts are divided into Leftside and Rightside. The form of the contents of these two are independent of whether they will be set in columns or pages.

\linenumincrement \firstsublinenum \sublinenumincrement \firstlinenum\* \linenumincrement\* \firstsublinenum\* \sublinenumincrement\*

Leftside The left text is put within the Leftside environment and the right text like-Rightside wise in the Rightside environment. The number of Leftside and Rightside environments must be the same.

Within these environments you can designate the line numbering scheme(s) to \firstlinenum be used. The eledmac package originally used counters for specifying the num bering scheme; now both eledmacand the eledpar package use macros instead. Following  $\frac{\{num\}}{\text{th}} \text{ the first line number will be } \{num\}$ , and following  $\langle$  linenumincrement $\langle \langle num \rangle$  only every  $\langle num \rangle$ th line will have a printed number. Using these macros inside the Leftside and Rightside environments gives you independent control over the left and right numbering schemes. The \firstsublinenum and \sublinenumincrement macros correspondingly set the numbering scheme for sublines. The starred versions change both left and right numbering schemes.

\pstart In a serial (non-parallel) mode, each numbered paragraph, or chunk, is con- \pend tained between the \pstart and \pend macros, and the paragraph is output when the \pend macro occurs. The situation is somewhat different with parallel typesetting as the left text (contained within \pstart and \pend groups within the Leftside environment) has to be set in parallel with the right text (contained within its own \pstart and \pend groups within the corresponding Rightside environment) the \pend macros cannot immediately initiate any typesetting – this has to be controlled by the \Columns or \Pages macros. Several chunks may be specified within a Leftside or Rightside environment. A multi-chunk text then looks like:

> \begin{...side} % \beginnumbering \pstart first chunk \pend

#### 10 6 Numbering text lines and paragraphs

```
\pstart second chunk \pend
  ...
 \pstart last chunk \pend
 % \endnumbering
\end{...side}
```
Numbering, via \beginnumbering and \endnumbering, may extend across several Leftside or Rightside environments. Remember, though, that the left/right sides are effectively independent of each other.

Generally speaking, controls like \firstlinenum or \linenummargin apply to sequential and left texts. To effect right texts only they have to be within \lineationR a Rightside environment. \lineationR macro is the equivalent of eledmac \lineation\* \lineation macro for the right side. \lineation\* macro is the equivalent of eledmac \lineation macro for both sides. If you are using the babel package with different languages (via, say, \selectlanguage) for the left and right texts it is particularly important to select the appropriate language within the Leftside and Rightside environments. The initial language selected for the right text is the babel package's default. Also, it is the last \selectlanguage in a side that controls the language used in any notes for that side when they get printed. If you are using multilingual notes then it is probably safest to explicitly specify the  $language(s)$  for each note rather than relying on the language selection for the side. The right side language is also applied to the right side line numbers.

> Corresponding left and right sides must have the same number of paragraph chunks — if there are four on the left there must be four on the right, even if some are empty. The start of each pair of left and right chunks are aligned horizontally on the page. The ends may come at different positions — if one chunk is shorter than the other then blank lines are output on the shorter side until the end of the longer chunk is reached.

> However, sometime if the left pstarts are much greater than right pstarts, or vice-versa, you can decide to shift the pstarts on the left and right side. That means the start of pstarts are not aligned horizontally on the page, the shift is offset at the end of each double pages. To enable this function, load eledpar with the option shiftedpstarts.

# <span id="page-9-0"></span>6 Numbering text lines and paragraphs

\beginnumbering Each section of numbered text must be preceded by \beginnumbering and fol- \endnumbering lowed by \endnumbering, like:

\beginnumbering

 $\langle \text{text}\rangle$ 

\endnumbering

These have to be separately specified within Leftside and Rightside environments.

The \beginnumbering macro resets the line number to zero, reads an auxiliary file called  $\langle i\omega bname\rangle$ .nn (where  $\langle i\omega bname\rangle$ ) is the name of the main input file for

this job, and nn is 1 for the first numbered section, 2 for the second section, and so on), and then creates a new version of this auxiliary file to collect information during this run. Separate auxiliary files are maintained for right hand texts and these are named  $\langle jobname \rangle$ .nnR, using the 'R' to distinguish them from the left hand and serial (non-parallel) texts.

\memorydump The command \memorydump effectively performs an \endumbering immediately followed by a \beginnumbering while not restarting the numbering sequence. This has the effect of clearing TeX's memory of previous texts and any associated notes, allowing longer apparent streams of parallel texts. The command should be applied to both left and right texts, and after making sure that all previous notes have been output. For example, along the lines of:

```
\begin{Leftside}
  \beginnumbering
  ...
\end{Leftside}
\begin{Rightside}
  \beginnumbering
  ...
\end{Rightside}
\Pages
\begin{Leftside}
  \memorydump
  ...
\end{Leftside}
\begin{Rightside}
  \memorydump
  ...
```
\Rlineflag The value of \Rlineflag is appended to the line numbers of the right texts. Its default definition is:

\newcommand\*{\Rlineflag}{R}

This may be useful for parallel columns but for parallel pages it might be more appropriate to redefine it as:

\printlinesR \renewcommand\*{\Rlineflag}{}. The \printlines macro is ordinarily used \ledsavedprintlines to print the line number references for critical footnotes. For footnotes from right side texts a special version is supplied, called \printlinesR, which incorporates \Rlineflag. (The macro \ledsavedprintlines is a copy of the original \printlines, just in case . . . ). As provided, the package makes no use of \printlinesR but you may find it useful. For example, if you only use the B footnote series in righthand texts then you may wish to flag any line numbers in those footnotes with the value of \Rlineflag. You could do this by putting the following code in your preamble:

> \let\oldBfootfmt\Bfootfmt \renewcommand{\Bfootfmt}[3]{% \let\printlines\printlinesR \oldBfootfmt{#1}{#2}{#3}}

\thepstartR

It's possible to insert a number at every \pstart command. You must use \numberpstarttrue the \numberpstarttrue command to have it. You can stop the numerotation \numberpstartfalse with \numberpstartfalse. You can redefine the commands \thepstartL and \thepstartL \thepstartR to change style. The numbering restarts on each \beginnumbering

# <span id="page-11-0"></span>7 Verse

If you are typesetting verse with eledmac you can use the \stanza construct, and you can also use this in right or left parallel texts. In this case each verse line is a chunk which has two implications. (1) you can unexpectedly exceed the \maxchunks limit or the overall limit on the number of boxes, and (2) left and right verse lines are matched, which may not be desirable if one side requires more print lines for verse lines than the other does.

astanza eledpar provides an astanza environment which you can use instead of \stanza (simply replace \stanza by \begin{astanza} and add \end{astanza} after the ending  $\&$ ). Within the astanza environment each verse line is treated as a paragraph, so there must be no blank lines in the environment otherwise there will be some extraneous vertical spacing.

> If you get an error message along the lines of 'Missing number, treated as zero \sza@0@' it is because you have forgotten to use \setstanzaindents to set the stanza indents.

\skipnumbering The command \skipnumbering when inserted in a line of parallel text causes the numbering of that particular line to be skipped. This can useful if you are putting some kind of marker (even if it is only a blank line) between stanzas. Remember, parallel texts must be numbered and this provides a way to slip in an 'unnumbered' line.

> The astanza environment forms a chunk but you may want to have more than one stanza within the chunk. Here are a couple of ways of doing that with a blank line between each internal stanza, and with each stanza numbered. First some preliminary definitions:

```
\newcommand*{\stanzanum}[2][\stanzaindentbase]{%
 \hskip -#1\llap{\textbf{#2}}\hskip #1\ignorespaces}
\newcommand{\interstanza}{\par\mbox{}\skipnumbering}
```
And now for two stanzas in one. In this first example the line numbering repeats for each stanza.

```
\setstanzaindents{1,0,1,0,1,0,1,0,1,0,1}
\begin{pairs}
\begin{Leftside}
 \firstlinenum{2}
 \linenumincrement{1}
 \beginnumbering
 \begin{astanza}
```

```
\stanzanum{1} First in first stanza &
                Second in first stanza &
               Second in first stanza &
                Third in first stanza &
               Fourth in first stanza &
 \interstanza
 \setline{2}\stanzanum{2} First in second stanza &
               Second in second stanza &
               Second in second stanza &
               Third in second stanza &
               Fourth in second stanza \&
\end{astanza}
...
```
And here is a slightly different way of doing the same thing, but with the line numbering being continuous.

```
\setstanzaindents{1,0,1,0,1,0,0,1,0,1,0,1}
\begin{pairs}
\begin{Leftside}
  \firstlinenum{2}
  \linenumincrement{1}
 \beginnumbering
  \begin{astanza}
    \stanzanum{1} First in first stanza &
                  Second in first stanza &
                  Second in first stanza &
                  Third in first stanza &
                  Fourth in first stanza &
    \strut &
    \stanzanum{2}\advanceline{-1} First in second stanza &
                  Second in second stanza &
                  Second in second stanza &
                  Third in second stanza &
                  Fourth in second stanza \&
 \end{astanza}
  ...
```
\hangingsymbol Like in eledmac, you could redefine the command \hangingsymbol to insert a character in each hanging line. If you use it, you must run LATEX two time. Example for the French typography

\renewcommand{\hangingsymbol}{[\,}

You can also use it to force hanging verse to be flush right:

 $\verb|\renewcommand{{\hangingsymbol}{\protect\hfil1}|$ 

When you use **\lednopb** make sure to use it on both sides in the corresponding verses to keep the pages in sync.

#### <span id="page-13-0"></span>8 Side notes

As in eledmac, you must use one of the following commands to add side notes: \ledsidenote, \ledleftnote, \ledrightnote, \ledouterote, \ledinnerrote.

The \sidenotemargin defines the margin of the sidenote for either left or right side, depending on the current environment. You can use **\sidenotemargin\*** to define it for both sides.

# <span id="page-13-1"></span>9 Parallel ledgroups

You can also make parallel ledgroups (see the documentation of eledmac about ledgroups). To do it you have:

- To load eledpar package with the parledgroup option, or to add \parledgrouptrue.
- To push each ledgroup between \pstart. . . \pend command.

See the following example:

```
\begin{pages}
\begin{Leftside}
   \beginnumbering
   \pstart
     \begin{ledgroup}
       ledgroup content
     \end{ledgroup}
   \pend
   \pstart
     \begin{ledgroup}
       ledgroup content
     \end{ledgroup}
   \pend
   \endnumbering
 \end{Leftside}
 \begin{Rightside}
   \beginnumbering
   \pstart
     \begin{ledgroup}
       ledgroup content
     \end{ledgroup}
   \pend
   \pstart
     \begin{ledgroup}
       ledgroup content
     \end{ledgroup}
   \pend
   \endnumbering
 \end{Rightside}
\Pages
```
9.1 Parallel ledgroups and setspace package 15

```
\end{pages}
```
You can add sectioning a sectioning command, following this scheme:

```
\begin{..side}
     \beginnumbering
    \pstart
      \section{First ledgroup title}
    \pend
     \pstart
       \begin{ledgroup}\skipnumbering
          ledgroup content
       \end{ledgroup}
     \pend
    \pstart
    \section{Second ledgroup title}
    \pend
     \pstart
       \begin{ledgroup}\skipnumbering
          ledgroup content
      \end{ledgroup}
     \pend
     \endnumbering
\end{..side}
```
# <span id="page-14-0"></span>9.1 Parallel ledgroups and setspace package

If you use the setspace package and want your notes in parallel ledgroups to be single-spaced (not half-spaced or double-spaced), just add to your preamble:

```
\let\parledgroupnotespacing\singlespacing
```
In effect, to have correct spacing, don't change the font size of your notes.

# <span id="page-14-1"></span>10 Sectioning commands

The standard sectioning commands of eledmac are available, and provide parallel \eledsectnotoc sectionings, for both two-column and two-page layout. By default, the section commands of the right side are not added to the table of contents. But you can change it, using \eledsectnotoc{ $\langle arg \rangle$ }, where  $\langle arg \rangle$  could be L (for left side) or R (for right side).

\eledsectmark By default, the LATEX marks for header are token from left side. You can change it, using \eledsectmark{ $\langle arg \rangle$ , where  $\langle arg \rangle$  could be L (for left side) or R (for right side).

# <span id="page-15-0"></span>11 Implementation overview

TeX is designed to process a single stream of text, which may include footnotes, tables, and so on. It just keeps converting its input into a stream typeset pages. It was not designed for typesetting two texts in parallel, where it has to alternate from one to the other. Further, TeX essentially processes its input one paragraph at a time — it is very difficult to get at the 'internals' of a paragraph such as the individual lines in case you want to number them or put some mark at the start or end of the lines.

eledmac solves the problem of line numbering by putting the paragraph in typeset form into a box, and then extracting the lines one by one from the box for TeX to put them onto the page with the appropriate page breaks. Most of the eledmac code is concerned with handling this box and its contents.

eledpar's solution to the problem of parallel texts is to put the two texts into separate boxes, and then appropriately extract the pairs of lines from the boxes. This involves duplicating much of the original box code for an extra right text box. The other, smaller, part of the code is concerned with coordinating the line extractions from the boxes.

The package code is presented in roughly in the same order as in eledmac.

# <span id="page-15-1"></span>12 Preliminaries

Announce the name and version of the package, which is targetted for LaTeX2e. The package also requires the eledmac package.

1 (\*code)

```
2 \NeedsTeXFormat{LaTeX2e}
```
3 \ProvidesPackage{eledpar}[2015/03/22 v1.14.0 eledmac extension for parallel texts]% 4

Few commands use  $xspace$  command.

5 \RequirePackage{xspace}%

With the option 'shiftedpstarts' a long pstart one the left side (or in the right side) doesn't make a blank on the corresponding pstart, but the blank is put on the bottom of the page. Consequently, the pstarts on the parallel pages are shifted, but the shift stops at every end of pages. The \shiftedverses is kept for backward compatibility.

#### \ifshiftedpstarts

```
6 \newif\ifshiftedpstarts
7 \let\shiftedversestrue\shiftedpstartstrue
8 \let\shiftedversesfalse\shiftedpstartsfalse
9 \DeclareOption{shiftedverses}{\shiftedpstartstrue}
10 \DeclareOption{shiftedpstarts}{\shiftedpstartstrue}
11 \DeclareOption{parledgroup}{\parledgrouptrue}
```
\ifwidthliketwocolumns The \widthliketwocolumns option can be called both in eledpar and eledmac.

#### 12 \DeclareOption{widthliketwocolumns}{\widthliketwocolumnstrue}%

13 \ProcessOptions%

As noted above, much of the code is a duplication of the original eledmac code to handle the extra box(es) for the right hand side text, and sometimes for the left hand side as well. In order to distinguish I use  $\mathbb{R}^7$  or  $\mathbb{L}^7$  in the names of macros for the right and left code. The specifics of 'L' and 'R' are normally hidden from the user by letting the Leftside and Rightside environments set things up appropriately.

\ifl@dpairing \ifl@dpaging is also set TRUE if we are doing parallel pages. \ifledRcol is set TRUE if we \ifledRcol are doing the right hand text. They are defined in eledmac. \ifl@dpairing is set TRUE if we are processing parallel texts and \ifl@dpaging

\Lcolwidth The widths of the left and right parallel columns (or pages).

```
\Rcolwidth
14 \newdimen\Lcolwidth
           15 \Lcolwidth=0.45\textwidth
           16 \newdimen\Rcolwidth
           17 \Rcolwidth=0.45\textwidth
           18
```
#### <span id="page-16-0"></span>12.1 Messages

All the error and warning messages are collected here as macros.

```
\eledpar@error
                         19 \newcommand{\eledpar@error}[2]{\PackageError{eledpar}{#1}{#2}}
 \led@err@TooManyPstarts
                         20 \newcommand*{\led@err@TooManyPstarts}{%
                         21 \eledpar@error{Too many \string\pstart\space without printing.
                         22 Some text will be lost}{\@ehc}}
\led@err@BadLeftRightPstarts
                         23 \newcommand*{\led@err@BadLeftRightPstarts}[2]{%
                         24 \eledpar@error{The numbers of left (#1) and right (#2)
                         25 \string\pstart s do not match}{\@ehc}}
\led@err@LeftOnRightPage
\led@err@RightOnLeftPage 26 \newcommand*{\led@err@LeftOnRightPage}{%
                         27 \eledpar@error{The left page has ended on a right page}{\@ehc}}
                         28 \newcommand*{\led@err@RightOnLeftPage}{%
                         29 \eledpar@error{The right page has ended on a left page}{\@ehc}}
```
# <span id="page-17-0"></span>13 Sectioning commands

\section@numR This is the right side equivalent of \section@num.

Each section will read and write an associated 'line-list file', containing information used to do the numbering. Normally the file will be called  $\langle jobname \rangle$ .nn, where nn is the section number. However, for right side texts the file is called  $\langle jobname \rangle$ .nnR. The \extensionchars applies to the right side files just as it does to the normal files.

\newcount\section@numR

\section@numR=\z@

\ifpst@rtedL \ifpst@rtedR \ifpst@rtedL is set FALSE at the start of left side numbering, and similarly for \ifpst@rtedR. \ifpst@rtedL is defined in eledmac.

> \pst@rtedLfalse \newif\ifpst@rtedR

\beginnumberingR This is the right text equivalent of \beginnumbering, and begins a section of numbered text.

- \newcommand\*{\beginnumberingR}{%
- \ifnumberingR
- \led@err@NumberingStarted
- \endnumberingR
- \fi
- \global\l@dnumpstartsR \z@
- \global\pst@rtedRfalse
- \global\numberingRtrue
- \global\advance\section@numR \@ne
- \global\absline@numR \z@
- \gdef\normal@page@breakR{}
- \gdef\l@prev@pbR{}
- \gdef\l@prev@nopbR{}
- \global\line@numR \z@
- \global\@lockR \z@
- \global\sub@lockR \z@
- \global\sublines@false
- \global\let\next@page@numR\relax
- \global\let\sub@change\relax
- \message{Section \the\section@numR R }%
- \line@list@stuffR{\jobname.\extensionchars\the\section@numR R}%
- \l@dend@stuff
- \setcounter{pstartR}{1}
- \begingroup
- \initnumbering@sectcountR
- \gdef\eled@sectionsR@@{}%
- \if@noeled@sec\else%
- 62 \makeatletter\InputIfFileExists{\jobname.eledsec\the\section@numR R}{}{}\makeatother%
- \immediate\openout\eled@sectioningR@out=\jobname.eledsec\the\section@numR R\relax%

```
64 \fi%
65 }
```
- \endnumbering This is the left text version of the regular \endnumbering and must follow the last text for a left text numbered section. It sets \ifpst@rtedL to FALSE. It is fully defined in eledmac.
- \endnumberingR This is the right text equivalent of \endnumbering and must follow the last text for a right text numbered section.

\def\endnumberingR{%

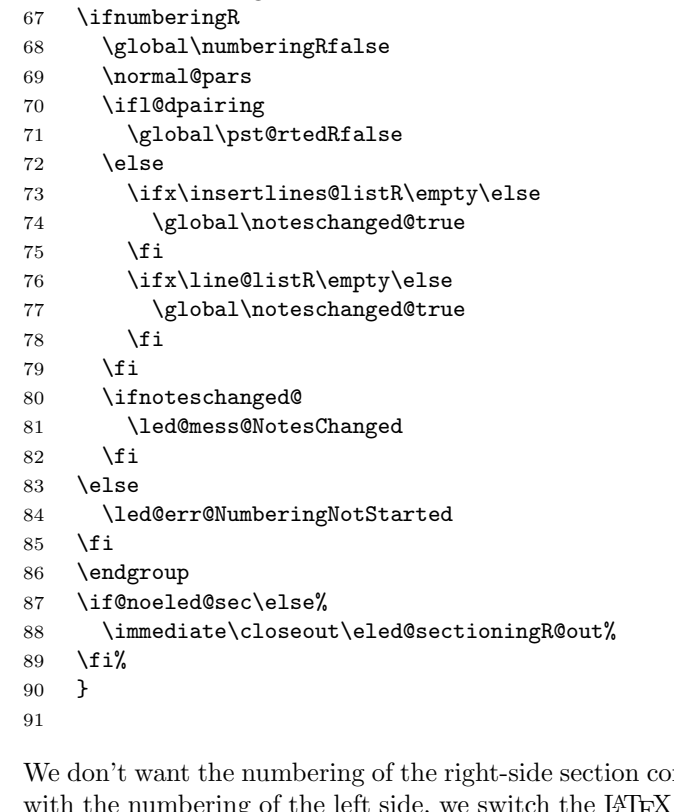

\initnumbering@sectcountR We don't want the numbering of the right-side section commands to be continuous with the numbering of the left side, we switch the LAT<sub>E</sub>X counter in \numberingR.

```
92 \newcounter{chapterR}
93 \newcounter{sectionR}
94 \newcounter{subsectionR}
95 \newcounter{subsubsectionR}
96 \newcommand{\initnumbering@sectcountR}{
97 \let\c@chapter\c@chapterR
98 \let\c@section\c@sectionR
99 \let\c@subsection\c@subsectionR
100 \let\c@subsubsection\c@subsubsectionR
```
\pausenumberingR \resumenumberingR These are the right text equivalents of \pausenumbering and \resumenumbering.

- 102 \newcommand\*{\pausenumberingR}{%
- 103 \endnumberingR\global\numberingRtrue}
- 104 \newcommand\*{\resumenumberingR}{%
- 105 \ifnumberingR
- 106 \global\pst@rtedRtrue
- 107 \global\advance\section@numR \@ne
- 108 \led@mess@SectionContinued{\the\section@numR R}%
- 109 \line@list@stuffR{\jobname.\extensionchars\the\section@numR R}%
- 110 \l@dend@stuff
- 111 \begingroup%
- 112 \initnumbering@sectcountR%
- 113 \else
- 114 \led@err@numberingShouldHaveStarted
- 115 \endnumberingR
- 116 \beginnumberingR
- 117 \fi}
- 118

\memorydumpL \memorydumpR \memorydump is a shorthand for \pausenumbering\resumenumbering. This will clear the memorised stuff for the previous chunks while keeping the numbering going.

- 119 \newcommand\*{\memorydumpL}{%
- 120 \endnumbering
- 121 \numberingtrue
- 122 \global\pst@rtedLtrue
- 123 \global\advance\section@num \@ne
- 124 \led@mess@SectionContinued{\the\section@num}%
- 125 \line@list@stuff{\jobname.\extensionchars\the\section@num}%
- 126 \l@dend@stuff}
- 127 \newcommand\*{\memorydumpR}{%
- 128 \endnumberingR
- 129 \numberingRtrue
- 130 \global\pst@rtedRtrue
- 131 \global\advance\section@numR \@ne
- 132 \led@mess@SectionContinued{\the\section@numR R}%
- 133 \line@list@stuffR{\jobname.\extensionchars\the\section@numR R}%

```
134 \l@dend@stuff}
```
135

# <span id="page-19-0"></span>14 Line counting

#### <span id="page-19-1"></span>14.1 Choosing the system of lineation

Sometimes you want line numbers that start at 1 at the top of each page; sometimes you want line numbers that start at 1 at each \pstart; other times you want line numbers that start at 1 at the start of each section and increase regardless of page breaks. eledpar lets you choose different schemes for the left and right texts.

\ifbypstart@R \bypstart@Rtrue \bypstart@Rfalse \ifbypage@R \bypage@Rtrue \bypage@Rfalse The \ifbypage@R and \ifbypstart@R flag specifie the current lineation system: • line-of-page : bypstart@R = false and bypage@R = true. • line-of-pstart : bypstart@R = true and bypage@R = false. eledpar will use the line-of-section system unless instructed otherwise. 136 \newif\ifbypage@R 137 \newif\ifbypstart@R \lineationR \lineationR{ $\{word\}$ } is the macro used to select the lineation system for right texts. Its argument is a string: either page, pstart or section. 138 \newcommand\*{\lineationR}[1]{{% 139 \ifnumbering 140 \led@err@LineationInNumbered 141 \else 142 \def\@tempa{#1}\def\@tempb{page}% 143 \ifx\@tempa\@tempb 144 \global\bypage@Rtrue 145 \global\bypstart@Rfalse 146 \else 147 \def\@tempb{pstart}% 148 \ifx\@tempa\@tempb 149 \global\bypage@Rfalse 150 \global\bypstart@Rtrue 151 \else 152 \def@tempb{section} 153 \ifx\@tempa\@tempb 154 \global\bypage@Rfalse 155 \global\bypstart@Rfalse 156 \else 157 \led@warn@BadLineation  $158$  \fi  $159$  \fi  $160 \quad \text{If}$ 161 \fi}} \lineation\* \lineation\* change the lineation system for the side. 162 \WithSuffix\newcommand\lineation\*[1]{% 163 \lineation{#1}% 164 \lineationR{#1}% 165 }% \linenummargin You call \linenummargin{\text{word}} to specify which margin you want your right \line@marginR text's line numbers in; it takes one argument, a string. You can put the line

numbers in the same margin on every page using left or right; or you can use inner or outer to get them in the inner or outer margins. You can change this within a numbered section, but the change may not take effect just when you'd like; if it's done between paragraphs nothing surprising should happen.

For right texts the selection is recorded in the count \line@marginR, otherwise in the count \line@margin: 0 for left, 1 for right, 2 for outer, and 3 for inner.

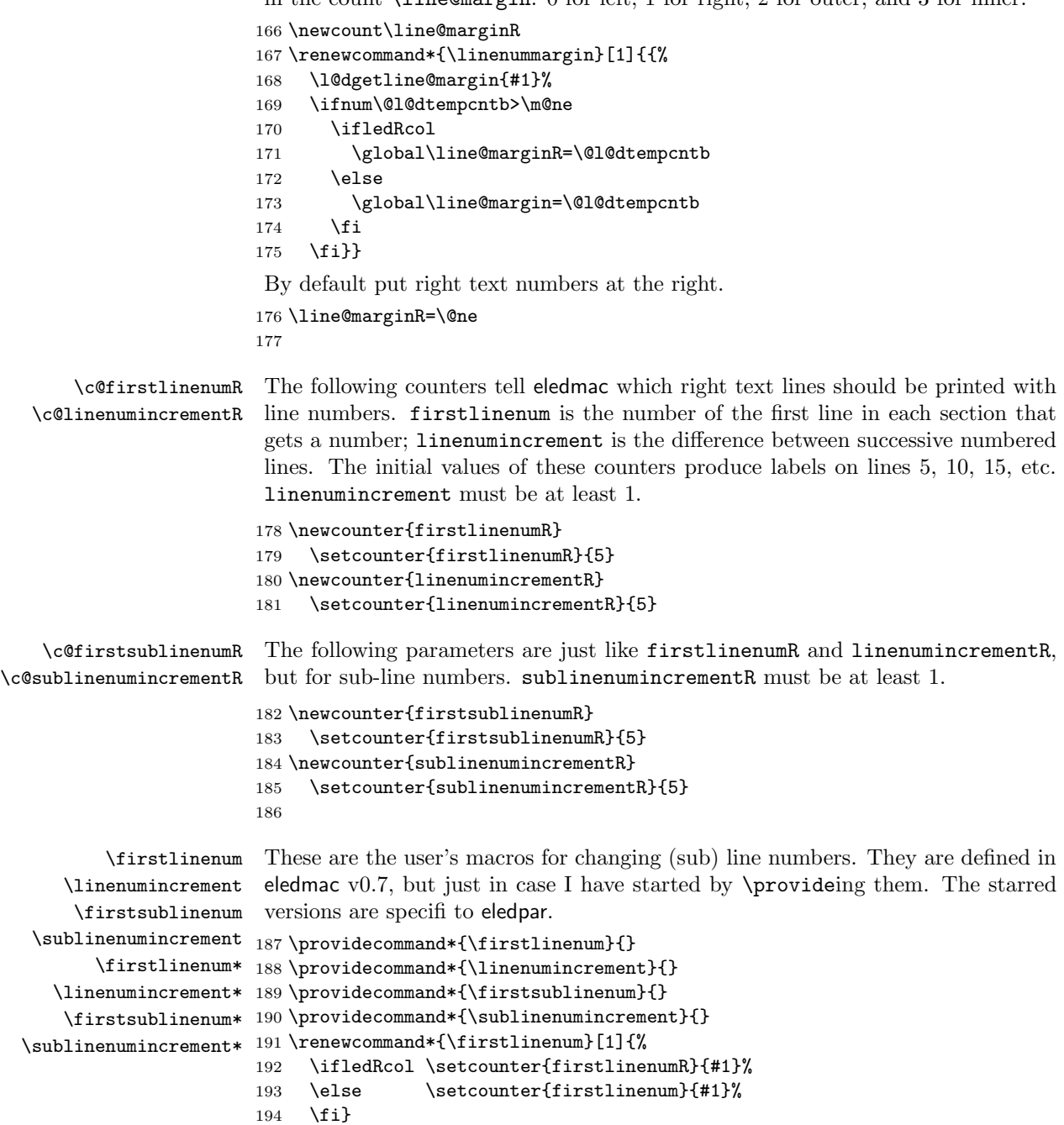

```
195 \renewcommand*{\linenumincrement}[1]{%
                196 \ifledRcol \setcounter{linenumincrementR}{#1}%
                197 \else \setcounter{linenumincrement}{#1}%
                198 \fi}
                199 \renewcommand*{\firstsublinenum}[1]{%
                200 \ifledRcol \setcounter{firstsublinenumR}{#1}%
                201 \else \setcounter{firstsublinenum}{#1}%
                202 \fi}
                203 \renewcommand*{\sublinenumincrement}[1]{%
                204 \ifledRcol \setcounter{sublinenumincrementR}{#1}%
                205 \else \setcounter{sublinenumincrement}{#1}%
                206 \{f_i\}207 \WithSuffix\newcommand\firstlinenum*[1]{\setcounter{firstlinenumR}{#1}\setcounter{firstlinenum}{#1}}
                208 \WithSuffix\newcommand\linenumincrement*[1]{\setcounter{linenumincrementR}{#1}\setcounter{linenumincrement}{#1}}
                209 \WithSuffix\newcommand\firstsublinenum*[1]{\setcounter{subfirstlinenumR}{#1}\setcounter{subfirstlinen
                210 \WithSuffix\newcommand\sublinenumincrement*[1]{\setcounter{sublinenumincrementR}{#1}\setcounter{sublinenumincrement}{#1}}
    \Rlineflag This is appended to the line numbers of right text.
                211 \newcommand*{\Rlineflag}{R}
                212
   \linenumrepR \linenumrepR{\langle ctr \rangle} typesets the right line number \langle ctr \rangle, and similarly \sublinenumrepR
\sublinenumrepR
for subline numbers.
                213 \newcommand*{\linenumrepR}[1]{\@arabic{#1}}
                214 \newcommand*{\sublinenumrepR}[1]{\@arabic{#1}}
                215
  \leftlinenumR
\leftlinenumR and \rightlinenumR are the macros that are called to print the
 \rightlinenumR
right text's marginal line numbers. Much of the code for these is common and is
   \l@dlinenumR
maintained in \l@dlinenumR.
                216 \newcommand*{\leftlinenumR}{%
                217 \l@dlinenumR
                218 \kern\linenumsep}
                219 \newcommand*{\rightlinenumR}{%
                220 \kern\linenumsep
                221 \l@dlinenumR}
                222 \newcommand*{\l@dlinenumR}{%
                223 \numlabfont\linenumrepR{\line@numR}\Rlineflag%
                224 \ifsublines@
                225 \ifnum\subline@num>\z@
                226 \unskip\fullstop\sublinenumrepR{\subline@numR}%
                227 \fi
                228 \fi}
```

```
229
```
#### <span id="page-22-0"></span>14.2 Line-number counters and lists

We need another set of counters and lists for the right text, corresponding to those in eledmac for regular or left text.

\line@numR \subline@numR \absline@numR

The count \line@numR stores the line number that's used in the right text's marginal line numbering and in notes. The count \subline@numR stores a sub-line number that qualifies \line@numR. The count \absline@numR stores the absolute number of lines since the start of the right text section: that is, the number we've actually printed, no matter what numbers we attached to them.

 \newcount\line@numR \newcount\subline@numR \newcount\absline@numR 233

\insertlines@listR

\line@listR Now we can define the list macros that will be created from the line-list file. They are directly analagous to the left text ones. The full list of action codes and their meanings is given in the eledmac manual.

\actionlines@listR \actions@listR

Here are the commands to create these lists:

```
234 \list@create{\line@listR}
235 \list@create{\insertlines@listR}
236 \list@create{\actionlines@listR}
237 \list@create{\actions@listR}
238 \list@create{\sw@listR}%
239 \list@create{\sw@list@inedtextR}%
240
```
\linesinpar@listL In order to synchonise left and right chunks in parallel processing we need to know \linesinpar@listR how many lines are in each left and right text chunk, and the maximum of these \maxlinesinpar@list for each pair of chunks.

```
241 \list@create{\linesinpar@listL}
242 \list@create{\linesinpar@listR}
243 \list@create{\maxlinesinpar@list}
244
```
\page@numR The right text page number. 245 \newcount\page@numR

246

# <span id="page-23-0"></span>14.3 Reading the line-list file

 $\read@linelist \{file\}$  is the control sequence that's called by  $\begin{bmatrix} 1 & 2 \end{bmatrix}$ (via \line@list@stuff) to open and process a line-list file; its argument is the name of the file.

```
247 \renewcommand*{\read@linelist}[1]{%
```
We do do different things depending whether or not we are processing right text

- 248 \ifledRcol
- 249 \list@clear{\line@listR}%
- 250 \list@clear{\insertlines@listR}%
- 251 \list@clear{\actionlines@listR}%
- 252 \list@clear{\actions@listR}%
- 253 \list@clear{\linesinpar@listR}%

```
254 \list@clear{\linesonpage@listR}
255 \list@clear{\sw@listR}%
256 \list@clear{\sw@list@inedtextR}%
257 \else
258 \list@clearing@reg
259 \list@clear{\linesinpar@listL}%
260 \list@clear{\linesonpage@listL}%
261 \fi
```
Make sure that the **\maxlinesinpar@list** is empty (otherwise things will be thrown out of kilter if there is any old stuff still hanging in there).

262 \list@clear{\maxlinesinpar@list}

Now get the file and interpret it.

```
263 \get@linelistfile{#1}%
```

```
264 \endgroup
```
When the reading is done, we're all through with the line-list file. All the information we needed from it will now be encoded in our list macros. Finally, we initialize the \next@actionline and \next@action macros, which specify where and what the next action to be taken is.

```
265 \ifledRcol
266 \global\page@numR=\m@ne
267 \ifx\actionlines@listR\empty
268 \gdef\next@actionlineR{1000000}%
269 \else
270 \gl@p\actionlines@listR\to\next@actionlineR
271 \gl@p\actions@listR\to\next@actionR
272 \fi
273 \else
274 \global\page@num=\m@ne
275 \ifx\actionlines@list\empty
276 \gdef\next@actionline{1000000}%
277 \else
278 \gl@p\actionlines@list\to\next@actionline
279 \gl@p\actions@list\to\next@action
280 \quad \text{Vfi}281 \fi}
282
```
This version of \read@linelist creates list macros containing data for the entire section, so they could get rather large. The \memorydump macro is available if you run into macro memory limitations.

#### <span id="page-24-0"></span>14.4 Commands within the line-list file

This section defines the commands that can appear within a line-list file, except for \@lab which is in a later section among the cross-referencing commands it is associated with.

The macros with action in their names contain all the code that modifies the action-code list.

\@nl@regR \@nl what it does depends on whether right text is being processed. \@nl does everything related to the start of a new line of numbered text. Exactly

```
283 \newcommand{\@nl@regR}{%
284 \ifx\l@dchset@num\relax \else
285 \advance\absline@numR \@ne
286 \set@line@action
287 \let\l@dchset@num\relax
288 \advance\absline@numR \m@ne
289 \advance\line@numR \m@ne% % do we need this?
290 \overline{\text{fi}}291 \advance\absline@numR \@ne
292 \ifx\next@page@numR\relax \else
293 \page@action
294 \let\next@page@numR\relax
295 \fi
296 \ifx\sub@change\relax \else
297 \ifnum\sub@change>\z@
298 \sublines@true
299 \else
300 \sublines@false
301 \setminusfi
302 \sub@action
303 \let\sub@change\relax
304 \fi
305 \ifcase\@lockR
306 \or
307 \@lockR \tw@
308 \or\or
309 \@lockR \z@
310 \fi
311 \ifcase\sub@lockR
312 \or
313 \sub@lockR \tw@
314 \or\or
315 \sub@lockR \z@
316 \fi
317 \ifsublines@
318 \ifnum\sub@lockR<\tw@
319 \advance\subline@numR \@ne
320 \fi
321 \else
322 \ifnum\@lockR<\tw@
323 \advance\line@numR \@ne \subline@numR \z@
324 \fi
325 \fi}
326
327 \renewcommand*{\@nl}[2]{%
```

```
328 \fix@page{#1}%
              329 \ifledRcol
              330 \@nl@regR
              331 \else
              332 \@nl@reg
              333 \fi}
              334
\last@page@numR
     \fix@page
              We have to adjust \fix@page to handle parallel texts.
              335 \newcount\last@page@numR
              336 \last@page@numR=-10000
              337 \renewcommand*{\fix@page}[1]{%
              338 \ifledRcol
              339 \ifnum #1=\last@page@numR
              340 \else
              341 \ifbypage@R
              342 \line@numR \z@ \subline@numR \z@
              343 \fi
              344 \page@numR=#1\relax
              345 \last@page@numR=#1\relax
              346 \def\next@page@numR{#1}%
              347 \fi
              348 \else
              349 \ifnum #1=\last@page@num
              350 \else
              351 \ifbypage@
              352 \line@num \z@ \subline@num \z@
              353 \fi
              354 \page@num=#1\relax
              355 \last@page@num=#1\relax
              356 \def\next@page@num{#1}%
              357 \listxadd{\normal@page@break}{\the\absline@num}
              358 \fi
              359 \fi}
              360
```

```
\{\alpha\} The \text{Qadv}\{\langle num \rangle\} macro advances the current visible line number by the amount
        specified as its argument. This is used to implement \advanceline.
```

```
361 \renewcommand*{\@adv}[1]{%
362 \ifsublines@
363 \ifledRcol
364 \advance\subline@numR by #1\relax
365 \ifnum\subline@numR<\z@
366 \led@warn@BadAdvancelineSubline
367 \subline@numR \z@
368 \fi
369 \else
370 \advance\subline@num by #1\relax
371 \ifnum\subline@num<\z@
```

```
372 \led@warn@BadAdvancelineSubline
373 \subline@num \z@
374 \fi
375 \fi
376 \else
377 \ifledRcol
378 \advance\line@numR by #1\relax
379 \ifnum\line@numR<\z@
380 \led@warn@BadAdvancelineLine
381 \line@numR \z@
382 \qquad \qquad \text{if}383 \else
384 \advance\line@num by #1\relax
385 \ifnum\line@num<\z@
386 \led@warn@BadAdvancelineLine
387 \line@num \z@
388 \fi
389 \fi
390 \fi
391 \set@line@action}
392
```
 $\text{Use }$  The  $\text{Set}(num)$  macro sets the current visible line number to the value specified as its argument. This is used to implement \setline.

```
393 \renewcommand*{\@set}[1]{%
394 \ifledRcol
395 \ifsublines@
396 \subline@numR=#1\relax
397 \else
398 \line@numR=#1\relax
399 \fi
400 \set@line@action
401 \else
402 \ifsublines@
403 \subline@num=#1\relax
404 \else
405 \line@num=#1\relax
406 \fi
407 \set@line@action
408 \fi}
409
```
\l@d@set \l@dchset@num The  $\ldots$  to  $\{\text{num}\}$  macro sets the line number for the next  $\partial$ . the value specified as its argument. This is used to implement \setlinenum.

> \l@dchset@num is a flag to the \@l macro. If it is not \relax then a linenumber change is to be done.

- \renewcommand\*{\l@d@set}[1]{%
- \ifledRcol
- \line@numR=#1\relax

```
413 \advance\line@numR \@ne
414 \def\l@dchset@num{#1}
415 \else
416 \line@num=#1\relax
417 \advance\line@num \@ne
418 \def\l@dchset@num{#1}
419 \fi}
420 \let\l@dchset@num\relax
421
```
\page@action \page@action adds an entry to the action-code list to change the page number.

```
422 \renewcommand*{\page@action}{%
                423 \ifledRcol
                424 \xright@appenditem{\the\absline@numR}\to\actionlines@listR
                425 \xright@appenditem{\next@page@numR}\to\actions@listR
                426 \else
                427 \xright@appenditem{\the\absline@num}\to\actionlines@list
                428 \xright@appenditem{\next@page@num}\to\actions@list
                429 \fi}
\set@line@action \set@line@action adds an entry to the action-code list to change the visible line
                 number.
                430 \renewcommand*{\set@line@action}{%
                431 \ifledRcol
                432 \xright@appenditem{\the\absline@numR}\to\actionlines@listR
```

```
433 \ifsublines@
434 \@l@dtempcnta=-\subline@numR
435 \else
436 \@l@dtempcnta=-\line@numR
437 \fi
438 \advance\@l@dtempcnta by -5000\relax
439 \xright@appenditem{\the\@l@dtempcnta}\to\actions@listR
440 \else
441 \xright@appenditem{\the\absline@num}\to\actionlines@list
442 \ifsublines@
443 \@l@dtempcnta=-\subline@num
444 \else
445 \@l@dtempcnta=-\line@num
446 \fi
447 \advance\@l@dtempcnta by -5000\relax
448 \xright@appenditem{\the\@l@dtempcnta}\to\actions@list
449 \fi}
```

```
450
```
\sub@action \sub@action adds an entry to the action-code list to turn sub-lineation on or off, according to the current value of the \ifsublines@ flag.

\renewcommand\*{\sub@action}{%

```
452 \ifledRcol
```
\xright@appenditem{\the\absline@numR}\to\actionlines@listR

```
454 \ifsublines@
455 \xright@appenditem{-1001}\to\actions@listR
456 \else
457 \xright@appenditem{-1002}\to\actions@listR
458 \fi
459 \else
460 \xright@appenditem{\the\absline@num}\to\actionlines@list
461 \ifsublines@
462 \xright@appenditem{-1001}\to\actions@list
463 \else
464 \xright@appenditem{-1002}\to\actions@list
465 \fi
466 \fi}
467
```
\do@lockon \lock@on adds an entry to the action-code list to turn line number locking on. \do@lockonR The current setting of the sub-lineation flag tells us whether this applies to line numbers or sub-line numbers.

 \newcount\@lockR \newcount\sub@lockR \newcommand\*{\do@lockonR}{% \xright@appenditem{\the\absline@numR}\to\actionlines@listR \ifsublines@ \xright@appenditem{-1005}\to\actions@listR \ifnum\sub@lockR=\z@ 476 \sub@lockR \@ne \else \ifnum\sub@lockR=\thr@@ 479 \sub@lockR \@ne \fi \fi \else \xright@appenditem{-1003}\to\actions@listR \ifnum\@lockR=\z@ \@lockR \@ne \else \ifnum\@lockR=\thr@@ \@lockR \@ne 489  $\overrightarrow{1}$  $490 \overline{\ } \overline{\ }$  \fi} \renewcommand\*{\do@lockon}{% \ifx\next\lock@off \global\let\lock@off=\skip@lockoff \else \ifledRcol \do@lockonR \else

```
500 \do@lockonL
             501 \fi
             502 \fi}
   \lock@off
\lock@off adds an entry to the action-code list to turn line number locking off.
 \backslashdo@lockoff _{503}\do@lockoffR
504
\skip@lockoff
505 \newcommand{\do@lockoffR}{%
             506 \xright@appenditem{\the\absline@numR}\to\actionlines@listR
             507 \ifsublines@
             508 \xright@appenditem{-1006}\to\actions@listR
             509 \ifnum\sub@lockR=\tw@
             510 \sub@lockR \thr@@
             511 \else
             512 \sub@lockR \z@
             513 \fi
             514 \else
             515 \xright@appenditem{-1004}\to\actions@listR
             516 \ifnum\@lockR=\tw@
             517 \@lockR \thr@@
             518 \else
             519 \@lockR \z@
             520 \fi
             521 \fi}
             522
             523 \renewcommand*{\do@lockoff}{%
             524 \ifledRcol
             525 \do@lockoffR
             526 \else
             527 \do@lockoffL
             528 \fi}
             529 \global\let\lock@off=\do@lockoff
             530
      \n@num This macro implements the \skipnumbering command. It uses a new action code,
              namely 1007.
             531 \providecommand*{\n@num}{}
             532 \renewcommand*{\n@num}{%
             533 \ifledRcol
             534 \xright@appenditem{\the\absline@numR}\to\actionlines@listR
             535 \xright@appenditem{-1007}\to\actions@listR
             536 \else
```

```
537 \n@num@reg
538 \fi}
539
```
\@ref \@ref marks the start of a passage, for creation of a footnote reference. It takes \insert@countR two arguments:

• #1, the number of entries to add to \insertlines@list for this reference. This value for right text, here and within \edtext, which computes it and writes it to the line-list file, will be stored in the count \insert@countR.

#### 540 \newcount\insert@countR

• #2, a sequence of other line-list-file commands, executed to determine the ending line-number. (This may also include other **\@ref** commands, corresponding to uses of \edtext within the first argument of another instance of \edtext.)

The first thing \@ref itself does is to add the specified number of items to the \insertlines@list list.

541 \renewcommand\*{\@ref}[2]{%

542 \ifledRcol

543 \global\insert@countR=#1\relax

- 544 \loop\ifnum\insert@countR>\z@
- 545 \xright@appenditem{\the\absline@numR}\to\insertlines@listR
- 546 \global\advance\insert@countR \m@ne
- 547 \repeat

Next, process the second argument to determine the page and line numbers for the end of this lemma. We temporarily equate \@ref to a different macro that just executes its argument, so that nested \@ref commands are just skipped this time. Some other macros need to be temporarily redefined to suppress their action.

- 548 \begingroup
- 549 \let\@ref=\dummy@ref
- 550 \let\@lopR\@gobble
- 551 \let\page@action=\relax
- 552 \let\sub@action=\relax
- 553 \let\set@line@action=\relax
- 554 \let\@lab=\relax
- 555 \let\@sw\@gobbletwo%
- 556 #2
- 557 \global\endpage@num=\page@numR
- 558 \global\endline@num=\line@numR
- 559 \global\endsubline@num=\subline@numR
- 560 \endgroup

Now store all the information about the location of the lemma's start and end in \line@list.

- 561 \xright@appenditem%
- 562 {\the\page@numR|\the\line@numR|%
- 563 \ifsublines@ \the\subline@numR \else 0\fi|%
- 564 \the\endpage@num|\the\endline@num|%
- 565 \ifsublines@ \the\endsubline@num \else 0\fi}\to\line@listR

Finally, execute the second argument of **\@ref** again, to perform for real all the commands within it.

566 #2

```
567 \else
And when not in right text
568 \@ref@reg{#1}{#2}%
569 \fi}
```

```
\@pend
\@pend{hnumi} adds its argument to the \linesinpar@listL list, and analagously
\@pendR
for \@pendR. If needed, it resets line number. We start off with a \providecommand
```
just in case an older version of eledmac is being used which does not define these macros.

```
570 \providecommand*{\@pend}[1]{}
571 \renewcommand*{\@pend}[1]{%
572 \ifbypstart@\global\line@num=0\fi%
573 \xright@appenditem{#1}\to\linesinpar@listL}
574 \providecommand*{\@pendR}[1]{}
575 \renewcommand*{\@pendR}[1]{%
576 \ifbypstart@R\global\line@numR=0\fi
577 \xright@appenditem{#1}\to\linesinpar@listR}
578
```
 $\Omega_{\text{1}} \$   $\Omega_{\text{1}} \$  adds its argument to the  $\text{1}$  inesonpage@listL list, and analagously \@lopR for \@lopR. We start off with a \providecommand just in case an older version of eledmac is being used which does not define these macros.

```
579 \providecommand*{\@lopL}[1]{}
580 \renewcommand*{\@lopL}[1]{%
581 \xright@appenditem{#1}\to\linesonpage@listL}
582 \providecommand*{\@lopR}[1]{}
583 \renewcommand*{\@lopR}[1]{%
584 \xright@appenditem{#1}\to\linesonpage@listR}
585
```
# <span id="page-32-0"></span>14.5 Writing to the line-list file

We've now defined all the counters, lists, and commands involved in reading the line-list file at the start of a section. Now we'll cover the commands that eledmac uses within the text of a section to write commands out to the line-list.

```
\linenum@outR The file for right texts will be opened on output stream \linenum@outR.
                           586 \newwrite\linenum@outR
   \iffirst@linenum@out@R
Once any file is opened on this stream, we keep it open forever, or else switch to
\first@linenum@out@Rtrue
\first@linenum@out@Rfalse
587 \newif\iffirst@linenum@out@R
                           another file that we keep open.
                           588 \first@linenum@out@Rtrue
```
\line@list@stuffR This is the right text version of the \line@list@stuff{ $\langle file \rangle$ } macro. It is called by \beginnumberingR and performs all the line-list operations needed at the start of a section. Its argument is the name of the line-list file.

```
589 \newcommand*{\line@list@stuffR}[1]{%
590 \read@linelist{#1}%
591 \iffirst@linenum@out@R
592 \immediate\closeout\linenum@outR
593 \global\first@linenum@out@Rfalse
594 \immediate\openout\linenum@outR=#1
595 \else
596 \if@minipage%
597 \leavevmode%
598 \fi%
599 \closeout\linenum@outR%
600 \openout\linenum@outR=#1%
601 \fi}
602
```
- \new@lineL The \new@lineL macro sends the \@nl command to the left text line-list file, to mark the start of a new text line. \newcommand\*{\new@lineL}{% \write\linenum@out{\string\@nl[\the\c@page][\thepage]}}
- \new@lineR The \new@lineR macro sends the \@nl command to the right text line-list file, to mark the start of a new text line. \newcommand\*{\new@lineR}{% \write\linenum@outR{\string\@nl[\the\c@page][\thepage]}}
- \flag@start We enclose a lemma marked by \edtext in \flag@start and \flag@end: these \flag@end send the **\@ref** command to the line-list file.
	- \startsub \endsub instructions to the line-list file. \startsub and \endsub turn sub-lineation on and off, by writing appropriate

```
607 \renewcommand*{\startsub}{\dimen0\lastskip
608 \ifdim\dimen0>0pt \unskip \fi
609 \ifledRcol \write\linenum@outR{\string\sub@on}%
610 \else \write\linenum@out{\string\sub@on}%
611 \fi
612 \ifdim\dimen0>0pt \hskip\dimen0 \fi}
613 \def\endsub{\dimen0\lastskip
614 \ifdim\dimen0>0pt \unskip \fi
615 \ifledRcol \write\linenum@outR{\string\sub@off}%
616 \else \write\linenum@out{\string\sub@off}%
617 \fi
618 \ifdim\dimen0>0pt \hskip\dimen0 \fi}
619
```
\advanceline You can use \advanceline{ $\langle num \rangle$ } in running text to advance the current visible line-number by a specified value, positive or negative.

```
620 \renewcommand*{\advanceline}[1]{%
```

```
621 \ifledRcol \write\linenum@outR{\string\@adv[#1]}%
```
- \else \write\linenum@out{\string\@adv[#1]}%
- \fi}

- 14.5 Writing to the line-list file 35
- \setline You can use  $\setminus \mathcal{num}$  in running text (i.e., within \pstart...\pend) to set the current visible line-number to a specified positive value.

```
624 \renewcommand*{\setline}[1]{%
625 \ifnum#1<\z@
626 \led@warn@BadSetline
627 \else
628 \ifledRcol \write\linenum@outR{\string\@set[#1]}%
629 \else \write\linenum@out{\string\@set[#1]}%
630 \fi
631 \fi}
```
 $\setminus$  You can use  $\setminus {\text{num}}$  before a  $\mathcal{u}$  before a  $\setminus$  the visible line-number to a specified positive value. It writes a \l@d@set command to the line-list file.

```
632 \renewcommand*{\setlinenum}[1]{%
633 \ifnum#1<\z@
634 \led@warn@BadSetlinenum
635 \else
636 \ifledRcol \write\linenum@outR{\string\l@d@set[#1]}
637 \else \write\linenum@out{\string\l@d@set[#1]} \fi
638 \fi}
639
```
\startlock You can use \startlock or \endlock in running text to start or end line number \endlock locking at the current line. They decide whether line numbers or sub-line numbers are affected, depending on the current state of the sub-lineation flags.

```
640 \renewcommand*{\startlock}{%
641 \ifledRcol \write\linenum@outR{\string\lock@on}%
642 \else \write\linenum@out{\string\lock@on}%
643 \fi}
644 \def\endlock{%
645 \ifledRcol \write\linenum@outR{\string\lock@off}%
646 \else \write\linenum@out{\string\lock@off}%
647 \fi}
648
```
\skipnumbering In numbered text, \skipnumbering in a line will suspend the numbering for that particular line. That is, line numbers are unchanged and no line number will be printed.

```
649 \renewcommand*{\skipnumbering}{%
650 \ifledRcol \write\linenum@outR{\string\n@num}%
651 \ddot{\text{--}}\%652 \else
653 \skipnumbering@reg
654 \fi}
655
```
# <span id="page-35-0"></span>15 Marking text for notes

The **\edtext** (or **\critext**) macro is used to create all footnotes and endnotes, as well as to print the portion of the main text to which a given note or notes is keyed. The idea is to have that lemma appear only once in the .tex file: all instances of it in the main text and in the notes are copied from that one appearance.

\critext requires two arguments. At any point within numbered text, you use it by saying:

\critext{#1}#2/

Similarly \edtext requires the same two arguments but you use it by saying:

\edtext{#1}{#2}

\critext

And similarly for \edtext.

```
\edtext\<br>set@line
```
The  $\setminus$  The  $\setminus$  The  $\setminus$  The  $\setminus$  The  $\setminus$  The  $\setminus$  The line-reference field and font specifier for the current block of text into \l@d@nums.

```
656 \renewcommand*{\set@line}{%
657 \ifledRcol
658 \ifx\line@listR\empty
659 \global\noteschanged@true
660 \xdef\l@d@nums{000|000|000|000|000|000|\edfont@info}%
661 \else
662 \gl@p\line@listR\to\@tempb
663 \xdef\l@d@nums{\@tempb|\edfont@info}%
664 \global\let\@tempb=\undefined
665 \fi
666 \else
667 \ifx\line@list\empty
668 \global\noteschanged@true
669 \xdef\l@d@nums{000|000|000|000|000|000|\edfont@info}%
670 \else
671 \gl@p\line@list\to\@tempb
672 \xdef\l@d@nums{\@tempb|\edfont@info}%
673 \global\let\@tempb=\undefined
674 \fi
675 \fi}
676
```
#### <span id="page-35-1"></span>15.1 Specific hooks and commands for notes

The eledmac \newseries@ initalizes commands which are linked to notes series. However, to keep eledmac as light as possible, it does not define commands which are specific to eledpar. This is what does \newseries@eledpar. The specific hooks are also defined here.
#### \newseries@eledpar

677 \newcommand{\newseries@eledpar}[1]{%

#### 15.1.1 Create commands to memorize display options

```
678 \csgdef{onlysideX@#1}{}%
679 \csgdef{onlyXside@#1}{}%
```
#### 15.1.2 Boolean flags for notes to be printed in one side only

eledpar allows notes to be printed on one side only. We need boolean flags, and set them to true when a note series is not printed in one side evne though it contains something.

```
680 \global\newbool{keepforXside@#1}%
681 \global\newbool{keepforsideX@#1}%
```
#### 15.1.3 Familiar footnotes without marks

The \footnoteXnomk commands are for notes which are printed in the left side, while they are called in the right side. Basically, they set first toggle \nomark@ to true, then call the \footnoteX. and finally add the footnote counter in the footnote counter list.

So declare the list.

#### 682 \expandafter\list@create\csname footnote#1@mk\endcsname%

Then, declare the **\footnoteXnomk** command.

683 \expandafter\newcommand\csname footnote#1nomk\endcsname[1]{%

First step: just call the normal \footnoteX, saying that we don't want to print the mark.

```
684 \toggletrue{nomk@}%
685 \quad \csc{footnote}#1}{##1}%
686 \togglefalse{nomk@}%
```
Second, and last, step: store the footnote counter in the footnote counters list. We use some \let, because \xright@appenditem is difficult to use with \expandafter.

```
687 \letcs{\@tmp}{footnote#1@mk}%
688 \numdef\@tmpa{\csuse{c@footnote#1}}%
689 \global\xright@appenditem{\@tmpa}\to\@tmp%
690 \global\cslet{footnote#1@mk}{\@tmp}%
691 }%
```
Then, declare the command which inserts the footnotemark in the right side.

692 \expandafter\newcommand\csname footnote#1mk\endcsname{%

Get the first element of the footnote mark list. As  $\gtrsim 10$  is difficult to use with dynamic name macro, we use \let commands.

```
693 \letcs{\@tmp}{footnote#1@mk}%
694 \gl@p\@tmp\to\@tmpa%
695 \global\cslet{footnote#1@mk}{\@tmp}%
```
Set the footnotecounter with it. For the sake of security, we make a backup of the previous value.

696 \letcs{\old@footnote}{c@footnote#1}% 697 \setcounter{footnote#1}{\@tmpa}%

Define the footnote mark and print it

```
698 \protected@csxdef{@thefnmark#1}{\csuse{thefootnote#1}}%
699 \csuse{@footnotemark#1}%
```
Restore previous footnote counter and finally add space.

```
700 \setcounter{footnote#1}{\old@footnote}%
701 \xspace%
702 }%
End of \newseries@eledpar.
703 }%
```
#### 15.1.4 Create hooks

Read the eledmac code handbook about \newhookcommand@series. Here, we create hooks which are specific to eledpar.

```
704 \newhookcommand@series{onlysideX}%
705
706 \newhookcommand@series{onlyXside}%
707
```
#### 15.1.5 Init standards series (A,B,C,D,E,Z)

```
\init@series@eledpar \newseries@eledpar is called by \newseries@. However, this command is called
                       before eledpar is loaded. Thus, we need to initiate a specific series hook for eledpar.
```

```
708 \newcommand{\init@series@eledpar}{%
709 \def\do##1{\newseries@eledpar{##1}}%
710 \dolistloop{\@series}%
711 }%
712 \init@series@eledpar%
```
## 16 Pstart numbers dumping and restoration

While in eledmac the footnotes are inserted in the same time as the \pstart . . . \pend are read, in eledpar they are inserted when the \Columns or \Pages commands are called. Consequently, if we do nothing, the value of the PstartL and PstartR counters are not the same in the main text and in the notes. To solve this problem, we dump the values in two list (one by side) when processing \pstart and restore these at each \pstart when calling \Columns or \Pages. We also dump and restore the value of the boolean \ifnumberpstart.

So, first step, creating the lists. Here, "pc" means "public counters".

```
\list@pstartL@pc
\list@pstartR@pc 713 \list@create{\list@pstartL@pc}%
                 714 \list@create{\list@pstartR@pc}%
```
Two commands to dump current pstarts. We prefer two commands to one with argument indicating the side, because the commands are short, and so we save one test (or a \csname construction).

\dump@pstartL@pc

```
\dump@pstartR@pc 715 \def\dump@pstartL@pc{%
                   716 \xright@appenditem{\the\c@pstartL}\to\list@pstartL@pc%
                   717 \global\cslet{numberpstart@L\the\l@dnumpstartsL}{\ifnumberpstart}%
                   718 }%
                   719
                   720 \def\dump@pstartR@pc{%
                   721 \xright@appenditem{\the\c@pstartR}\to\list@pstartR@pc%
                   722 \global\cslet{numberpstart@R\the\l@dnumpstartsR}{\ifnumberpstart}%
                   723 }%
                   724
\restore@pstartL@pc
And so, the commands to restore them
\restore@pstartR@pc
725 \def\restore@pstartL@pc{%
                   726 \ifx\list@pstartL@pc\empty\else%
                   727 \gl@p\list@pstartL@pc\to\@temp%
                   728 \global\c@pstartL=\@temp%
                   729 \fi%
                   730 }%
                   731 \def\restore@pstartR@pc{%
                   732 \ifx\list@pstartR@pc\empty\else%
                   733 \gl@p\list@pstartR@pc\to\@temp%
                   734 \global\c@pstartR=\@temp%
                   735 \fi%
                   736 }%
```
# 17 Parallel environments

The initial set up for parallel processing is deceptively simple.

```
pairs
The pairs environment is for parallel columns and the pages environment for
         pages
parallel pages.
chapterinpages 737 \newenvironment{pairs}{%}
               738 \l@dpairingtrue
               739 \l@dpagingfalse
              740 \initnumbering@sectcmd
              741 \at@begin@pairs%
              742 }{%
              743 \l@dpairingfalse
              744 }
               745
```
\AtBeginPairs The \AtBeginPairs macro just define a \at@begin@pairs macro, called at the begining of each pairs environments. \newcommand{\AtBeginPairs}[1]{\xdef\at@begin@pairs{#1}}% \def\at@begin@pairs{}% 

> The pages environment additionally sets the 'column' widths to the \textwidth (as known at the time the package is called). In this environment, there are two text in parallel on 2 pages. To prevent chapters starting on a lefthand page, the

```
\chapter command is redefined to not clear pages.
749 \newenvironment{pages}{%
750 \let\oldchapter\chapter
751 \let\chapter\chapterinpages
752 \l@dpairingtrue
753 \l@dpagingtrue
754 \initnumbering@sectcmd
755 \setlength{\Lcolwidth}{\textwidth}%
756 \setlength{\Rcolwidth}{\textwidth}%
757 }{%
758 \l@dpairingfalse
759 \l@dpagingfalse
760 \let\chapter\oldchapter
761 }
762 \newcommand{\chapterinpages}{\thispagestyle{plain}%
763 \global\@topnum\z@
764 \@afterindentfalse
765 \secdef\@chapter\@schapter}
766
```
ifinstanzaL These boolean tests are switched by the \stanza command, using either the left ifinstanzaR or right side.

- \newif\ifinstanzaL \newif\ifinstanzaR
- Leftside Within the pairs and pages environments the left and right hand texts are within Leftside and Rightside environments, respectively. The Leftside environment is simple, indicating that right text is not within its purview and using some particular macros.
	- \newenvironment{Leftside}{%
	- \ledRcolfalse
	- \setcounter{pstartL}{1}
	- \let\pstart\pstartL
	- \let\thepstart\thepstartL
	- \let\pend\pendL
	- \let\memorydump\memorydumpL
	- \Leftsidehook
	- \let\old@startstanza\@startstanza
	- \def\@startstanza[##1]{\global\instanzaLtrue\old@startstanza[##1]}

```
779 }{
                  780 \Leftsidehookend}
   \Leftsidehook
\Leftsidehookend
   \Rightsidehook
781 \newcommand*{\Leftsidehook}{}
\Rightsidehookend
782 \newcommand*{\Leftsidehookend}{}
                 Hooks into the start and end of the Leftside and Rightside environments. These
                  are initially empty.
                  783 \newcommand*{\Rightsidehook}{}
                  784 \newcommand*{\Rightsidehookend}{}
                  785
       Rightside The Rightside environment is only slightly more complicated than the Leftside.
                   Apart from indicating that right text is being provided it ensures that the right
                   right text code will be used.
                  786 \newenvironment{Rightside}{%
                  787 \ledRcoltrue
                  788 \let\beginnumbering\beginnumberingR
                  789 \let\endnumbering\endnumberingR
                  790 \let\pausenumbering\pausenumberingR
                  791 \let\resumenumbering\resumenumberingR
                  792 \let\memorydump\memorydumpR
                  793 \let\thepstart\thepstartR
                  794 \let\pstart\pstartR
                  795 \let\pend\pendR
                  796 \let\ledpb\ledpbR
                  797 \let\lednopb\lednopbR
                  798 \let\lineation\lineationR
                  799 \Rightsidehook
                  800 \let\old@startstanza\@startstanza
                  801 \def\@startstanza[##1]{\global\instanzaRtrue\old@startstanza[##1]}
                  802 }{%
                  803 \ledRcolfalse
                  804 \Rightsidehookend
                  805 }
                  806
```
# 18 Paragraph decomposition and reassembly

In order to be able to count the lines of text and affix line numbers, we add an extra stage of processing for each paragraph. We send the paragraph into a box register, rather than straight onto the vertical list, and when the paragraph ends we slice the paragraph into its component lines; to each line we add any notes or line numbers, add a command to write to the line-list, and then at last send the line to the vertical list. This section contains all the code for this processing.

#### 18.1 Boxes, counters, \pstart and \pend

\num@linesR \one@lineR Here are numbers and flags that are used internally in the course of the paragraph decomposition.

> When we first form the paragraph, it goes into a box register,  $\lambda$ l@dLcolrawbox or \l@dRcolrawbox for right text, instead of onto the current vertical list. The \ifnumberedpar@ flag will be true while a paragraph is being processed in that way. \num@lines(R) will store the number of lines in the paragraph when it's complete. When we chop it up into lines, each line in turn goes into the **\one@line** or \one@lineR register, and \par@line(R) will be the number of that line within the paragraph.

807 \newcount\num@linesR 808 \newbox\one@lineR 809 \newcount\par@lineR

\pstartL \pstart starts the paragraph by clearing the \inserts@list list and other rele-\pstartR vant variables, and then arranges for the subsequent text to go into the appropriate box. \pstart needs to appear at the start of every paragraph that's to be numbered.

> Beware: everything that occurs between \pstart and \pend is happening within a group; definitions must be global if you want them to survive past the end of the paragraph.

> We have to have specific left and right \pstart when parallel processing; among other things because of potential changes in the linewidth.

810

```
811 \newcounter{pstartL}
812\renewcommand{\thepstartL}{{\bfseries\@arabic\c@pstartL}. }
813 \newcounter{pstartR}
814 \renewcommand{\thepstartR}{{\bfseries\@arabic\c@pstartR}. }
815
816 \newcommandx*{\pstartL}[1][1]{%
817 \if@nobreak%
818 \let\@oldnobreak\@nobreaktrue%
819 \else%
820 \let\@oldnobreak\@nobreakfalse%
821 \fi%
822 \@nobreaktrue%
823 \ifluatex%
824 \xdef\l@luatextextdir@L{\the\luatextextdir}%
825 \xdef\l@luatexpardir@L{\the\luatexpardir}%
826 \xdef\l@luatexbodydir@L{\the\luatexbodydir}%
827 \fi%
828 \ifnumbering \else%
829 \led@err@PstartNotNumbered%
830 \beginnumbering%
831 \fi%
832 \ifnumberedpar@%
833 \led@err@PstartInPstart%
```
\par@lineR

```
834 \pend%
835 \fi%
```
If this is the first \pstart in a numbered section, clear any inserts and set \ifpst@rtedL to FALSE.

```
836 \ifpst@rtedL\else%
```

```
837 \list@clear{\inserts@list}%
838 \global\let\next@insert=\empty%
839 \global\pst@rtedLtrue%
840 \fi%
```

```
841 \begingroup\normal@pars%
```
When parallel processing we check that we haven't exceeded the maximum number of chunks. In any event we grab a box for the forthcoming text.

```
842 \global\advance\l@dnumpstartsL \@ne%
843 \ifnum\l@dnumpstartsL>\l@dc@maxchunks%
844 \led@err@TooManyPstarts%
845 \global\l@dnumpstartsL=\l@dc@maxchunks%
846 \fi%
847 \global\setnamebox{l@dLcolrawbox\the\l@dnumpstartsL}=\vbox\bgroup%
848 \ifautopar\else%
849 \ifnumberpstart%
850 \ifsidepstartnum%
851 \else%
852 \thepstartL%
853 \overrightarrow{fi}854 \fi%
855 \overline{\iota}856 \hsize=\Lcolwidth%
857 \numberedpar@true%
858 \iflabelpstart\protected@edef\@currentlabel%
859 {\p@pstartL\thepstartL}\fi%
```
Dump the optional arguments

```
860 \ifstrempty{#1}%
861 {\csgdef{before@pstartL@\the\l@dnumpstartsL}{\at@every@pstart}}%
862 {\csgdef{before@pstartL@\the\l@dnumpstartsL}{\noindent#1}}%
863 }
864 \newcommandx*{\pstartR}[1][1]{%
865 \if@nobreak%
866 \let\@oldnobreak\@nobreaktrue%
867 \else%
868 \let\@oldnobreak\@nobreakfalse%
869 \fi%
870 \@nobreaktrue%
871 \ifluatex%
872 \xdef\l@luatextextdir@R{\the\luatextextdir}%
873 \xdef\l@luatexpardir@R{\the\luatexpardir}%
874 \xdef\l@luatexbodydir@R{\the\luatexbodydir}%
875 \fi%
```

```
876 \ifnumberingR \else%
877 \led@err@PstartNotNumbered%
878 \beginnumberingR%
879 \fi%
880 \ifnumberedpar@%
881 \led@err@PstartInPstart%
882 \pendR%
883 \fi%
884 \ifpst@rtedR\else%
885 \list@clear{\inserts@listR}%
886 \global\let\next@insertR=\empty%
887 \global\pst@rtedRtrue%
888 \fi%
889 \begingroup\normal@pars%
890 \global\advance\l@dnumpstartsR \@ne%
891 \ifnum\l@dnumpstartsR>\l@dc@maxchunks%
892 \led@err@TooManyPstarts%
893 \global\l@dnumpstartsR=\l@dc@maxchunks%
894 \fi%
895 \global\setnamebox{l@dRcolrawbox\the\l@dnumpstartsR}=\vbox\bgroup%
896 \ifautopar\else%
897 \ifnumberpstart%
898 \ifsidepstartnum\else%
899 \thepstartR%
900 \overline{\iota}901 \overrightarrow{fi}902 \overrightarrow{fi}903 \hsize=\Rcolwidth%
904 \numberedpar@true%
905 \iflabelpstart\protected@edef\@currentlabel%
906 {\p@pstartR\thepstartR}\fi%
907 \ifstrempty{#1}%
908 {\csgdef{before@pstartR@\the\l@dnumpstartsR}{\at@every@pstart}}%
909 {\csgdef{before@pstartR@\the\l@dnumpstartsR}{\noindent#1}}%
910 }
```
\pendL \pend must be used to end a numbered paragraph. Again we need a version that knows about left parallel texts.

```
911 \newcommandx*{\pendL}[1][1]{%
912 \ifnumbering \else%
913 \led@err@PendNotNumbered%
914 \overline{\text{f}i\text{}}915 \ifnumberedpar@ \else%
916 \led@err@PendNoPstart%
917 \fi%
```
We set all the usual interline penalties to zero and then immediately call **\endgraf** to end the paragraph; this ensures that there'll be no large interline penalties to prevent us from slicing the paragraph into pieces. These penalties revert to the values that you set when the group for the \vbox ends.

```
918 \l@dzeropenalties%
```
- \endgraf\global\num@lines=\prevgraf\egroup%
- \global\par@line=0%

End the group that was begun in the \pstart.

```
921 \endgroup%
```
- \ignorespaces%
- \@oldnobreak%
- \dump@pstartL@pc%
- \ifnumberpstart%
- 926 \addtocounter{pstartL}{1}%
- \fi

```
928 \parledgroup@beforenotes@save{L}%
```
Dump content of the optional argument.

```
929 \ifstrempty{#1}%
930 {\csgdef{after@pendL@\the\l@dnumpstartsL}{\at@every@pend}}%
931 {\csgdef{after@pendL@\the\l@dnumpstartsL}{\noindent#1}}%
932 }
```
\pendR The version of \pend needed for right texts.

```
933 \newcommandx*{\pendR}[1][1]{%
934 \ifnumberingR \else%
935 \led@err@PendNotNumbered%
936 \fi%
937 \ifnumberedpar@ \else%
938 \led@err@PendNoPstart%
939 \fi%
940 \l@dzeropenalties%
941 \endgraf\global\num@linesR=\prevgraf\egroup%
942 \global\par@lineR=0%
943 \endgroup%
944 \ignorespaces%
945 \@oldnobreak%
946 \dump@pstartR@pc%
947 \ifnumberpstart%
948 \addtocounter{pstartR}{1}%
949 \fi%
950 \parledgroup@beforenotes@save{R}%
951 \ifstrempty{#1}%
952 {\csgdef{after@pendR@\the\l@dnumpstartsR}{\at@every@pend}}%
953 {\csgdef{after@pendR@\the\l@dnumpstartsR}{\noindent#1}}%
954 }
955
```
\ifprint@last@after@pendL \ifprint@last@after@pendR a \pend. Two booleans set to true, when the time is to print the last optional argument of

> \newif\ifprint@last@after@pendL% \newif\ifprint@last@after@pendR%

#### 18.2 Processing one line

For parallel texts we have to be able to process left and right lines independently. For sequential text we happily use the original **\do@line**. Otherwise ...

\l@dleftbox A line of left text will be put in the box \l@dleftbox, and analagously for a line \l@drightbox of right text.

```
958 \newbox\l@dleftbox
959 \newbox\l@drightbox
960
```
\countLline We need to know the number of lines processed.

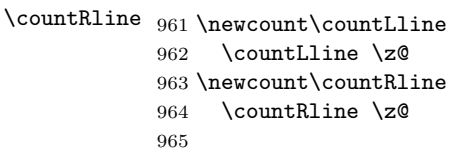

\@donereallinesL \@donetotallinesL \@donereallinesR synchronisation). We need to know the number of 'real' lines output (i.e., those that have been input by the user), and the total lines output (which includes any blank lines output for

```
\@donetotallinesR
966 \newcount\@donereallinesL
                  967 \newcount\@donetotallinesL
                  968 \newcount\@donereallinesR
                  969 \newcount\@donetotallinesR
                  970
```
\do@lineL The \do@lineL macro is called to do all the processing for a single line of left text.

```
971 \newcommand*{\do@lineL}{%
972 \letcs{\ifnumberpstart}{numberpstart@L\the\l@dpscL}%
973 \advance\countLline \@ne
974 \ifvbox\namebox{l@dLcolrawbox\the\l@dpscL}%
975 {\vbadness=10000
976 \splittopskip=\z@
977 \do@lineLhook
978 \l@demptyd@ta
979 \global\setbox\one@line=\vsplit\namebox{l@dLcolrawbox\the\l@dpscL}
980 to\baselineskip}%
981 \IfStrEq{\splitfirstmarks\parledgroup@}{begin}{\parledgroup@notes@startL}{}
982 \unvbox\one@line \global\setbox\one@line=\lastbox
983 \getline@numL
984 \ifnum\@lock>\@ne%
985 \inserthangingsymboltrue%
986 \else%
987 \inserthangingsymbolfalse%
988 \fi
```

```
989 \setbox\l@dleftbox
```

```
990 \hb@xt@ \Lcolwidth{%
991 \affixline@num
992 \xifinlist{\the\l@dpscL}{\eled@sections@@}%
993 {\add@inserts\affixside@note}%
994 {\print@lineL}}%
995 \add@penaltiesL
996 \global\advance\@donereallinesL\@ne
997 \global\advance\@donetotallinesL\@ne
998 \else
999 \setbox\l@dleftbox \hb@xt@ \Lcolwidth{\hspace*{\Lcolwidth}}%
1000 \global\advance\@donetotallinesL\@ne
1001 \fi}
1002
1003
```

```
\print@lineL \print@lineL is for lines without a sectioning command. See eledmac definition
              of \print@line for handbook.
```
\def\print@lineL{%

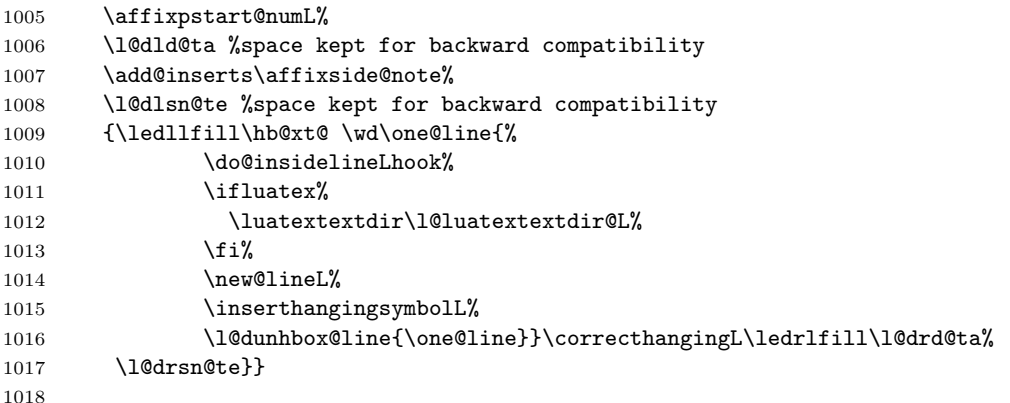

\print@eledsectionL \print@eledsectionL is for line with macro code.

```
1019 \def\print@eledsectionL{%%
1020 \addtocounter{pstartL}{-1}%
1021 \ifdefstring{\@eledsectnotoc}{L}{\ledsectnotoc}{}
1022 \ifdefstring{\@eledsectmark}{L}{}{\ledsectnomark}
1023 \numdef{\temp@}{\l@dpscL-1}%
1024 \xifinlist{\temp@}{\eled@sections@@}{\@nobreaktrue}{\@nobreakfalse}%
1025 \@eled@sectioningtrue%
1026 \bgroup%
1027 \ifluatex%
1028 \luatextextdir\l@luatextextdir@L%
1029 \luatexpardir\l@luatexpardir@L%
1030 \luatexbodydir\l@luatexbodydir@L%
1031 \ifdefstring{\l@luatextextdir@L}{TRT}{\@RTLtrue}{}%
1032 \overrightarrow{1032}1033 \csuse{eled@sectioning@\the\l@dpscL}%
1034 \egroup%
```

```
1035 \@eled@sectioningfalse%
1036 \global\csundef{eled@sectioning@\the\l@dpscL}%
1037 \if@RTL%
1038 \hspace{-3\paperwidth}%
1039 {\hbox{\l@dunhbox@line{\one@line}} \new@line}%
1040 \else%
1041 \hspace{3\paperwidth}%
1042 {\new@line \hbox{\l@dunhbox@line{\one@line}}}%
1043 \fi%
1044 \vskip\eledsection@correcting@skip%
1045 }
1046
```
\dolineLhook These high-level commands just redefine the low-level commands. They have to \dolineRhook be used be user, without \makeatletter.

```
\doinsidelineLhook<sub>1047</sub>\newcommand*{\dolineLhook}[1]{\gdef\do@lineLhook{#1}}%
\doinsidelineRhook
1048 \newcommand*{\dolineRhook}[1]{\gdef\do@lineRhook{#1}}%
                   1049 \newcommand*{\doinsidelineLhook}[1]{\gdef\do@insidelineLhook{#1}}%
                   1050 \newcommand*{\doinsidelineRhook}[1]{\gdef\do@insidelineRhook{#1}}%
                   1051
```
\do@lineLhook Hooks, initially empty, into the respective \do@line(L/R) macros.

```
\do@lineRhook
1052 \newcommand*{\do@lineLhook}{}
```

```
\do@insidelineLhook
1053 \newcommand*{\do@lineRhook}{}
\do@insidelineRhook
1054 \newcommand*{\do@insidelineLhook}{}
```

```
1055 \newcommand*{\do@insidelineRhook}{}
1056
```
\do@lineR The \do@lineR macro is called to do all the processing for a single line of right text.

```
1057 \newcommand*{\do@lineR}{%
1058 \letcs{\ifnumberpstart}{numberpstart@R\the\l@dpscR}%
1059 \ledRcol@true%
1060 \advance\countRline \@ne
1061 \ifvbox\namebox{l@dRcolrawbox\the\l@dpscR}%
1062 {\vbadness=10000
1063 \splittopskip=\z@
1064 \do@lineRhook
1065 \l@demptyd@ta
1066 \global\setbox\one@lineR=\vsplit\namebox{l@dRcolrawbox\the\l@dpscR}
1067 to\baselineskip}%
1068 \IfStrEq{\splitfirstmarks\parledgroup@}{begin}{\parledgroup@notes@startR}{}
1069 \unvbox\one@lineR \global\setbox\one@lineR=\lastbox
1070 \getline@numR
1071 \ifnum\@lockR>\@ne%
1072 \inserthangingsymbolRtrue
1073 \{9\}1074 \inserthangingsymbolRfalse%
```

```
1075 \fi%
1076 \setbox\l@drightbox
1077 \hb@xt@ \Rcolwidth{%
1078 \affixline@numR%
1079 \xifinlist{\the\l@dpscR}{\eled@sectionsR@@}%
1080 {\add@insertsR\affixside@noteR}%
1081 {\print@lineR}%
1082 }%
1083 \add@penaltiesR
1084 \global\advance\@donereallinesR\@ne
1085 \global\advance\@donetotallinesR\@ne
1086 \else
1087 \setbox\l@drightbox \hb@xt@ \Rcolwidth{\hspace*{\Rcolwidth}}
1088 \global\advance\@donetotallinesR\@ne
1089 \fi
1090 \ledRcol@false%
1091 }
1092
1093
```

```
\print@lineR
\print@eledsectionR
```
#### 18.3 Line and page number computation

\getline@numR The \getline@numR macro determines the page and line numbers for the right text line we're about to send to the vertical list.

```
1094 \newcommand*{\getline@numR}{%
1095 \global\advance\absline@numR \@ne
1096 \do@actionsR
1097 \do@ballastR
1098 \ifledgroupnotesR@\else\ifnumberline
1099 \ifsublines@
1100 \ifnum\sub@lockR<\tw@
1101 \global\advance\subline@numR \@ne
1102 \fi
1103 \else
1104 \ifnum\@lockR<\tw@
1105 \global\advance\line@numR \@ne
1106 \global\subline@numR \z@
1107 \fi
1108 \fi
1109 \fi
1110 \fi
1111 }
1112 \newcommand*{\getline@numL}{%
1113 \global\advance\absline@num \@ne
1114 \do@actions
1115 \do@ballast
1116 \ifledgroupnotesL@\else\ifnumberline
```

```
1117 \ifsublines@
1118 \ifnum\sub@lock<\tw@
1119 \global\advance\subline@num \@ne
1120 \setminusfi
1121 \else
1122 \ifnum\@lock<\tw@
1123 \global\advance\line@num \@ne
1124 \global\subline@num \z@
1125 \setminusfi
1126 \fi
1127 \fi
1128 \fi
1129 }
1130
1131
```
\do@ballastR The real work in the line macros above is done in \do@actions, but before we plunge into that, let's get \do@ballastR out of the way.

```
1132 \newcommand*{\do@ballastR}{\global\ballast@count=\z@
1133 \begingroup
1134 \advance\absline@numR \@ne
1135 \ifnum\next@actionlineR=\absline@numR
1136 \ifnum\next@actionR>-1001
1137 \global\advance\ballast@count by -\c@ballast
1138 \fi
1139 \fi
1140 \endgroup}
```

```
\do@actions@nextR
```
\do@actionsR The \do@actionsR macro looks at the list of actions to take at particular right \do@actions@fixedcodeR text absolute line numbers, and does everything that's specified for the current line.

> It may call itself recursively and we use tail recursion, via \do@actions@nextR for this.

```
1141 \newcommand*{\do@actions@fixedcodeR}{%
1142 \ifcase\@l@dtempcnta%
1143 \quad \text{or}\% % 1001
1144 \global\sublines@true
1145 \quad \text{or} \quad \text{``} 10021146 \global\sublines@false
1147 \or% % 1003
1148 \global\@lockR=\@ne
1149 \or% % 1004
1150 \ifnum\@lockR=\tw@
1151 \global\@lockR=\thr@@
1152 \else
1153 \global\@lockR=\z@
1154 \fi
1155 \or% \qquad \qquad 1005
1156 \global\sub@lockR=\@ne
```

```
1157 \or% % 1006
1158 \ifnum\sub@lockR=\tw@
1159 \global\sub@lockR=\thr@@
1160 \else
1161 \global\sub@lockR=\z@
1162 \overrightarrow{fi}1163 \or% % 1007
1164 \l@dskipnumbertrue
1165 \else
1166 \led@warn@BadAction
1167 \fi}
1168
1169
1170 \newcommand*{\do@actionsR}{%
1171 \global\let\do@actions@nextR=\relax
1172 \@l@dtempcntb=\absline@numR
1173 \ifnum\@l@dtempcntb<\next@actionlineR\else
1174 \ifnum\next@actionR>-1001\relax
1175 \global\page@numR=\next@actionR
1176 \ifbypage@R
1177 \global\line@numR \z@ \global\subline@numR \z@
1178 \ifmmode{\big\vert} \else{ 1178 \fi \fi
1179 \else
1180 \ifnum\next@actionR<-4999\relax % 9/05 added relax here
1181 \@l@dtempcnta=-\next@actionR
1182 \advance\@l@dtempcnta by -5001\relax
1183 \ifsublines@
1184 \global\subline@numR=\@l@dtempcnta
1185 \else
1186 \global\line@numR=\@l@dtempcnta
1187 \fi
1188 \else
1189 \@l@dtempcnta=-\next@actionR
1190 \advance\@l@dtempcnta by -1000\relax
1191 \do@actions@fixedcodeR
1192 \overrightarrow{f_i}1193 \fi
1194 \ifx\actionlines@listR\empty
1195 \gdef\next@actionlineR{1000000}%
1196 \else
1197 \gl@p\actionlines@listR\to\next@actionlineR
1198 \gl@p\actions@listR\to\next@actionR
1199 \global\let\do@actions@nextR=\do@actionsR
1200 \qquad \qquad \fi
1201 \fi
1202 \do@actions@nextR}
1203
```
### 18.4 Line number printing

```
\l@dcalcnum
\affixline@numR is the right text version of the \affixline@num macro.
\hbox{\sf \char'4}ch@cksub@l@ckR _{1204}\ch@ck@l@ckR
1205 \providecommand*{\l@dcalcnum}[3]{%
    \f@x@l@cksR
1206 \ifnum #1 > #2\relax
\label{thm:main} $$\affixline@numR 1207<br/>1208\Omega = \#1\red{relax}\advance\@l@dtempcnta by -#2\relax
              1209 \divide\@l@dtempcnta by #3\relax
              1210 \multiply\@l@dtempcnta by #3\relax
              1211 \advance\@l@dtempcnta by #2\relax
              1212 \else
              1213 \@l@dtempcnta=#2\relax
              1214 \fi}
              1215
              1216 \newcommand*{\ch@cksub@l@ckR}{%
              1217 \ifcase\sub@lockR
              1218 \or
              1219 \ifnum\sublock@disp=\@ne
              1220 \@l@dtempcntb \z@ \@l@dtempcnta \@ne
              1221 \fi
              1222 \or
              1223 \ifnum\sublock@disp=\tw@
              1224 \else
              1225 \@l@dtempcntb \z@ \@l@dtempcnta \@ne
              1226 \fi
              1227 \or
              1228 \ifnum\sublock@disp=\z@
              1229 \@l@dtempcntb \z@ \@l@dtempcnta \@ne
              1230 \fi
              1231 \fi}
              1232
              1233 \newcommand*{\ch@ck@l@ckR}{%
              1234 \ifcase\@lockR
              1235 \or
              1236 \ifnum\lock@disp=\@ne
              1237 \@l@dtempcntb \z@ \@l@dtempcnta \@ne
              1238 \setminusfi
              1239 \or
              1240 \ifnum\lock@disp=\tw@
              1241 \else
              1242 \@l@dtempcntb \z@ \@l@dtempcnta \@ne
              1243 \fi
              1244 \or
              1245 \ifnum\lock@disp=\z@
              1246 \@l@dtempcntb \z@ \@l@dtempcnta \@ne
              1247 \fi
              1248 \fi}
              1249
              1250 \newcommand*{\f@x@l@cksR}{%
```

```
1251 \ifcase\@lockR
1252 \or
1253 \global\@lockR \tw@
1254 \or \or1255 \global\@lockR \z@
1256 \overline{1256}1257 \ifcase\sub@lockR
1258 \or
1259 \global\sub@lockR \tw@
1260 \or \or1261 \global\sub@lockR \z@
1262 \fi}
1263
1264
1265 \newcommand*{\affixline@numR}{%
1266 \ifledgroupnotesR@\else\ifnumberline
1267 \ifl@dskipnumber
1268 \global\l@dskipnumberfalse
1269 \else
1270 \ifsublines@
1271 \@l@dtempcntb=\subline@numR
1272 \l@dcalcnum{\subline@numR}{\c@firstsublinenumR}{\c@sublinenumincrementR}%
1273 \ch@cksub@lockR
1274 \else
1275 \@l@dtempcntb=\line@numR
1276 \ifx\linenumberlist\empty
1277 \l@dcalcnum{\line@numR}{\c@firstlinenumR}{\c@linenumincrementR}%
1278 \else
1279 \@l@dtempcnta=\line@numR
1280 \edef\rem@inder{,\linenumberlist,\number\line@numR,}%
1281 \edef\sc@n@list{\def\noexpand\sc@n@list
1282 ####1,\number\@l@dtempcnta,####2|{\def\noexpand\rem@inder{####2}}}%
1283 \sc@n@list\expandafter\sc@n@list\rem@inder|%
1284 \ifx\rem@inder\empty\advance\@l@dtempcnta\@ne\fi
1285 \fi
1286 \ch@ck@l@ckR
1287 \fi
1288 \ifnum\@l@dtempcnta=\@l@dtempcntb
1289 \if@twocolumn
1290 \if@firstcolumn
1291 \gdef\l@dld@ta{\llap{{\leftlinenumR}}}%
1292 \else
1293 \gdef\l@drd@ta{\rlap{{\rightlinenumR}}}%
1294 \fi
1295 \else
1296 \@l@dtempcntb=\line@marginR
1297 \ifnum\@l@dtempcntb>\@ne
1298 \advance\@l@dtempcntb by\page@numR
1299 \fi
1300 \ifodd\@l@dtempcntb
```

```
1301 \gdef\l@drd@ta{\rlap{{\rightlinenumR}}}%
1302 \else
1303 \gdef\l@dld@ta{\llap{{\leftlinenumR}}}%
1304 \overrightarrow{fi}1305 \fi
1306 \fi
1307 \f@x@l@cksR
1308 \fi
1309 \fi
1310 \fi}
```
#### 18.5 Pstart number printing in side

The printing of the pstart number is like in eledmac, with two differences :

- Some commands have versions suffixed by R or L.
- The \affixpstart@num and \affixpstart@numR commands are called in the \Pages command. Consequently, the pstartL and pstartR counters must be reset at the begining of this command.

```
\affixpstart@numL
```

```
\lambdaaffixpstart@numR_{1311}\leftpstartnumR
1312 \newcommand*{\affixpstart@numL}{%
\rightpstartnumR
1313 \ifsidepstartnum
 \leftpstartnumL
1314 \if@twocolumn
\rightpstartnumL 1315
   \backslashifpstartnum<br>R^{1316}\if@firstcolumn
                           \gdef\l@dld@ta{\llap{{\leftpstartnumL}}}%
                1317 \else
                1318 \gdef\l@drd@ta{\rlap{{\rightpstartnumL}}}%
                1319 \fi
                1320 \else
                1321 \@l@dtempcntb=\line@margin
                1322 \ifnum\@l@dtempcntb>\@ne
                1323 \advance\@l@dtempcntb \page@num
                1324 \fi
                1325 \ifodd\@l@dtempcntb
                1326 \gdef\l@drd@ta{\rlap{{\rightpstartnumL}}}%
                1327 \else
                1328 \gdef\l@dld@ta{\llap{{\leftpstartnumL}}}%
                1329 \fi
                1330 \fi
                1331 \fi
                1332 }
                1333 \newcommand*{\affixpstart@numR}{%
                1334 \ifsidepstartnum
                1335 \if@twocolumn
                1336 \if@firstcolumn
                1337 \gdef\l@dld@ta{\llap{{\leftpstartnumR}}}%
                1338 \else
```

```
1339 \gdef\l@drd@ta{\rlap{{\rightpstartnumR}}}%
1340 \fi
1341 \else
1342 \@l@dtempcntb=\line@marginR
1343 \ifnum\@l@dtempcntb>\@ne
1344 \advance\@l@dtempcntb \page@numR
1345 \fi
1346 \ifodd\@l@dtempcntb
1347 \gdef\l@drd@ta{\rlap{{\rightpstartnumR}}}%
1348 \else
1349 \gdef\l@dld@ta{\llap{{\leftpstartnumR}}}%
1350 \quad \text{If}1351 \fi
1352 \fi
1353 }
1354
1355 \newcommand*{\leftpstartnumL}{
1356 \ifpstartnum
1357 \thepstartL
1358 \kern\linenumsep\global\pstartnumfalse\fi
1359 }
1360 \newcommand*{\rightpstartnumL}{
1361 \ifpstartnum\kern\linenumsep
1362 \thepstartL
1363 \global\pstartnumfalse\fi
1364 }
1365 \newif\ifpstartnumR
1366 \pstartnumRtrue
1367 \newcommand*{\leftpstartnumR}{
1368 \ifpstartnumR
1369 \thepstartR
1370 \kern\linenumsep\global\pstartnumRfalse\fi
1371 }
1372 \newcommand*{\rightpstartnumR}{
1373 \ifpstartnumR\kern\linenumsep
1374 \thepstartR
1375 \global\pstartnumRfalse\fi
1376 }
```
#### 18.6 Add insertions to the vertical list

\inserts@listR \inserts@listR is the list macro that contains the inserts that we save up for one right text paragraph.

```
1377 \list@create{\inserts@listR}
```
\add@insertsR The right text version.

```
\add@inserts@nextR_{1378} \newcommand{\label{red:1378}1378} newcommand*{\label{red:1378}1378} \add@insertsR}_{\mathcal{A}}\
```
- \global\let\add@inserts@nextR=\relax
- \ifx\inserts@listR\empty \else

```
1381 \ifx\next@insertR\empty
1382 \ifx\insertlines@listR\empty
1383 \global\noteschanged@true
1384 \gdef\next@insertR{100000}%
1385 \else
1386 \gl@p\insertlines@listR\to\next@insertR
1387 \fi
1388 \fi
1389 \ifnum\next@insertR=\absline@numR
1390 \gl@p\inserts@listR\to\@insertR
1391 \@insertR
1392 \global\let\@insertR=\undefined
1393 \global\let\next@insertR=\empty
1394 \global\let\add@inserts@nextR=\add@insertsR
1395 \fi
1396 \fi
1397 \add@inserts@nextR}
1398
```
#### 18.7 Penalties

\add@penaltiesL \add@penaltiesR

\add@penaltiesL is the last macro used by \do@lineL. It adds up the club, widow, and interline penalties, and puts a single penalty of the appropriate size back into the paragraph; these penalties get removed by the \vsplit operation. \displaywidowpenalty and \brokenpenalty are not restored, since we have no easy way to find out where we should insert them.

In the code below, which is a virtual copy of the original \add@penalties, \num@lines is the number of lines in the whole paragraph, and \par@line is the line we're working on at the moment. The count **\@l@dtempcnta** is used to calculate and accumulate the penalty; it is initially set to the value of **\ballast@count**, which has been worked out in **\do@ballast**. Finally, the penalty is checked to see that it doesn't go below −10000.

```
\newcommand*{\add@penaltiesR}{\@l@dtempcnta=\ballast@count
 \ifnum\num@linesR>\@ne
    \global\advance\par@lineR \@ne
    \ifnum\par@lineR=\@ne
      \advance\@l@dtempcnta by \clubpenalty
    \fi
    \@l@dtempcntb=\par@lineR \advance\@l@dtempcntb \@ne
    \ifnum\@l@dtempcntb=\num@linesR
      \advance\@l@dtempcnta by \widowpenalty
    \fi
    \ifnum\par@lineR<\num@linesR
      \advance\@l@dtempcnta by \interlinepenalty
    \fi
 \fi
    \ifnum\@l@dtempcnta=\z@
     \relax
```

```
\else
  \ifnum\@l@dtempcnta>-10000
    \penalty\@l@dtempcnta
  \else
    \penalty -10000
  \fi
\fi}
```
This is for a single chunk. However, as we are probably dealing with several chunks at a time, the above is nor really relevant. I think that it is likely with parallel text that there is no real need to add back any penalties; even if there was, they would have to match across the left and right lines. So, I end up with the following.

```
1399 \newcommand*{\add@penaltiesL}{}
1400 \newcommand*{\add@penaltiesR}{}
1401
```
#### 18.8 Printing leftover notes

\flush@notesR The \flush@notesR macro is called after the entire right text has been sliced up and sent on to the vertical list.

```
1402 \newcommand*{\flush@notesR}{%
1403 \@xloop
1404 \ifx\inserts@listR\empty \else
1405 \gl@p\inserts@listR\to\@insertR
1406 \@insertR
1407 \global\let\@insertR=\undefined
1408 \repeat}
1409
```
## 19 Footnotes

#### 19.1 Normal footnote formatting

The \printlines macro prints the line numbers for a note—which, in the general case, is a rather complicated task. The seven parameters of the argument are the line numbers as stored in \1@d@nums, in the form described on page [65](#page-104-0) of eledmac<sup>'</sup> handbook: the starting page, line, and sub-line numbers, followed by the ending page, line, and sub-line numbers, and then the font specifier for the lemma.

\printlinesR \ledsavedprintlines

This is the right text version of \printlines and takes account of \Rlineflag. Just in case, *\ledsavedprintlines* is a copy of the original *\printlines*.

Just a reminder of the arguments:

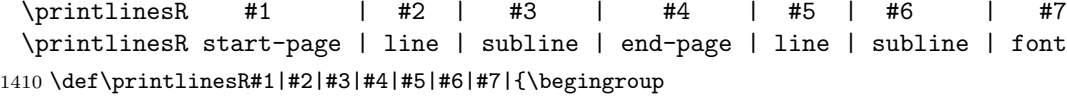

```
1411 \setprintlines{#1}{#2}{#3}{#4}{#5}{#6}%
```

```
1412 \ifl@d@pnum #1\fullstop\fi
1413 \ifledplinenum \linenumr@p{#2}\Rlineflag\else \symplinenum\fi
1414 \ifl@d@ssub \fullstop \sublinenumr@p{#3}\fi
1415 \ifl@d@dash \endashchar\fi
1416 \ifl@d@pnum #4\fullstop\fi
1417 \ifl@d@elin \linenumr@p{#5}\Rlineflag\fi
1418 \ifl@d@esl \ifl@d@elin \fullstop\fi \sublinenumr@p{#6}\fi
1419 \endgroup}
1420
1421 \let\ledsavedprintlines\printlines
1422
```
#### 19.2 Footnotes output specific to \Pages

\print@Xnotes@forpages \correct@Xfootins@box \print@notesX@forpages \correct@footinsX@box The \onlyXside and \onlysideX hooks for \Pages allow notes to be printed either in left or right pages only. The implementation of such features is delegated to \print@Xnotes@forpages, which replaces \print@Xnotes inside \Pages. Here is how we proceed?:

- If notes are to be printed in both sides, we just proceed the usual way: print the foot starts for the series, then the foot group.
- If notes are to be printed in the left side, we do these prints only for even pages ; if notes are to be printed in the right side, we do these prints only for odd pages.
- However, that is not enough. Because the problem does not only consists in printing notes in any particular page. It is also not to put aside room for notes in the pages where we don't want to print them. To take an example: if some note in the left side is too long by 160pt to be printed in full in the left page, we do not want to put aside 160pt a space for it in the following right page.
- To solve this problem, we change the magnification factor associated with notes before going to the next page. If we start a page where no notes are supposed to be printed, the magnification counter is set to 0. We also set the note skip to 0pt. Before starting a new page where these notes are supposed to be printed, we reset these counter and skip to their default values. (About these counter and skip, read TeXbook p. 122-125).
- There still remains a last problem. This problem is quite complex to understand, so an example will speak for itself. Suppose we allow 10 lines of notes by page. Suppose a long note, be it 25 lines, which needs three pages to be printed. Suppose it must be printed only on left pages, namely odd pages.

On p. 2, the first 10 lines of the notes are printed. On p. 3, the box associated to the notes contains 10 lines. However, as we are in a right page, we don't void this box. So T<sub>E</sub>X will keep its content for the pages to come. However,

 $^2\mathrm{See}\ \mathrm{http://tex}.\\stackexchange.com/a/230332/7712.$ 

on p. 4 it will also add one line in the footnote box, because in any case, TEXadds some content in the box when preparing the output routines, even if there is some content left in this box from the previous pages. So the lines in the note box at p. 4 will be  $10 + 1 = 11$ . There is one line which should not be there. Furthermore, as the box size is for 10 lines and not for 11 lines, this last line will be glued to the previous one.

To fix this double issue:

- For the pages where notes must be NOT printed, we allow to every note box one line less than it ought to be. In our example, that means that we allow T<sub>E</sub>X to add only  $10-1=9$  line in the note box on p. 3. Before shifting to the pages where notes must be printed, we allow to every notes the expected number of lines. In our example, that means that we allow T<sub>E</sub>Xto add 10 lines in the note box on p. 4. As on p.  $3$  only  $9$ lines were allowed, that means note box of p. 4 will contain  $9 + 1 = 10$ lines. So the "one line too many" problem is solved.
- Still remains the "glue" problem. We solve it by recreating a clean note box. We split the one which is created by T<sub>E</sub>X to get the next line printed. Then, we create the new box, by bringing together the first part and the last part of the splitted box, adding some skip between them. That is achieved by \correct@Xfootins@box (or \correct@footinsX@box for familiar notes).

The code to print critical notes, when processing \Pages

#### 1423 \newcommand\print@Xnotes@forpages[1]{%

First case: notes are for both sides. Just print the note start and the note group

```
1424 \ifcsempty{onlyXside@#1}{%
1425 \csuse{#1footstart}{#1}%
1426 \csuse{#1footgroup}{#1}%
1427 }%
```
Second case: notes are for one side only. First test if we are in a page where they must be printed.

1428 {% 1429 \ifboolexpr{% 1430 ((test {\ifcsstring{onlyXside@#1}{L}} and not test{\ifnumodd{\c@page}})% 1431 or% 1432 (test {\ifcsstring{onlyXside@#1}{R}} and test{\ifnumodd{\c@page}}))% 1433 }%

If we are in a page where notes must be printed, print the notes, after having made the corrections which are needed for boxes.

 $1434$   $\{$ % 1435 \correct@Xfootins@box{#1}% 1436 \csuse{#1footstart}{#1}% 1437 \csuse{#1footgroup}{#1}%

Then, say not to keep room for notes in the next page.

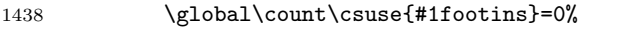

1439 \global\skip\csuse{#1footins}=0pt% And also, allow one line less for notes in the next page. 1440 \csuse{Xnotefontsize@#1}% 1441 \global\advance\dimen\csuse{#1footins} by -\baselineskip% Now we have printed the notes. So we put aside this fact. 1442 \global\boolfalse{keepforXside@#1}%<br>1443 }% 1443 In case we are on a page where notes must NOT be printed. First, memorize that we have not printed the notes, despite having some to print. 1444 {% 1445 \global\booltrue{keepforXside@#1}% Then restore expected rooms for notes on the next page. 1446 \global\count\csuse{#1footins}=\csuse{default@#1footins}% 1447 \global\skip\csuse{#1footins}=\csuse{beforeXnotes@#1}% Last but not least, restore the normal line number allowed to notes for the following page. 1448 \bgroup% 1449 \csuse{Xnotefontsize@#1}% 1450 \global\advance\dimen\csuse{#1footins} by \baselineskip% 1451 \egroup% 1452 % End of \cs{print@Xnotes@forpages}. 1453 }% 1454 }% 1455 }% Now, \correct@Xfootins@box, to fix problem of last line being glued to the

previous one. 1456 \newcommand{\correct@Xfootins@box}[1]{%

We need to make correction only in case we have not printed any note in the

previous page, although there was to be "normally" printed.

1457 \ifbool{keepforXside@#1}{%

Some setting needed to do the right splitting.

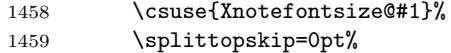

And now, split the last line, and push in the right place.

```
1460 \global\setbox\csuse{#1footins}=\vbox{%
```

```
1461 \vsplit\csuse{#1footins} to \dimexpr\ht\csuse{#1footins}-1pt\relax%
1462 \vskip \dimexpr-0.5\baselineskip-0.5\lineskip-0.5pt\relax%
1463 \unvbox\csuse{#1footins}%
```
1464 }%

```
End of the macro.
```

```
1465 }{}%
1466 }%
```
And now, the same for familiar footnotes.

```
1467 \newcommand\print@notesX@forpages[1]{%
1468 \ifcsempty{onlysideX@#1}{%
1469 \csuse{footstart#1}{#1}%
1470 \csuse{footgroup#1}{#1}%
1471 }%
1472 {%
1473 \ifboolexpr{%
1474 ((test {\ifcsstring{onlysideX@#1}{L}} and not test{\ifnumodd{\c@page}})%
1475 or%
1476 (test {\ifcsstring{onlysideX@#1}{R}} and test{\ifnumodd{\c@page}}))%
1477 }%
1478 {%
1479 \correct@footinsX@box{#1}%
1480 \csuse{footstart#1}{#1}%
1481 \csuse{footgroup#1}{#1}%
1482 \global\count\csuse{footins#1}=0%
1483 \global\skip\csuse{footins#1}=0pt%
1484 \csuse{notefontsizeX@#1}%
1485 \global\advance\dimen\csuse{footins#1} by -\baselineskip%
1486 \global\boolfalse{keepforsideX@#1}%
1487 }%
1488 {%
1489 \global\booltrue{keepforsideX@#1}%
1490 \global\count\csuse{footins#1}=\csuse{default@footins#1}%
1491 \global\skip\csuse{footins#1}=\csuse{beforenotesX@#1}%
1492 \bgroup%
1493 \csuse{notefontsizeX@#1}%
1494 \global\advance\dimen\csuse{footins#1} by \baselineskip%
1495 \egroup%
1496 }%
1497 }%
1498 }%
1499 \newcommand{\correct@footinsX@box}[1]{%
1500 \ifbool{keepforsideX@#1}{%
1501 \csuse{notefontsizeX@#1}%
1502 \splittopskip=0pt%
1503 \global\setbox\csuse{footins#1}=\vbox{%
1504 \vsplit\csuse{footins#1} to \dimexpr\ht\csuse{footins#1}-1pt\relax%
1505 \vskip \dimexpr-0.5\baselineskip-0.5\lineskip-0.5pt\relax%
1506 \unvbox\csuse{footins#1}%
1507 }%
1508 }{}%
1509 }%
```
## 20 Cross referencing

\labelref@listR Set up a new list, \labelref@listR, to hold the page, line and sub-line numbers for each label in right text.

> \list@create{\labelref@listR}

- \edlabel Since version 1.18.0, this command is defined only one time in eledmac, including features for eledpar.
- \l@dmake@labelsR This is the right text version of \l@dmake@labels, taking account of \Rlineflag.

```
1512 \def\l@dmake@labelsR#1|#2|#3|#4|#5{%
1513 \expandafter\ifx\csname the@label#5\endcsname \relax\else
1514 \led@warn@DuplicateLabel{#4}%
1515 \fi
1516 \expandafter\gdef\csname the@label#5\endcsname{#1|#2\Rlineflag|#3|#4}%
1517 \ignorespaces}
1518 \AtBeginDocument{%
1519 \def\l@dmake@labelsR#1|#2|#3|#4|#5{}%
1520 }
1521
```
\@lab The \@lab command, which appears in the \linenum@out file, appends the current values of page, line and sub-line to the \labelref@list. These values are defined by the earlier **\@page, \@nl,** and the **\sub@on** and **\sub@off** commands appearing in the \linenum@out file.

```
1522 \renewcommand*{\@lab}{%
1523 \ifledRcol
1524 \xright@appenditem{\linenumr@p{\line@numR}|%
1525 \ifsublines@ \sublinenumr@p{\subline@numR}\else 0\fi}%
1526 \to\labelref@listR
1527 \else
1528 \xright@appenditem{\linenumr@p{\line@num}|%
1529 \ifsublines@ \sublinenumr@p{\subline@num}\else 0\fi}%
1530 \to\labelref@list
1531 \fi}
1532
```
# 21 Side notes

Regular \marginpars do not work inside numbered text — they don't produce any note but do put an extra unnumbered blank line into the text.

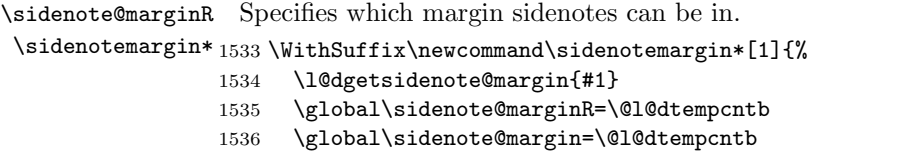

```
1537 }
1538 \newcount\sidenote@marginR
1539 \global\sidenote@margin=\@ne
1540
```

```
\affixside@noteR The right text version of \affixside@note.
```

```
1541 \newcommand*{\affixside@noteR}{%
1542 \def\sidenotecontent@{}%
1543 \numgdef{\itemcount@}{0}%
1544 \def\do##1{%
1545 \ifnumequal{\itemcount@}{0}%
1546 {%
1547 \appto\sidenotecontent@{##1}}% Not print not separator before the 1st note
1548 {\appto\sidenotecontent@{\sidenotesep ##1}%
1549 }%
1550 \numgdef{\itemcount@}{\itemcount@+1}%
1551 }%
1552 \dolistloop{\l@dcsnotetext}%
1553 \ifnumgreater{\itemcount@}{1}{\led@err@ManySidenotes}{}%
1554 \gdef\@templ@d{}%
1555 \gdef\@templ@n{\l@dcsnotetext\l@dcsnotetext@l\l@dcsnotetext@r}%
1556 \ifx\@templ@d\@templ@n \else%
1557 \if@twocolumn%
1558 \if@firstcolumn%
1559 \setl@dlp@rbox{##1}{\sidenotecontent@}%
1560 \else%
1561 \setl@drp@rbox{\sidenotecontent@}%
1562 \fi%
1563 \else%
1564 \@l@dtempcntb=\sidenote@marginR%
1565 \ifnum\@l@dtempcntb>\@ne%
1566 \advance\@l@dtempcntb by\page@numR%
1567 \fi%
1568 \ifodd\@l@dtempcntb%
1569 \setl@drp@rbox{\sidenotecontent@}%
1570 \gdef\sidenotecontent@{}%
1571 \numdef{\itemcount@}{0}%
1572 \dolistloop{\l@dcsnotetext@l}%
1573 \ifnumgreater{\itemcount@}{1}{\led@err@ManyLeftnotes}{}%
1574 \setl@dlp@rbox{\sidenotecontent@}%
1575 \else%
1576 \setl@dlp@rbox{\sidenotecontent@}%
1577 \gdef\sidenotecontent@{}%
1578 \numdef{\itemcount@}{0}%
1579 \dolistloop{\l@dcsnotetext@r}%
1580 \ifnumgreater{\itemcount@}{1}{\led@err@ManyRightnotes}{}%
1581 \setl@drp@rbox{\sidenotecontent@}%
1582 \fi%
1583 \fi%
```

```
1584 \fi%
1585 }
1586
```
# 22 Familiar footnotes

```
\l@dbfnote \l@dbfnote adds the footnote to the insert list, and \vl@dbfnote calls the original
            \@footnotetext.
```

```
1587 \renewcommand{\l@dbfnote}[1]{%
1588 \ifnumberedpar@
1589 \gdef\@tag{#1\relax}%
1590 \ifledRcol%
1591 \xright@appenditem{\noexpand\vl@dbfnote{{\expandonce\@tag}}{\@thefnmark}}%
1592 \to\inserts@listR
1593 \global\advance\insert@countR \@ne%
1594 \else%
1595 \xright@appenditem{\noexpand\vl@dbfnote{{\expandonce\@tag}}{\@thefnmark}}%
1596 \to\inserts@list
1597 \global\advance\insert@count \@ne%
1598 \fi
1599 \fi\ignorespaces}
1600
```
#### \normalbfnoteX

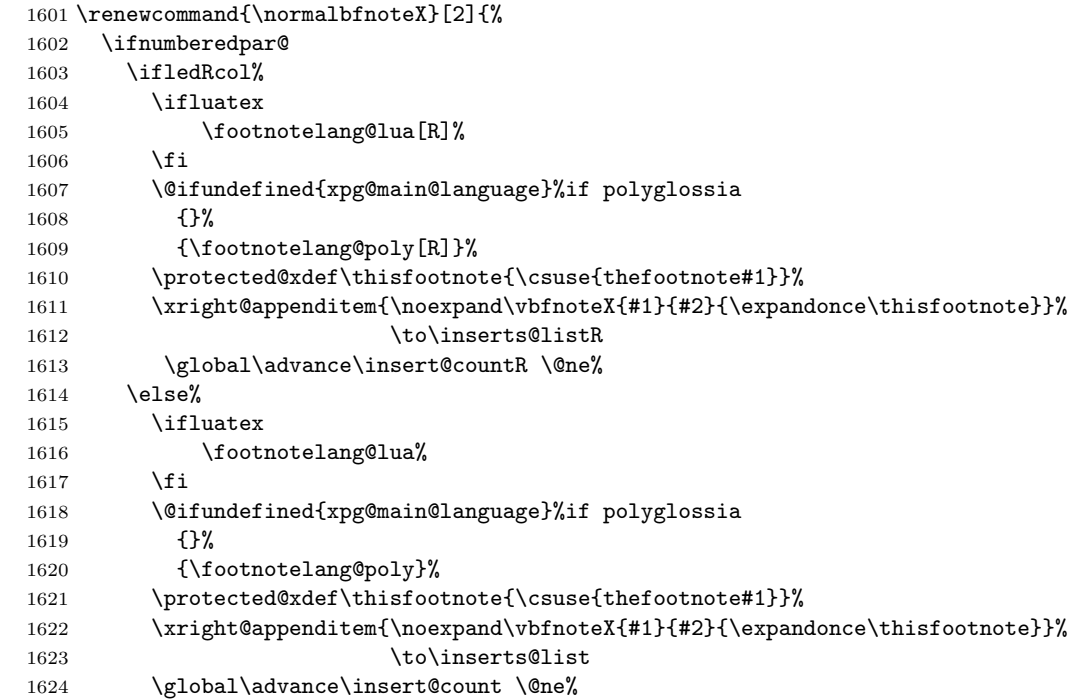

```
1625 \fi
1626 \fi\ignorespaces}
1627
```
# 23 Verse

Like in eledmac, the insertion of hangingsymbol is base on \ifinserthangingsymbol, and, for the right side, on \ifinserthangingsymbolR.

#### \inserthangingsymbolL

```
\inserthangingsymbolR _{1628} \newif\ifinserthangingsymbolR
```

```
1629 \newcommand{\inserthangingsymbolL}{%
1630 \ifinserthangingsymbol%
1631 \ifinstanzaL%
1632 \hangingsymbol%
1633 \fi%
1634 \fi}
1635 \newcommand{\inserthangingsymbolR}{%
1636 \ifinserthangingsymbolR%
1637 \ifinstanzaR%
1638 \hangingsymbol%
1639 \fi%
1640 \fi}
```
When a verse is hanged, the column separator is shifted. To prevent it, the \do@lineL and \do@lineR commands call \correcthangingL and \correcthangingR commands. These commands insert horizontal skip which length is equal to the hang indent.

#### \correcthangingL

```
\verb|\correcthangingR|_{1641 \verb|\newcommand{}| (correcthangingL}{\verb|\%1642 \ifl@dpaging\else%
               1643 \ifinstanzaL%
               1644 \ifinserthangingsymbol%
               1645 \hskip \@ifundefined{sza@0@}{0}{\expandafter%
               1646 \noexpand\csname sza@0@\endcsname}\stanzaindentbase%
               1647 \overline{\text{if}}1648 \fi%
               1649 \fi}
               1650
               1651 \newcommand{\correcthangingR}{%
               1652 \ifl@dpaging\else%
               1653 \ifinstanzaR%
               1654 \ifinserthangingsymbolR%
               1655 \hskip \@ifundefined{sza@0@}{0}{\expandafter%
               1656 \noexpand\csname sza@0@\endcsname}\stanzaindentbase%
               1657 \fi%
               1658 \fi%
               1659 \fi}
```
Before we can define the main stanza macros we need to be able to save and reset the category code for &. To save the current value we use \next from the \loop macro.

```
1660 \chardef\next=\catcode'\&
1661 \catcode'\&=\active
1662
```
astanza This is roughly an environmental form of \stanza, which treats its stanza-like contents as a single chunk.

```
1663 \newenvironment{astanza}{%
1664 \startstanzahook
1665 \catcode'\&\active
1666 \global\stanza@count\@ne\stanza@modulo\@ne
1667 \ifnum\usenamecount{sza@0@}=\z@
1668 \let\stanza@hang\relax
1669 \let\endlock\relax
1670 \else
1671 \rightskip\z@ plus 1fil\relax
1672 \fi
1673 \ifnum\usenamecount{szp@0@}=\z@
1674 \let\sza@penalty\relax
1675 \fi
1676 \def&{%
1677 \endlock\mbox{}%
1678 \sza@penalty
1679 \global\advance\stanza@count\@ne
1680 \@astanza@line}%
1681 \def\&{\@stopastanza}%
1682 \pstart
1683 \@astanza@line
1684 }{}
1685
```
 $\Diamond$ stopastanza This command is called by  $\Diamond$  in astanza environment. It allows optional arguments.

```
1686 \newcommandx{\@stopastanza}[1][1,usedefault]{%
1687 \endlock\mbox{}%
1688 \pend[#1]%
1689 \endstanzaextra%
1690 }%
```
#### \@astanza@line This gets put at the start of each line in the environment. It sets up the paragraph style — each line is treated as a paragraph.

```
1691 \newcommand*{\@astanza@line}{%
1692 \ifnum\value{stanzaindentsrepetition}=0
1693 \parindent=\csname sza@\number\stanza@count
1694 @\endcsname\stanzaindentbase
1695 \else
1696 \parindent=\csname sza@\number\stanza@modulo
```

```
1697 @\endcsname\stanzaindentbase
1698 \managestanza@modulo
1699 \fi
1700 \par
1701 \stanza@hang%\mbox{}%
1702 \ignorespaces}
1703
```
Lastly reset the modified category codes.

```
1704 \catcode'\&=\next
1705
```
# 24 Naming macros

The LATEX kernel provides \@namedef and \@namuse for defining and using macros that may have non-letters in their names. We need something similar here as we are going to need and use some numbered boxes and counters.

```
\newnamebox
A set of macros for creating and using 'named'boxes; the macros are called after
  \setnamebox
the regular box macros, but including the string 'name'.
  \unhnamebox
1706 \providecommand*{\newnamebox}[1]{%
 \sum_{1707}\namebox
1708 \providecommand*{\setnamebox}[1]{%
                  \expandafter\newbox\csname #1\endcsname}
             1709 \expandafter\setbox\csname #1\endcsname}
             1710 \providecommand*{\unhnamebox}[1]{%
             1711 \expandafter\unhbox\csname #1\endcsname}
             1712 \providecommand*{\unvnamebox}[1]{%
             1713 \expandafter\unvbox\csname #1\endcsname}
             1714 \providecommand*{\namebox}[1]{%
             1715 \csname #1\endcsname}
             1716
\newnamecount
Macros for creating and using 'named' counts.
\usenamecount 1717 \providecommand*{\newnamecount}[1]{%
             1718 \expandafter\newcount\csname #1\endcsname}
```

```
1719 \providecommand*{\usenamecount}[1]{%
1720 \csname #1\endcsname}
1721
```
# 25 Counts and boxes for parallel texts

In sequential text, each chunk (that enclosed by  $\partial$   $\partial$   $\partial$ ) is put into a box called \raw@text and then immediately printed, resulting in the box being emptied and ready for the next chunk. For parallel processing multiple boxes are needed as printing is delayed. We also need extra counters for various things.

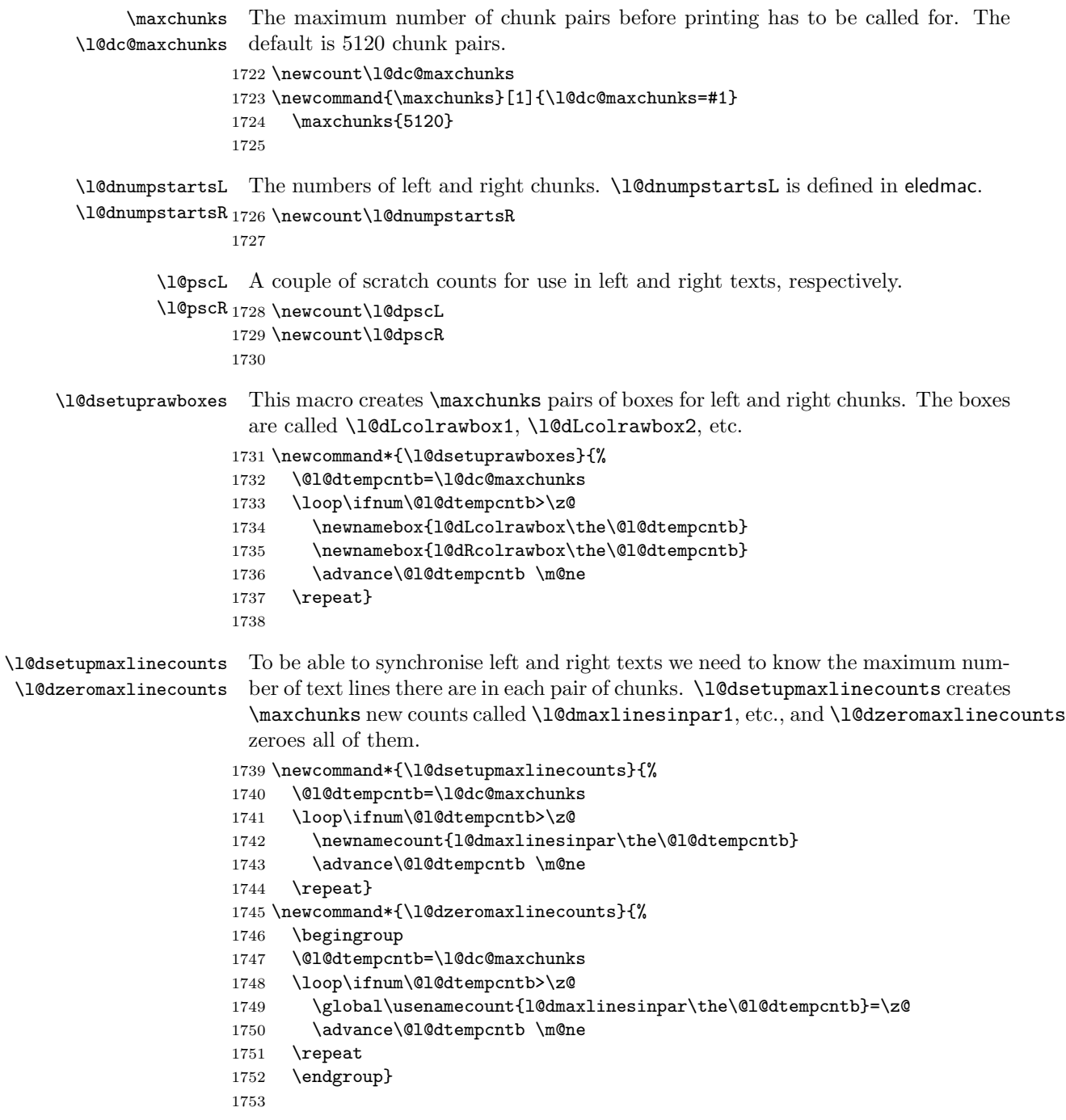

Make sure that all these are set up. This has to be done after the user has had an opportunity to change \maxchunks.

```
1754 \AtBeginDocument{%
1755 \l@dsetuprawboxes
1756 \l@dsetupmaxlinecounts
1757 \l@dzeromaxlinecounts
1758 \l@dnumpstartsL=\z@
1759 \l@dnumpstartsR=\z@
1760 \l@dpscL=\z@
1761 \l@dpscR=\z@}
1762
```
# 26 Fixing babel

With parallel texts there is the possibility that the two sides might use different languages via babel. On the other hand, babel might not be called at all (even though it might be already built into the format).

With the normal sequential text each line is initially typeset in the current language environment, and then it is output at which time its attachments are typeset (in the same language environment. In the parallel case lines are typeset in their current language but an attachment might be typeset outside the language environment of its line if the left and right side languages are different. To counter this, we have to make sure that the correct language is used at the proper times.

\ifl@dusedbabel A flag for checking if babel has been used as a package.

\l@dusedbabelfalse 1763 \newif\ifl@dusedbabel

\l@dusedbabeltrue<br>\ifl@dsamelang

Suppress \ifl@dsamelang which didn't work and was not logical, because both columns could have the same language but not the main language of the document.

\l@dchecklang

\l@dbbl@set@language In babel the macro \bbl@set@language{ $\langle lang \rangle$ } does the work when the language  $\langle \langle \rangle$  is changed via \selectlanguage. Unfortunately for me, if it is given an argument in the form of a control sequence it strips off the \ character rather than expanding the command. I need a version that accepts an argument in the form \lang without it stripping the \.

```
1764 \newcommand*{\l@dbbl@set@language}[1]{%
1765 \edef\languagename{#1}%
1766 \select@language{\languagename}%
1767 \if@filesw
1768 \protected@write\@auxout{}{\string\select@language{\languagename}}%
1769 \addtocontents{toc}{\string\select@language{\languagename}}%
1770 \addtocontents{lof}{\string\select@language{\languagename}}%
1771 \addtocontents{lot}{\string\select@language{\languagename}}%
1772 \fi}
1773
```
The rest of the setup has to be postponed until the end of the preamble when we know if babel has been used or not. However, for now assume that it has not been used.

```
\selectlanguage
\l@duselanguage
\theledlanguageL
\theledlanguageR
1774 \providecommand{\selectlanguage}[1]{}
                 \selectlanguage is a babel command. \theledlanguageL and \theledlanguageR
                 are the names of the languages of the left and right texts. \l@duselanguage is
                 similar to \selectlanguage.
               1775 \newcommand*{\l@duselanguage}[1]{}
               1776 \gdef\theledlanguageL{}
               1777 \gdef\theledlanguageR{}
               1778
                    Now do the babel fix or polyglossia, if necessary.
               1779 \AtBeginDocument{%
               1780 \@ifundefined{xpg@main@language}{%
               1781 \@ifundefined{bbl@main@language}{%
                 Either babel has not been used or it has been used with no specified language.
               1782 \l@dusedbabelfalse
               1783 \renewcommand*{\selectlanguage}[1]{}}{%
                 Here we deal with the case where babel has been used. \selectlanguage has
                 to be redefined to use our version of \bbl@set@language and to store the left or
                 right language.
               1784 \l@dusedbabeltrue
               1785 \let\l@doldselectlanguage\selectlanguage
               1786 \let\l@doldbbl@set@language\bbl@set@language
               1787 \let\bbl@set@language\l@dbbl@set@language
               1788 \renewcommand{\selectlanguage}[1]{%
               1789 \l@doldselectlanguage{#1}%
               1790 \ifledRcol \gdef\theledlanguageR{#1}%
               1791 \else \gdef\theledlanguageL{#1}%
               1792 \fi}
                 \l@duselanguage simply calls the original \selectlanguage so that \theledlanguageL
                 and \theledlanguageR are unaltered.
               1793 \renewcommand*{\l@duselanguage}[1]{%
               1794 \l@doldselectlanguage{#1}}
                 Lastly, initialise the left and right languages to the current babel one.
               1795 \gdef\theledlanguageL{\bbl@main@language}%
               1796 \gdef\theledlanguageR{\bbl@main@language}%
               1797 }%
               1798 }
                 If on Polyglossia
               1799 { \let\old@otherlanguage\otherlanguage%
               1800 \renewcommand{\otherlanguage}[2][]{%
               1801 \selectlanguage[#1]{#2}%
               1802 \ifledRcol \gdef\theledlanguageR{#2}%
               1803 \else \gdef\theledlanguageL{#2}%
               1804 \fi}%
               1805 \let\l@duselanguage\select@language%
               1806 \gdef\theledlanguageL{\xpg@main@language}%
               1807 \gdef\theledlanguageR{\xpg@main@language}%
```

```
That's it.
1808 }}
```
\if@pstarts \check@pstarts returns \@pstartstrue if there are any unprocessed chunks.

```
\@pstartstrue
1809 \newif\if@pstarts
\@pstartsfalse
1810 \newcommand*{\check@pstarts}{%
\check@pstarts 1811
                   \@pstartsfalse
              1812 \ifnum\l@dnumpstartsL>\l@dpscL
              1813 \@pstartstrue
              1814 \else
              1815 \ifnum\l@dnumpstartsR>\l@dpscR
              1816 \@pstartstrue
              1817 \fi
              1818 \fi
              1819 }
              1820
```
\ifaraw@text \checkraw@text checks whether the current Left or Right box is void or not. If \araw@texttrue one or other is not void it sets \araw@texttrue, otherwise both are void and it \araw@textfalse sets \araw@textfalse.

#### \checkraw@text 1821 \newif\ifaraw@text

```
1822 \newcommand*{\checkraw@text}{%
1823 \araw@textfalse
1824 \ifvbox\namebox{l@dLcolrawbox\the\l@dpscL}
1825 \araw@texttrue
1826 \else
1827 \ifvbox\namebox{l@dRcolrawbox\the\l@dpscR}
1828 \araw@texttrue
1829 \fi
1830 \fi
1831 }
1832
```
\@writelinesinparL These write the number of text lines in a chunk to the section files, and then \@writelinesinparR afterwards zero the counter.

```
1833 \newcommand*{\@writelinesinparL}{%
1834 \edef\next{%
1835 \write\linenum@out{\string\@pend[\the\@donereallinesL]}}%
1836 \next
1837 \global\@donereallinesL \z@}
1838 \newcommand*{\@writelinesinparR}{%
1839 \edef\next{%
1840 \write\linenum@outR{\string\@pendR[\the\@donereallinesR]}}%
1841 \next
1842 \global\@donereallinesR \z@}
1843
```
# 27 Parallel columns

\@eledsectionL The parbox \@eledsectionL and \@eledsectionR will keep the sections' title.  $\verb+\@eledsectionR_{1844 }\newcommand {\mbox}{\genfrac{\}{}{0pt}{}{\mathbb{C}}\newcommand{\mbox}{\genfrac{\}{}{0pt}{}{\mathbb{C}}\newcommand{\mbox}{\genfrac{\}{}{0pt}{}{\mathbb{C}}\newcommand{\mbox}{\genfrac{\}{}{0pt}{}{\mbox{\rm\bf}}}}{\lbox{\rm\bf \prod}}\pi}.$ 1845 \newsavebox{\@eledsectionR}%

\Columns The \Columns command results in the previous Left and Right texts being typeset in matching columns. There should be equal numbers of chunks in the left and right texts.

1846 \newcommand\*{\Columns}{%

1847 \l@dprintingcolumnstrue%

- 1848 \eledsection@correcting@skip=-\baselineskip% Correction for sections' titles
- 1849 \ifnum\l@dnumpstartsL=\l@dnumpstartsR\else

```
1850 \led@err@BadLeftRightPstarts{\the\l@dnumpstartsL}{\the\l@dnumpstartsR}%
1851 \fi
```
Start a group and zero counters, etc.

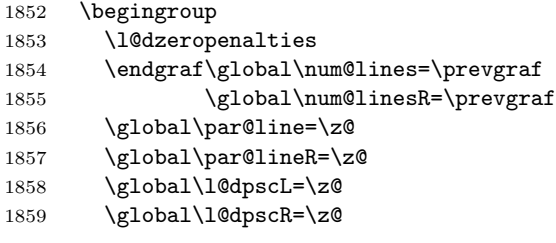

Check if there are chunks to be processed, and process them two by two (left and right pairs).

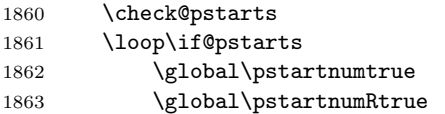

Increment \l@dpscL and \l@dpscR which here count the numbers of left and right chunks. Also restore the value of the public pstart counters.

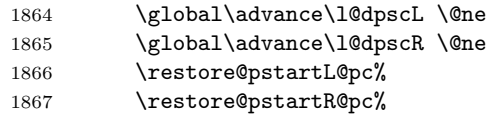

Check if there is text yet to be processed in at least one of the two current chunks, and also whether the left and right languages are the same

```
1868 \checkraw@text
```
1869 {  $\lq$  \loop\ifaraw@text

Grab the next pair of left and right text lines and output them, swapping languages if they differ, adding section title if needed.

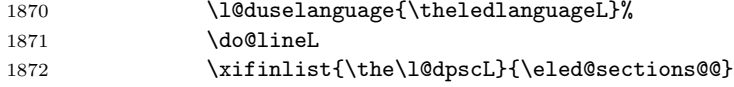
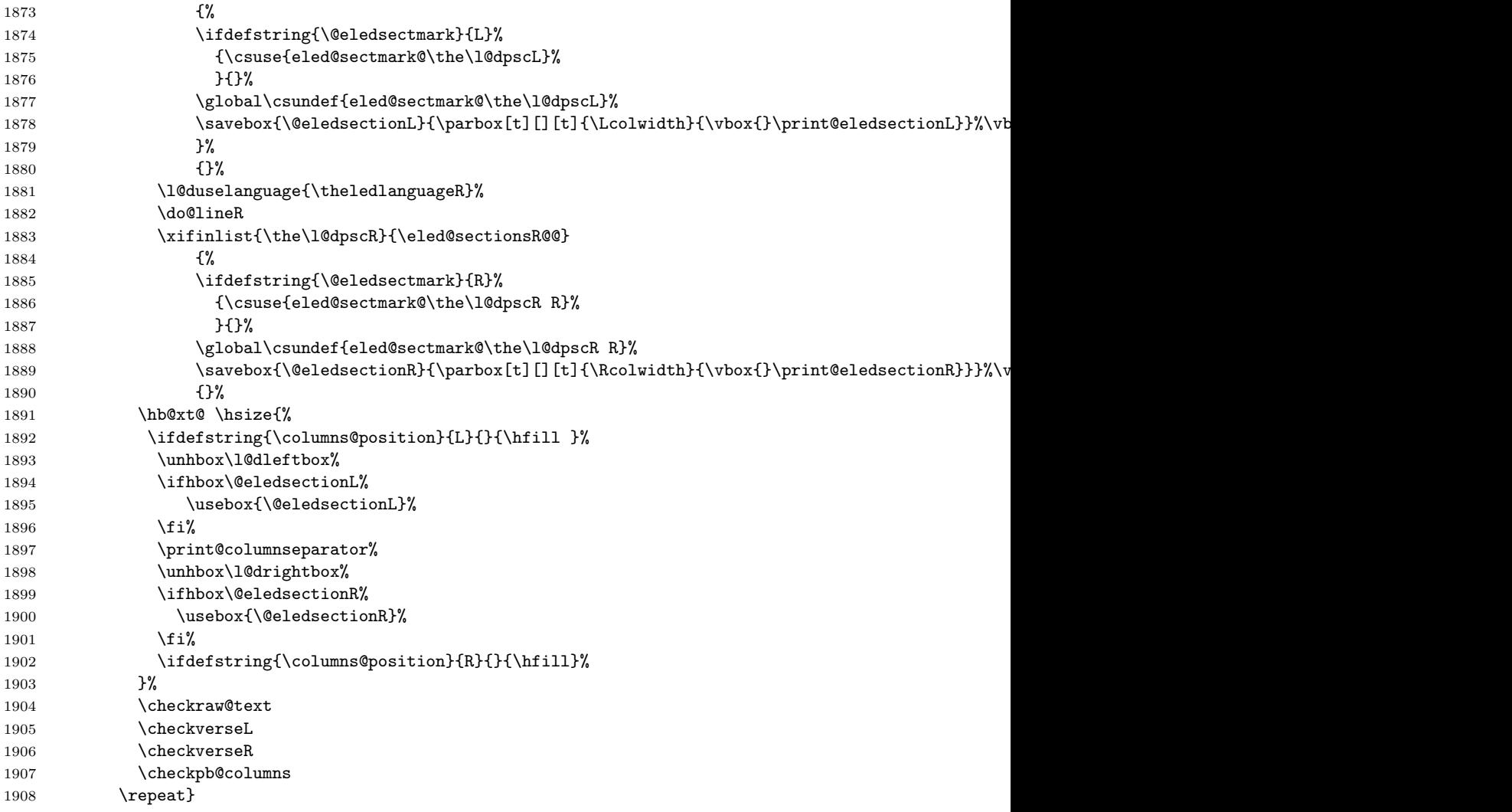

Having completed a pair of chunks, write the number of lines in each chunk to the respective section files. Increment pstart counters and reset line numbering if it's by pstart.

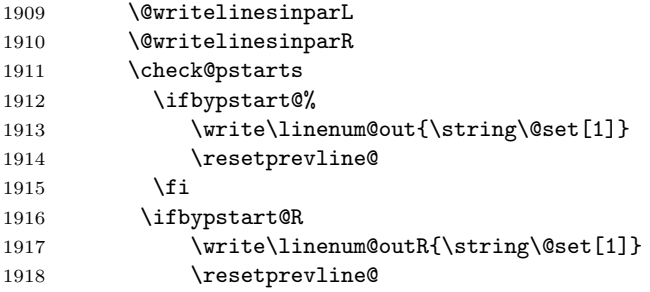

1919 \fi 1920 \repeat

Having output all chunks, make sure all notes have been output, then zero counts ready for the next set of texts. The boolean tests for stanza are switched to false.

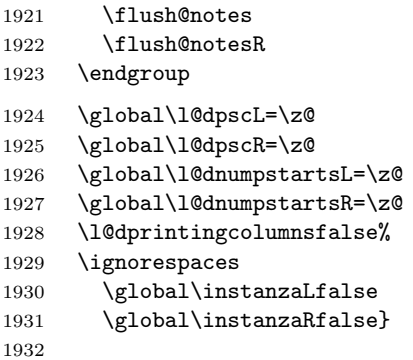

\print@columnseparator \print@columnseparator prints the column separator, with surrounding spaces (as the user has set them). We use the T<sub>EX</sub> \ifdim instead of etoolbox to avoid having **\hfill** in a {}, which deletes some space (but not much).

```
1933 \def\print@columnseparator{%
1934 \ifdim\beforecolumnseparator<0pt%
1935 \hfill%
1936 \else%
1937 \hspace{\beforecolumnseparator}%
1938 \fi%
1939 \columnseparator%
1940 \ifdim\aftercolumnseparator<0pt%
1941 \hfill%
1942 \else%
1943 \hspace{\beforecolumnseparator}%
1944 \overline{\text{if}}1945 }%
1946 %\end{macrocode}
1947 % \end{macro}
1948 % \begin{macro}{\checkpb@columns}
1949 % \cs{checkpb@columns} prevent or make pagebreaking in columns, depending of the use of \cs
1950 % \begin{macrocode}
1951
1952 \newcommand{\checkpb@columns}{%
1953 \newif\if@pb
1954 \newif\if@nopb
1955 \IfStrEq{\led@pb@setting}{before}{
1956 \numdef{\next@absline}{\the\absline@num+1}%
1957 \numdef{\next@abslineR}{\the\absline@numR+1}%
1958 \xifinlistcs{\next@absline}{l@prev@pb}{\@pbtrue}{}%
1959 \xifinlistcs{\next@abslineR}{l@prev@pbR}{\@pbtrue}{}
1960 \xifinlistcs{\next@absline}{l@prev@nopb}{\@nopbtrue}{}%
```

```
1961 \xifinlistcs{\next@abslineR}{l@prev@nopbR}{\@nopbtrue}{}
                            1962 }{}
                            1963 \IfStrEq{\led@pb@setting}{after}{
                            1964 \xifinlistcs{\the\absline@num}{l@prev@pb}{\@pbtrue}{}%
                            1965 \xifinlistcs{\the\absline@numR}{l@prev@pbR}{\@pbtrue}{}
                            1966 \xifinlistcs{\the\absline@num}{l@prev@nopb}{\@nopbtrue}{}%
                            1967 \xifinlistcs{\the\absline@numR}{l@prev@nopbR}{\@nopbtrue}{}
                            1968 }{}
                            1969 \if@nopb\nopagebreak[4]\enlargethispage{\baselineskip}\fi
                            1970 \if@pb\pagebreak[4]\fi
                            1971 }
           \columnseparator
The separator between line pairs in parallel columns is in the form of a vertical
           \columnrulewidth
rule extending a little below the baseline and with a height slightly greater than
                              the \baselineskip. The width of the rule is \columnrulewidth (initially 0pt so
                              the rule is invisible).
                            1972 \newcommand*{\columnseparator}{%
                            1973 \smash{\rule[-0.2\baselineskip]{\columnrulewidth}{1.05\baselineskip}}}
                            1974 \newdimen\columnrulewidth
                            1975 \columnrulewidth=\z@
                            1976
           \columnsposition
The position of the \Columns in a page. Default value is R. Stored in
          \columns@position \columns@position.
                            1977 \newcommand*{\columnsposition}[1]{%
                            1978 \xdef\columns@position{#1}%
                            1979 }%
                            1980 \xdef\columns@position{R}%
     \beforecolumnseparator
\beforecolumnseparator and \aftercolumnseparator lengths are defined to
      \aftercolumnseparator
                             -1pt. If user changes them to a positive length, the lengths are used to define
                              blank spaces before / after the column separator, instead of \hfill.
                            1981 \newlength{\beforecolumnseparator}%
                            1982 \setlength{\beforecolumnseparator}{-2pt}%
                            1983
                            1984 \newlength{\aftercolumnseparator}%
                            1985 \setlength{\aftercolumnseparator}{-2pt}%
                            1986
  setwidthliketwocolumns@L
  tpositionliketwocolumns@L
  epositionliketwocolumns@L
  setwidthliketwocolumns@C
  setpositionliketwocolumns@C
  epositionliketwocolumns@C
   setwidthliketwocolumns@R
lel typesetting context to fix the position of notes block.
{\tt positionlike two columns@R_{1987 \newcommand{\set}{set} with the two columns@R_{1987 \newcommand{\set}{set}{set}}.}The \setminus setwidth... macros are called in \begin{bmatrix} beginnumbering in a non-parallel
                              typesetting context, to fix the width of the lines to be vertically aligned with par-
                              allel columns. They are also called at the beginning of a note's group, if some op-
                              tions are enabled. The \setposition... macros are called in \beginnumbering
                              in a non- parallel typesetting context to fix the position of the lines. The
                              \setnoteposition... macros are called in \xxxfootstart in a non- paral-
```
 $e$ positionliketwocolumns@R $_{1988}$  %, Temporary dimension, initially equal to the standard hsize, i.e. text width

```
1989 % \begin{macrocode}
1990 \newdimen\temp%
1991 \temp=\hsize%
 Hsize: Left + Right width1992 \hsize=\Lcolwidth%
1993 \advance\hsize\Rcolwidth%
 Now, calculating the remaining space
1994 \advance\temp-\hsize%
 And multiply the hsize by 2/3 of this space
1995 \multiply\temp by 2%
1996 \divide\temp by 3%
1997 \advance\hsize\temp%
1998 }%
1999
2000 \newcommand{\setpositionliketwocolumns@L}{%
2001 \renewcommand{\ledrlfill}{\hfill}%
2002 }%
2003
2004 \newcommand{\setnotespositionliketwocolumns@L}{%
2005 }%
2006
2007
2008 \newcommand{\setwidthliketwocolumns@C}{%
2009 % Temporary dimension, initially equal to the standard hsize, i.e. text width
2010 \newdimen\temp%
2011 \temp=\hsize%
2012 % Hsize : Left + Right width
2013 \hsize=\Lcolwidth%
2014 \advance\hsize\Rcolwidth%
2015 % Now, calculating the remaining space
2016 \advance\temp-\hsize%
 And multiply the hsize by 1/2 of this space
2017 \divide\temp by 2%
2018 \advance\hsize\temp%
2019 }%
2020
2021 \newcommand{\setpositionliketwocolumns@C}{%
2022 \doinsidelinehook{\hfill}%
2023 \renewcommand{\ledrlfill}{\hfill}%
2024 }%
2025
2026 \newcommand{\setnotespositionliketwocolumns@C}{%
2027 \newdimen\temp%
2028 \newdimen\tempa%
2029 \temp=\hsize%
```

```
2030 \tempa=\Lcolwidth%
2031 \advance\tempa\Rcolwidth%
2032 \advance\temp-\tempa%
2033 \divide\temp by 2%
2034 \leftskip=\temp%
2035 \rightskip=-\temp%
2036 }%
2037
2038 \newcommand{\setwidthliketwocolumns@R}{%
```
Temporary dimension, initially equal to the standard hsize, i.e. text width

```
2039 \newdimen\temp%
2040 \temp=\hsize%
 Hsize: Left + Right width2041 \hsize=\Lcolwidth%
```

```
2042 \advance\hsize\Rcolwidth%
```
Now, calculating the remaining space

2043 \advance\temp-\hsize%

And multiply the hsize by 2/3 of this space

```
2044 \multiply\temp by 2%
2045 \divide\temp by 3%
2046 \advance\hsize\temp%
2047 }%
2048
2049 \newcommand{\setpositionliketwocolumns@R}{%
2050 \doinsidelinehook{\hfill}%
2051 }%
2052
2053 \newcommand{\setnotespositionliketwocolumns@R}{%
2054 \newdimen\temp%
2055 \newdimen\tempa%
2056 \temp=\hsize%
2057 \tempa=\Lcolwidth%
2058 \advance\tempa\Rcolwidth%
2059 \advance\temp-\tempa%
2060 \divide\temp by 2%
2061 \leftskip=\temp%
2062 \rightskip=-\temp%
2063 }%
2064
```
# 28 Parallel pages

This is considerably more complicated than parallel columns.

\numpagelinesL \numpagelinesR \l@dminpagelines Counts for the number of lines on a left or right page, and the smaller of the number of lines on a pair of facing pages.

```
2065 \newcount\numpagelinesL
2066 \newcount\numpagelinesR
2067 \newcount\l@dminpagelines
2068
```
\Pages The \Pages command results in the previous Left and Right texts being typeset on matching facing pages. There should be equal numbers of chunks in the left and right texts.

```
2069 \newcommand*{\Pages}{%
```

```
2070 \l@dprintingpagestrue%
```
- \eledsection@correcting@skip=-2\baselineskip% line correcting for section titles.
- \parledgroup@notespacing@set@correction
- \typeout{}

```
2074 \typeout{*************************** PAGES ***************************}
```

```
2075 \ifnum\l@dnumpstartsL=\l@dnumpstartsR\else
```

```
2076 \led@err@BadLeftRightPstarts{\the\l@dnumpstartsL}{\the\l@dnumpstartsR}%
2077 \fi
```
As \Pages must be called outside of the pages environment, we have to redefine the \Lcolwidth and \Rcolwidth lengths, to prevent false overfull hboxes.

```
2078 \setlength{\Lcolwidth}{\textwidth}%
```
2079 \setlength{\Rcolwidth}{\textwidth}%

Get onto an empty even (left) page, then initialise counters, etc.

```
2080 \cleartol@devenpage
2081 \begingroup
2082 \l@dzeropenalties
2083 \endgraf\global\num@lines=\prevgraf
2084 \global\num@linesR=\prevgraf
2085 \global\par@line=\z@
2086 \global\par@lineR=\z@
2087 \global\l@dpscL=\z@
2088 \global\l@dpscR=\z@
2089 \writtenlinesLfalse
2090 \writtenlinesRfalse
```
The footnotes are printed in way which is different way from the one expected in eledmac, as we may want to have the notes printed in one side only.

```
2091 \let\print@Xnotes\print@Xnotes@forpages%
```
\let\print@notesX\print@notesX@forpages%

Check if there are chunks to be processed.

```
2093 \check@pstarts
```

```
2094 \loop\if@pstarts
```
Loop over the number of chunks, incrementing the chunk counts (\l@dpscL and \l@dpscR are chunk (box) counts.)

```
2095 \global\advance\l@dpscL \@ne
2096 \global\advance\l@dpscR \@ne
```
Calculate the maximum number of real text lines in the chunk pair, storing the result in the relevant **\l@dmaxlinesinpar**.

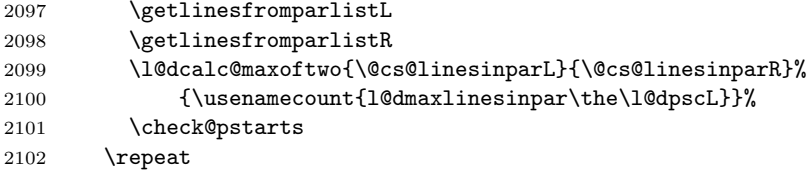

Zero the counts again, ready for the next bit.

```
2103 \global\l@dpscL=\z@
2104 \global\l@dpscR=\z@
```
Get the number of lines on the first pair of pages and store the minumum in \l@dminpagelines.

```
2105 \getlinesfrompagelistL
2106 \getlinesfrompagelistR
2107 \l@dcalc@minoftwo{\@cs@linesonpageL}{\@cs@linesonpageR}%
2108 {\l@dminpagelines}%
```
Now we start processing the left and right chunks (\l@dpscL and \l@dpscR count the left and right chunks), starting with the first pair.

```
2109 \check@pstarts
2110 \if@pstarts
```
Increment the chunk counts to get the first pair. Restore also the value of public pstart counters.

```
2111 \global\advance\l@dpscL \@ne
```

```
2112 \global\advance\l@dpscR \@ne
2113 \restore@pstartL@pc%
```

```
2114 \restore@pstartR@pc%
```
We haven't processed any lines from these chunks yet, so zero the respective line counts.

```
2115 \global\@donereallinesL=\z@
```

```
2116 \global\@donetotallinesL=\z@
```

```
2117 \global\@donereallinesR=\z@
```

```
2118 \global\@donetotallinesR=\z@
```
Start a loop over the boxes (chunks).

```
2119 \checkraw@text
```
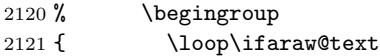

See if there is more that can be done for the left page and set up the left language.

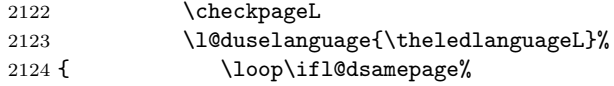

Process the next (left) text line, adding it to the page. Eventually, adds the optional argument of pstart.

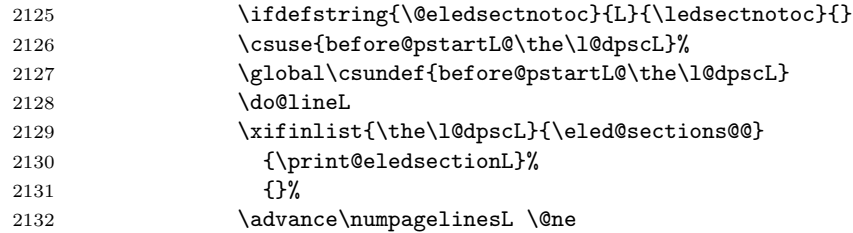

When using shiftedpstarts option, a **\l@dleftbox** with a null height is not printed. That means we do not insert blank lines at the end of a left chunk lower than the corresponding right chunk. However, a \l@dleftbox with a null height will advance the \pagetotal in any case. Because if we do not do this, the \checkpageL could let \ifl@pagefull to false, and consequently a \@lopL equal to 1000 could be written in the numbered file, even if all the lines actually needed for the current page have been printed. l@dleftbox

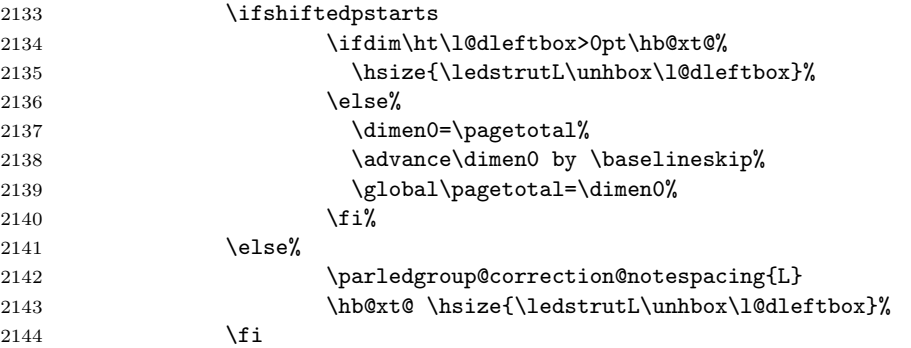

Perhaps we have to move to the next (left) box. Check if we have got all we can onto the page. If not, repeat for the next line. Check if we have to print the optional argument of the last pend. Check if the page is full. Check if the verse is split in two subsequent pages. Check there is any forced page breaks.

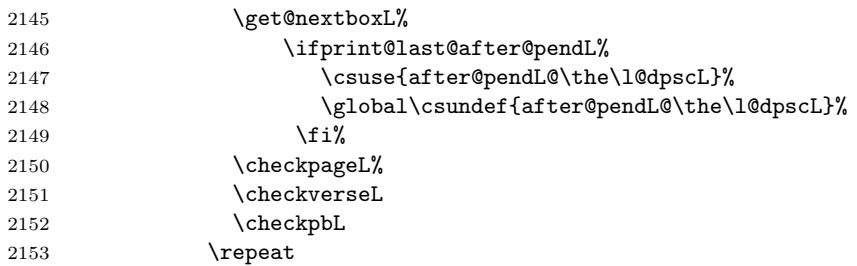

That (left) page has been filled. Output the number of real lines on the page if the page break is because the page has been filled with lines, use the actual number, otherwise the page has been ended early in order to synchronise with the facing page so use an impossibly large number.

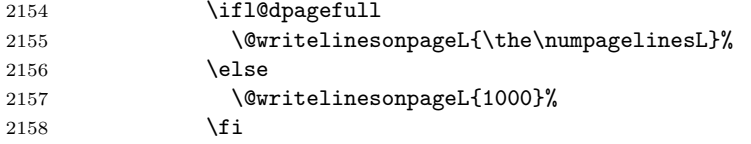

Reset to zero the left-page line count, clear the page to get onto the facing (odd, right) page, and reinitialize the accumulated dimension of interline correction for notes in parallel ledgroup.

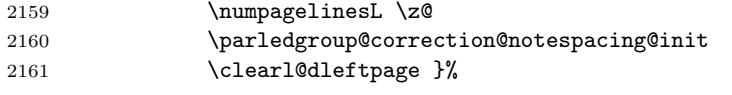

Now do the same for the right text.

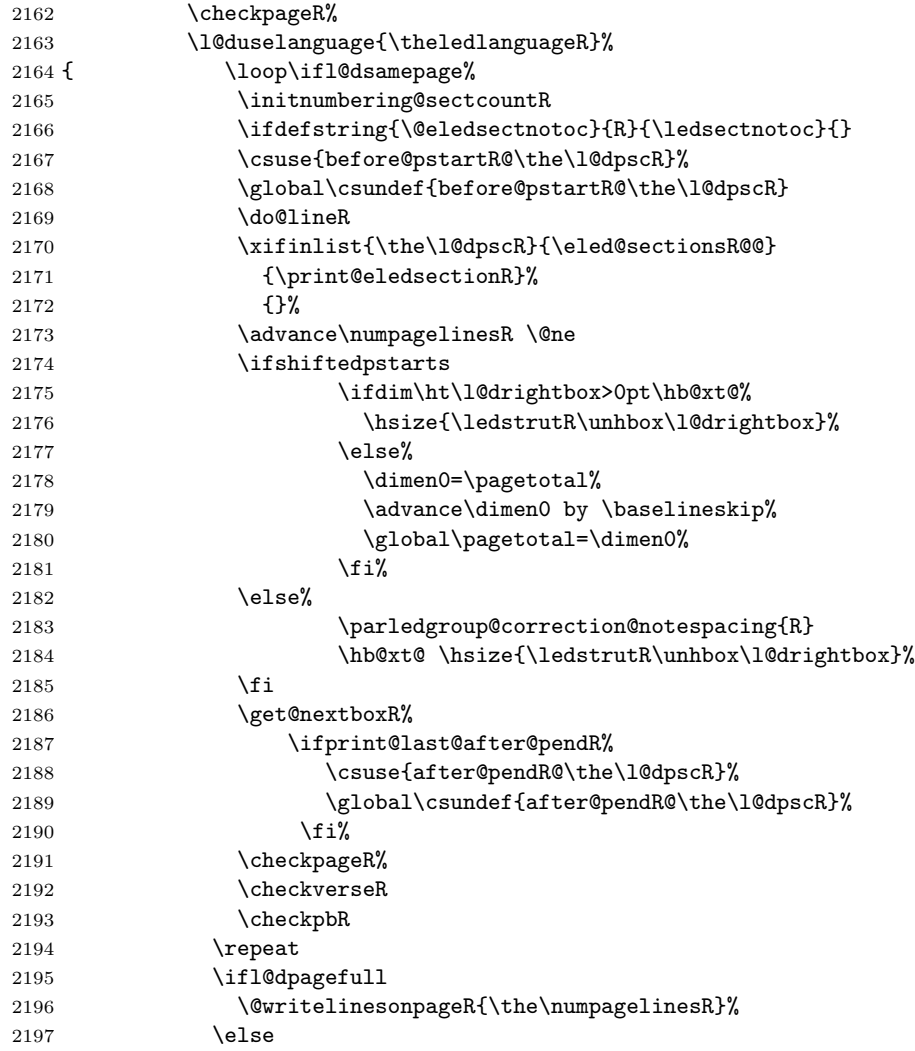

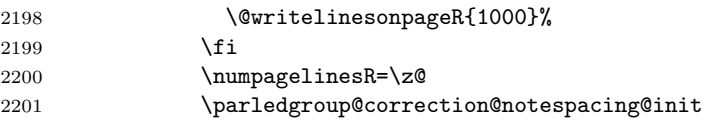

The page is full, so move onto the next (left, odd) page and repeat left text processing.

2202 \clearl@drightpage}

More to do? If there is we have to get the number of lines for the next pair of pages before starting to output them.

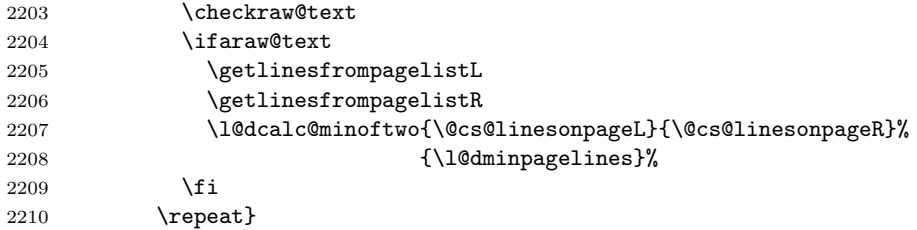

We have now output the text from all the chunks.

```
2211 \fi
```
Make sure that there are no inserts hanging around.

\flush@notes

\flush@notesR

\endgroup

Zero counts ready for the next set of left/right text chunks. The boolean tests for stanza are switched to false.

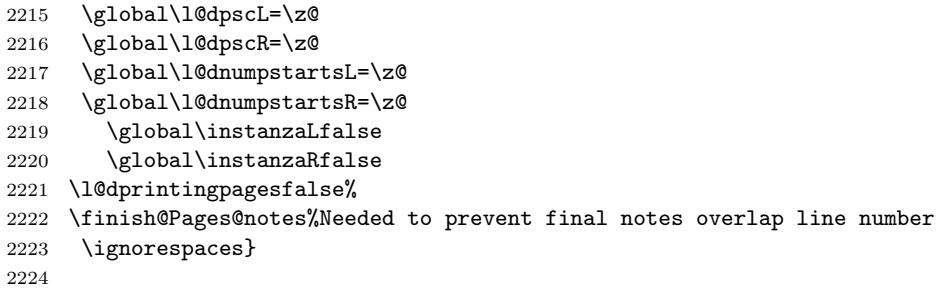

### \finish@Pages@notes This macro ensures that all long notes are printed at the end of \Pages typessetting, and that there is no more long notes left for the next pages.

\newcommand{\finish@Pages@notes}{%

```
2226 \def\do##1{%
2227 \ifvoid\csuse{##1footins}%
2228 \ifvoid\csuse{footins##1}\else%
2229 \newpage\null%
2230 \listbreak%
2231 \overrightarrow{fi}2232 \else%
```

```
2233 \newpage\null%
2234 \listbreak%
2235 \{f_i\}2236 }%
2237 \dolistloop{\@series}%
2238 }%
```
\ledstrutL Struts inserted into leftand right text lines.

```
\label{thm:main} \label{thm:main} \label{thm:main}2240 \newcommand*{\ledstrutR}{\strut}
          2241
```
\cleartoevenpage \cleartoevenpage, which is defined in the memoir class, is like \clear(double)page \cleartol@devenpage except that we end up on an even page. \cleartol@devenpage is similar except that it first checks to see if it is already on an empty page.

```
2242 \providecommand{\cleartoevenpage}[1][\@empty]{%
2243 \clearpage
2244 \ifodd\c@page\hbox{}#1\clearpage\fi}
2245 \newcommand*{\cleartol@devenpage}{%
2246 \ifdim\pagetotal<\topskip% on an empty page
2247 \else
2248 \clearpage
2249 \fi
2250 \ifodd\c@page\hbox{}\clearpage\fi}
```
\clearl@dleftpage \clearl@dleftpage and \clearl@drightpage get us onto an odd and even page, \clearl@drightpage respectively, checking that we end up on the subsquent page. Both commands use \newpage and not \clearpage. Because \clearpage prints all footnotes before the next page, even if it has to add new empty pages, while \newpage does not. And as we want notes started in the left page continue in the right page and vice-versa, we must use \newpage and not \clearpage

```
2251 \newcommand*{\clearl@dleftpage}{%
2252 \ifdim\pagetotal=0pt\hbox{}\fi%
2253 \newpage%
2254 \ifodd\c@page\else
2255 \led@err@LeftOnRightPage
2256 \hbox{}%
2257 \cleardoublepage
2258 \fi}
2259
2260 \newcommand*{\clearl@drightpage}{%
2261 \ifdim\pagetotal=0pt\hbox{}\fi%
2262 \newpage%
2263 \ifodd\c@page
2264 \led@err@RightOnLeftPage
2265 \hbox{}%
2266 \cleartoevenpage
2267 \fi}
2268
```

```
\getlinesfromparlistL
     \@cs@linesinparL
 \getlinesfromparlistR
0. Similarly for \getlinesfromparlistR.
      \@cs@linesinparR
2269 \newcommand*{\getlinesfromparlistL}{%
                        \getlinesfromparlistL gets the next entry from the \linesinpar@listL and
                        puts it into \@cs@linesinparL; if the list is empty, it sets \@cs@linesinparL to
                      2270 \ifx\linesinpar@listL\empty
                      2271 \gdef\@cs@linesinparL{0}%
                      2272 \else
                      2273 \gl@p\linesinpar@listL\to\@cs@linesinparL
                      2274 \fi}
                      2275 \newcommand*{\getlinesfromparlistR}{%
                      2276 \ifx\linesinpar@listR\empty
                      2277 \gdef\@cs@linesinparR{0}%
                      2278 \else
                      2279 \gl@p\linesinpar@listR\to\@cs@linesinparR
                      2280 \fi}
                      2281
\getlinesfrompagelistL
\getlinesfrompagelistL gets the next entry from the \linesonpage@listL and
    \@cs@linesonpageL
\getlinesfrompagelistR
to 1000. Similarly for \getlinesfrompagelistR.
     \texttt{\setminus}\puts it into \@cs@linesonpageL; if the list is empty, it sets \@cs@linesonpageL
                      2283 \ifx\linesonpage@listL\empty
                      2284 \gdef\@cs@linesonpageL{1000}%
                      2285 \else
                      2286 \gl@p\linesonpage@listL\to\@cs@linesonpageL
                      2287 \fi}
                      2288 \newcommand*{\getlinesfrompagelistR}{%
                      2289 \ifx\linesonpage@listR\empty
                      2290 \gdef\@cs@linesonpageR{1000}%
                      2291 \else
                      2292 \gl@p\linesonpage@listR\to\@cs@linesonpageR
                      2293 \fi}
                      2294
   \@writelinesonpageL
These macros output the number of lines on a page to the section file in the form
   \@writelinesonpageR
of \@lopL or \@lopR macros.
                      2295 \newcommand*{\@writelinesonpageL}[1]{%
                      2296 \edef\next{\write\linenum@out{\string\@lopL{#1}}}%
                      2297 \next}
                      2298 \newcommand*{\@writelinesonpageR}[1]{%
                      2299 \edef\next{\write\linenum@outR{\string\@lopR{#1}}}%
                      2300 \next}
                      2301
     \l@dcalc@maxoftwo \l@dcalc@maxoftwo{\langle num \rangle}{\langle count \rangle} sets \langle count \rangle to the maximum of
    \l@dcalc@minoftwo
                       the two \langle num \rangle.
                           Similarly \l@dcalc@minoftwo{\langle num \rangle}{\langle count \rangle} sets \langle count \rangle to the
                        minimum of the two \langle num \rangle.
```

```
2302 \newcommand*{\l@dcalc@maxoftwo}[3]{%
2303 \ifnum #2>#1\relax
2304 #3=#2\relax
2305 \else
2306 #3=#1\relax
2307 \fi}
2308 \newcommand*{\l@dcalc@minoftwo}[3]{%
2309 \ifnum #2<#1\relax
2310 #3=#2\relax
2311 \else
2312 #3=#1\relax
2313 \fi}
2314
```
\ifl@dsamepage \checkpageL tests if the space and lines already taken on the page by text and foot-\l@dsamepagetrue \l@dsamepagefalse \ifl@dpagefull is set TRUE and \ifl@dsamepage is set FALSE. If it is not spatially full but \l@dpagefulltrue \l@dpagefullfalse \ifl@dsamepage are set FALSE. notes is less than the constraints. If so, then \ifl@dpagefull is set FALSE and \ifl@dsamepage is set TRUE. If the page is spatially full then \ifl@dpagefull the maximum number of lines have been output then both \ifl@dpagefull and

```
\checkpageL
2315 \newif\ifl@dsamepage
\checkpageR<sub>2316</sub> \l@dsamepagetrue
          2317 \newif\ifl@dpagefull
          2318
          2319 \newcommand*{\checkpageL}{%
          2320 \l@dpagefulltrue
          2321 \l@dsamepagetrue
          2322 \check@goal
          2323 \ifdim\pagetotal<\ledthegoal
          2324 \ifnum\numpagelinesL<\l@dminpagelines
          2325 \else
          2326 \l@dsamepagefalse
          2327 \l@dpagefullfalse
          2328 \fi
          2329 \else
          2330 \l@dsamepagefalse
          2331 \l@dpagefulltrue
          2332 \fi%
          2333 \ifprint@last@after@pendL%
          2334 \l@dpagefullfalse%
          2335 \l@dsamepagefalse%
          2336 \print@last@after@pendLfalse%
          2337 \fi%
          2338 }%
          2339
          2340 \newcommand*{\checkpageR}{%
          2341 \l@dpagefulltrue
          2342 \l@dsamepagetrue
```

```
2343 \check@goal
```

```
2344 \ifdim\pagetotal<\ledthegoal
2345 \ifnum\numpagelinesR<\l@dminpagelines
2346 \else
2347 \l@dsamepagefalse
2348 \l@dpagefullfalse
2349 \fi
2350 \else
2351 \l@dsamepagefalse
2352 \l@dpagefulltrue
2353 \fi%
2354 \ifprint@last@after@pendR%
2355 \l@dpagefullfalse%
2356 \l@dsamepagefalse%
2357 \print@last@after@pendRfalse%
2358 \fi%
2359 }%
2360
```
\checkpbL \checkpbL and \checkpbR are called after each line is printed, and after the \checkpbR page is checked. These commands correct page breaks depending on \ledpb and \lednopb.

```
2361 \newcommand{\checkpbL}{
2362 \IfStrEq{\led@pb@setting}{after}{
2363 \xifinlistcs{\the\absline@num}{l@prev@pb}{\l@dpagefulltrue\l@dsamepagefalse}{}
2364 \xifinlistcs{\the\absline@num}{l@prev@nopb}{\l@dpagefullfalse\l@dsamepagetrue}{}
2365 }{}
2366 \IfStrEq{\led@pb@setting}{before}{
2367 \numdef{\next@absline}{\the\absline@num+1}
2368 \xifinlistcs{\next@absline}{l@prev@pb}{\l@dpagefulltrue\l@dsamepagefalse}{}
2369 \xifinlistcs{\next@absline}{l@prev@nopb}{\l@dpagefullfalse\l@dsamepagetrue}{}
2370 }{}
2371 }
2372
2373 \newcommand{\checkpbR}{
2374 \IfStrEq{\led@pb@setting}{after}{
2375 \xifinlistcs{\the\absline@numR}{l@prev@pbR}{\l@dpagefulltrue\l@dsamepagefalse}{}
2376 \xifinlistcs{\the\absline@numR}{l@prev@nopbR}{\l@dpagefullfalse\l@dsamepagetrue}{}
2377 }{}
2378 \IfStrEq{\led@pb@setting}{before}{
2379 \numdef{\next@abslineR}{\the\absline@numR+1}
2380 \xifinlistcs{\next@abslineR}{l@prev@pbR}{\l@dpagefulltrue\l@dsamepagefalse}{}
2381 \xifinlistcs{\next@abslineR}{l@prev@nopbR}{\l@dpagefullfalse\l@dsamepagetrue}{}
2382 }{}
2383 }
```
\checkverseL \checkverseL and \checkverseR are called after each line is printed. They pre-\checkverseR vent page break inside verse.

```
2384 \newcommand{\checkverseL}{
2385 \ifinstanzaL
```

```
2386 \iflednopbinverse
2387 \ifinserthangingsymbol
2388 \numgdef{\prev@abslineverse}{\the\absline@num-1}
2389 \IfStrEq{\led@pb@setting}{after}{\lednopbnum{\prev@abslineverse}}{}
2390 \IfStrEq{\led@pb@setting}{before}{\ifnum\numpagelinesL<3\ledpbnum{\prev@abslineverse}\fi}{}
2391 \overrightarrow{fi}2392 \fi
2393 \fi
2394 }
2395 \newcommand{\checkverseR}{
2396 \ifinstanzaR
2397 \iflednopbinverse
2398 \ifinserthangingsymbolR
2399 \numgdef{\prev@abslineverse}{\the\absline@numR-1}
2400 \IfStrEq{\led@pb@setting}{after}{\lednopbnumR{\prev@abslineverse}}{}
2401 \IfStrEq{\led@pb@setting}{before}{\ifnum\numpagelinesR<3\ledpbnumR{\prev@abslineverse}\fi}{}
2402 \fi
2403 \fi
2404 \overline{1}2405 }
```
\ledthegoal \ledthegoal is the amount of space allowed to taken by text and footnotes on \goalfraction a page before a forced pagebreak. This can be controlled via \goalfraction. \check@goal \ledthegoal is calculated via \check@goal.

```
2406 \newdimen\ledthegoal
2407 \ifshiftedpstarts
2408 \newcommand*{\goalfraction}{0.95}
2409 \else
2410 \newcommand*{\goalfraction}{0.9}
2411 \fi
2412
2413 \newcommand*{\check@goal}{%
2414 \ledthegoal=\goalfraction\pagegoal}
2415
```
\ifwrittenlinesL Booleans for whether line data has been written to the section file.

```
\leftarrow \leftarrow \leftarrow2417 \newif\ifwrittenlinesR
                                                                                                  2418
```
\get@nextboxL If the current box is not empty (i.e., still contains some lines) nothing is done. \get@nextboxR Otherwise if and only if a synchronisation point is reached the next box is started.

```
2419 \newcommand*{\get@nextboxL}{%
2420 \ifvbox\namebox{l@dLcolrawbox\the\l@dpscL}% box is not empty
 The current box is not empty; do nothing.
```
\else% box is empty

The box is empty. Check if enough lines (real and blank) have been output.

```
2422 \ifnum\usenamecount{l@dmaxlinesinpar\the\l@dpscL}>\@donetotallinesL
2423 \parledgroup@notes@endL
2424 \else
 Sufficient lines have been output.
2425 \ifnum\usenamecount{l@dmaxlinesinpar\the\l@dpscL}=\@donetotallinesL
2426 \parledgroup@notes@endL
2427 \fi
2428 \ifwrittenlinesL\else
 Write out the number of lines done, and set the boolean so this is only done once.
2429 \@writelinesinparL
2430 \writtenlinesLtrue
2431 \fi
2432 \ifnum\l@dnumpstartsL>\l@dpscL
 There are still unprocessed boxes. Recalculate the maximum number of lines
 needed, and move onto the next box (by incrementing \l@dpscL). If needed, restart
 the line numbering.
2433 \writtenlinesLfalse
2434 \ifbypstart@
2435 \global\line@num=0%
2436 \resetprevline@%
2437 \fi
2438 % Add the content of the optional argument of the previous \cs{pend}.
2439 % \begin{macrocode}
2440 \csuse{after@pendL@\the\l@dpscL}%
2441 \global\csundef{after@pendL@\the\l@dpscL}%
 Check the number of lines
2442 \l@dcalc@maxoftwo{\the\usenamecount{l@dmaxlinesinpar\the\l@dpscL}}%
2443 <br>{\the\@donetotallinesL}%
2444 {\usenamecount{l@dmaxlinesinpar\the\l@dpscL}}%
2445 \global\@donetotallinesL \z@
 Go to the next pstart
2446 \global\advance\l@dpscL \@ne
2447 \global\pstartnumtrue%
2448 \restore@pstartL@pc%
 Add notes of parallel ledgroup.
2449 \parledgroup@notes@endL
2450 \parledgroup@correction@notespacing@final{L}
2451 \else
 Add the content of the optional argument of the last \pend.
2452 \print@last@after@pendLtrue%
```

```
2453 \setminusfi
2454 \fi
2455 \fi}
```

```
2456 \newcommand*{\get@nextboxR}{%
2457 \ifvbox\namebox{l@dRcolrawbox\the\l@dpscR}% box is not empty
2458 \else% box is empty
2459 \ifnum\usenamecount{l@dmaxlinesinpar\the\l@dpscR}>\@donetotallinesR
2460 \parledgroup@notes@endR
2461 \else
2462 \ifnum\usenamecount{l@dmaxlinesinpar\the\l@dpscR}=\@donetotallinesR
2463 \parledgroup@notes@endR
2464 \fi
2465 \ifwrittenlinesR\else
2466 \@writelinesinparR
2467 \writtenlinesRtrue
2468 \setminusfi
2469 \ifnum\l@dnumpstartsR>\l@dpscR
2470 \writtenlinesRfalse
2471 \ifbypstart@R
2472 \global\line@numR=0%
2473 \resetprevline@%
2474 \fi
2475 \csuse{after@pendR@\the\l@dpscR}%
2476 \global\csundef{after@pendR@\the\l@dpscR}%
2477 \l@dcalc@maxoftwo{\the\usenamecount{l@dmaxlinesinpar\the\l@dpscR}}%
2478 {\theta\dbin\text{d}-\theta\ch}2479 {\usenamecount{l@dmaxlinesinpar\the\l@dpscR}}%
2480 \global\@donetotallinesR \z@
2481 \global\advance\l@dpscR \@ne
2482 \global\pstartnumRtrue%
2483 \restore@pstartR@pc%
2484 \parledgroup@notes@endR
2485 \parledgroup@correction@notespacing@final{R}
2486 \else
2487 \print@last@after@pendRtrue%
2488 \fi
2489 \fi
2490 \fi}
2491
```
# 29 Sections' titles' commands

```
\eledsectnotoc \eledsectnotoc just saves its content \@eledsectnotoc, which will be tested
                where sectioning commands will be printed.
```

```
2492 \newcommand{\eledsectnotoc}[1]{\xdef\@eledsectnotoc{#1}}
2493 \eledsectnotoc{R}
```
\eledsectmark \eledsectmark just saves its content \@eledsectmark, which will be tested where sectioning commands will be printed.

```
2494 \newcommand{\eledsectmark}[1]{\xdef\@eledsectmark{#1}}
2495 \eledsectmark{L}
```
\eledsection@correcting@skip Because the vertical correction needed after inserting a title in parallel depends whether we are in parallel columns or parallel pages, we stock its length in \eledsection@correcting@skip.

2496 \newskip\eledsection@correcting@skip

\eled@sectioningR@out We save the sectioning commands of the right side in the \eled@sectioningR@out file.

2497 \newwrite\eled@sectioningR@out

# 30 Page break/no page break, depending on the specific line

We need to adapt the macro of the homonym section of eledmac to eledpar.

\prev@pbR \prev@nopbR The **\l@prev@pbR** macro is a etoolbox list, which contains the lines in which page breaks occur (before or after). The \l@prev@nopbR macro is a etoolbox list, which contains the lines in which NO page breaks occur (before or after).

> 2498 \def\l@prev@pbR{} 2499 \def\l@prev@nopbR{}

\ledpbR The \ledpbR macro writes the call to \led@pbR in line-list file. The \ledpbnumR \ledpbnumR macro writes the call to \led@pbnumR in line-list file. The \lednopbR macro writes \lednopbnum \lednopbnumR to \led@nopbnumR in line-list file. the call to \led@nopbR in line-list file. The \lednopbnumR macro writes the call

```
2500 \newcommand{\ledpbR}{\write\linenum@outR{\string\led@pbR}}
2501 \newcommand{\ledpbnumR}[1]{\write\linenum@outR{\string\led@pbnumR{#1}}}
2502 \newcommand{\lednopbR}{\write\linenum@outR{\string\led@nopbR}}
2503 \newcommand{\lednopbnumR}[1]{\write\linenum@outR{\string\led@nopbnumR{#1}}}
```
\led@pbR The \led@pbR add the absolute line number in the \prev@pbR list. The \led@pbnumR \led@pbnumR add the argument in the \prev@pbR list. The \led@nopbR add \led@nopbR \led@nopbnumR the absolute line number in the \prev@nopbR list. The \led@nopbnumR add the argument in the \prev@nopbR list.

```
2504 \newcommand{\led@pbR}{\listxadd{\l@prev@pbR}{\the\absline@numR}}
2505 \newcommand{\led@pbnumR}[1]{\listxadd{\l@prev@pbR}{#1}}
```

```
2506 \newcommand{\led@nopbR}{\listxadd{\l@prev@nopbR}{\the\absline@numR}}
2507 \newcommand{\led@nopbnumR}[1]{\listxadd{\l@prev@nopbR}{#1}}
```
# 31 Parallel ledgroup

\parledgroup@ \parledgroupseries@ \parledgrouptype@ The marks \parledgroup contains information about the beginnings and endings of notes in a parallel ledgroup. \parledgroupseries contains the footnote series. \parledgroupseries contains the type of the footnote: critical (Xfootnote) or familiar (footnoteX).

2508 \newmarks\parledgroup@

```
2509 \newmarks\parledgroup@series
2510 \newmarks\parledgroup@type
```
\parledgroup@notes@startL \parledgroup@notes@startL and \parledgroup@notes@startR are used to \parledgroup@notes@startR mark the begining of a note series in a parallel ledgroup.

```
2511 \newcommand{\parledgroup@notes@startL}{%
                        2512 \ifnum\usenamecount{l@dmaxlinesinpar\the\l@dpscL}>0%
                        2513 \IfStrEq{\splitfirstmarks\parledgroup@type}{footnoteX}{\csuse{bhooknoteX@\splitfirstmarks\parledg
                        2514 \IfStrEq{\splitfirstmarks\parledgroup@type}{Xfootnote}{\csuse{bhookXnote@\splitfirstmarks\parledg
                        2515 \fi%
                        2516 \global\ledgroupnotesL@true%
                        2517 \insert@noterule@ledgroup{L}%
                        2518 }
                        2519 \newcommand{\parledgroup@notes@startR}{%
                        2520 \ifnum\usenamecount{l@dmaxlinesinpar\the\l@dpscR}>0%
                        2521 \IfStrEq{\splitfirstmarks\parledgroup@type}{footnoteX}{\csuse{bhooknoteX@\splitfirstmarks\parledg
                        2522 \IfStrEq{\splitfirstmarks\parledgroup@type}{Xfootnote}{\csuse{bhookXnote@\splitfirstmarks\parledg
                        2523 \fi%
                        2524 \global\ledgroupnotesR@true%
                        2525 \insert@noterule@ledgroup{R}%
                        2526 }
\parledgroup@notes@startL
\parledgroup@notes@endL and \parledgroup@notes@endR are used to mark the
\parledgroup@notes@startR
end of a note series in a parallel ledgroup.
                        2527 \newcommand{\parledgroup@notes@endL}{%
                        2528 \global\ledgroupnotesL@false%
                        2529 }
                        2530 \newcommand{\parledgroup@notes@endR}{%
                        2531 \global\ledgroupnotesR@false%
                        2532 }
\insert@noterule@ledgroup A \vskip is not used when the boxes are constructed. So we insert it before
                         ledgroup note series when paralling lines are constructed. This is the goal of
                         \insert@noterule@ledgroup
                        2533 \newcommand{\insert@noterule@ledgroup}[1]{
                        2534 \IfStrEq{\splitbotmarks\parledgroup@}{begin}{%
                        2535 \IfStrEq{\splitbotmarks\parledgroup@type}{Xfootnote}{
                        2536 \csuse{ifledgroupnotes#1@}
                        2537 \vskip\skip\csuse{mp\splitbotmarks\parledgroup@series footins}
                        2538 \csuse{\splitbotmarks\parledgroup@series footnoterule}
                        2539 \fi
                        2540 }
                        2541 {}
                        2542 \IfStrEq{\splitbotmarks\parledgroup@type}{footnoteX}{
                        2543 \csuse{ifledgroupnotes#1@}
                        2544 \vskip\skip\csuse{mpfootins\splitbotmarks\parledgroup@series}
                        2545 \csuse{footnoterule\splitbotmarks\parledgroup@series}
                        2546 \fi
                        2547 } {}
```
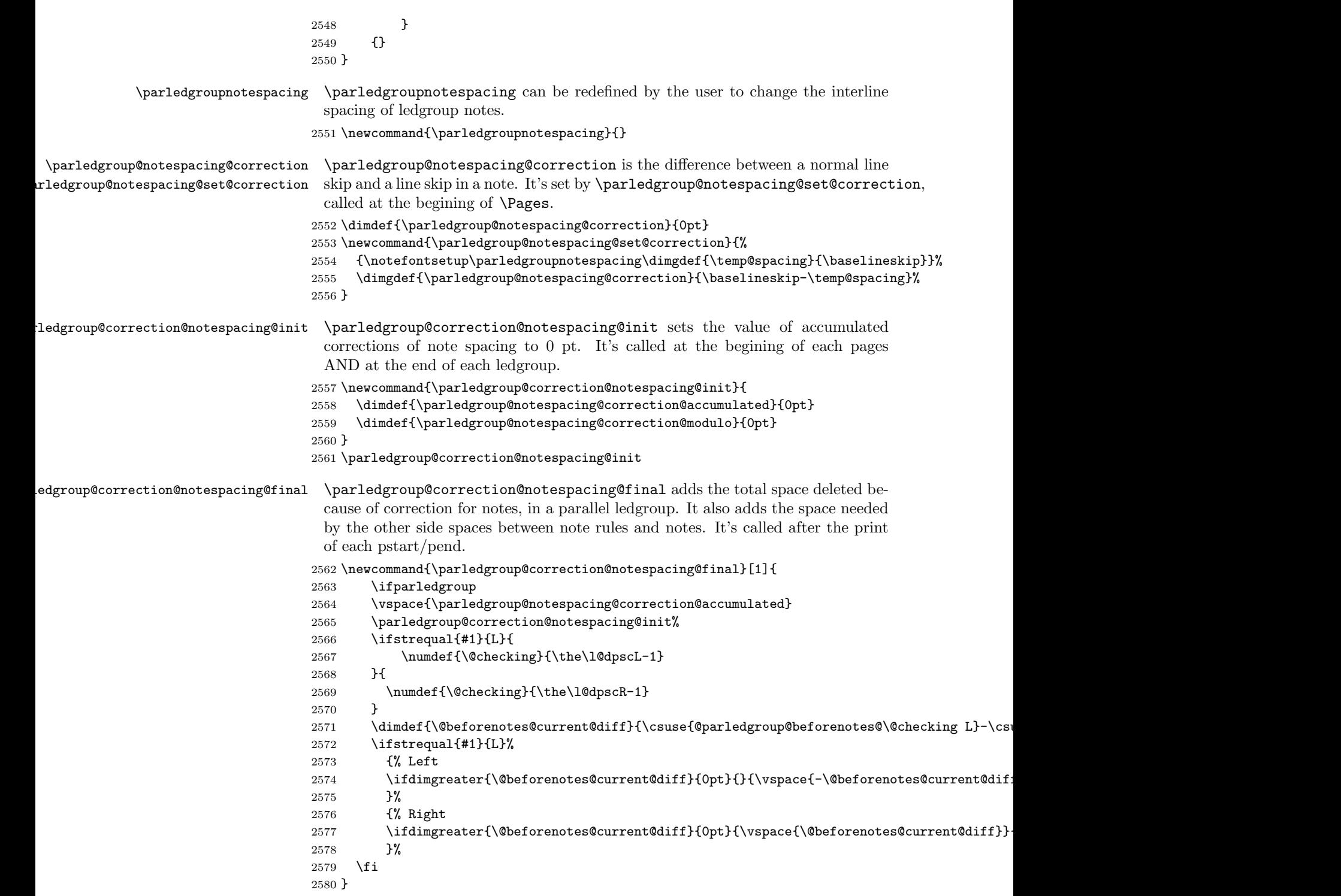

\parledgroup@correction@notespacing \parledgroup@correction@notespacing is used before each printed line. If it's a line of notes in parallel ledgroup, the space \parledgroup@notespacing@correction is decreased, to make interline space correct. The decreased space is added to \parledgroup@notespacing@correction@accumulated and \parledgroup@notespacing@correction@modulo. If \parledgroup@notespacing@correction@modulo is equal or greater than \baselineskip:

- It is decreased by \baselineskip.
- The total of line number in the current page is decreased by one.

For example, suppose an normal interline of 24 pt and interline for note of 12 pt. That means that the two lines of notes take the place of one normal line. For every two lines of notes, the line total for the current place is decreased by one.

```
2581 {}
2582 \newcommand{\parledgroup@correction@notespacing}[1]{%
2583 \csuse{ifledgroupnotes#1@}%
2584 \vspace{-\parledgroup@notespacing@correction}%
2585 \ddot{\text{imdef}}\partial\text{g}2586 \dimdef{\parledgroup@notespacing@correction@modulo}{\parledgroup@notespacing@correction@modulo+\parledgroup@notespacing@correction}%
2587 \ifdimless{\parledgroup@notespacing@correction@modulo}{\baselineskip}{}{\advance\numpagelinesL
2588 \dimdef{\parledgroup@notespacing@correction@modulo}{\parledgroup@notespacing@correction@modulo-
2589 }% mean greater than equal
2590 \fi%
2591 }
```
\parledgroup@beforenotesL \parledgroup@beforenotesR \parledgroup@beforenotesL and \parledgroup@beforenotesR store the total of space before notes in the current parallel ledgroup.

```
2592 \dimdef\parledgroup@beforenotesL{0pt}
2593 \dimdef\parledgroup@beforenotesR{0pt}
```
ledgroup@beforenotes@save The macro \parledgroup@beforenotes@save dumps the space befores notes of

the current parallel ledgroup in a macro named with the current pstart number.

```
2594 \newcommand{\parledgroup@beforenotes@save}[1]{
2595 \ifparledgroup
2596 \csdimgdef{@parledgroup@beforenotes@\the\csuse{1@dnumpstarts#1}#1}{\csuse{parledgroup@beforenotes
2597 \csdimgdef{parledgroup@beforenotes#1}{0pt}
2598 \fi
2599 }
```
# 32 The End

¡/code¿

# Appendix A Some things to do when changing version

#### Appendix A.1 Migration to eledpar 1.4.3

Version 1.4.3 corrects a bug added in version 0.12, which made hanging verse automatically flush right, despite the given value of the first element of the \setstanzaindents command.

If, however, you want to return to automatic flush-right margins for verses with hanging indents, you have to redefine the **\hangingsymbol** command.

\renewcommand{\hangingsymbol}{\protect\hfill}

See the two following examples:

With standard \hangingsymbol:

A very long verse should be sometime hanged. The position of the hanging verse is fixed.

With the modification of **\hangingsymbol:** 

A very long verse should sometimes be hanging. And we can see that an hanging verse is flush right.

# References

- [LW90] John Lavagnino and Dominik Wujastyk. 'An overview of EDMAC: a PLAIN TeX format for critical editions'. TUGboat, 11, 4, pp. 623–643, November 1990. (Code available from CTAN in macros/plain/contrib/edmac)
- [Wil02] Peter Wilson. The memoir class for configurable typesetting. November 2002. (Available from CTAN in macros/latex/contrib/memoir)
- [Wil04] Peter Wilson and Maïeul Rouquette. eledmac A presumptuous attempt to port EDMAC, TABMAC and EDSTANZA to LaTeX. December 2004. (Available from CTAN in macros/latex/contrib/eledmac)

## Index

Numbers written in italic refer to the page where the corresponding entry is described; numbers underlined refer to the code line of the definition; numbers in roman refer to the code lines where the entry is used.

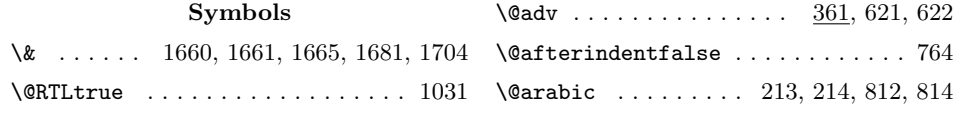

#### Index 95

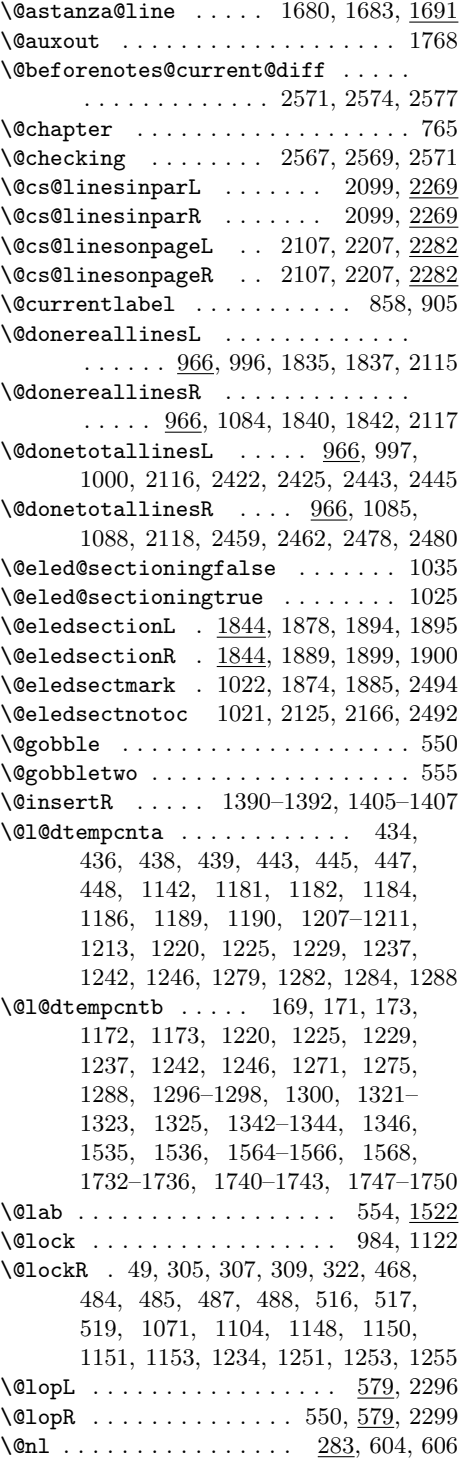

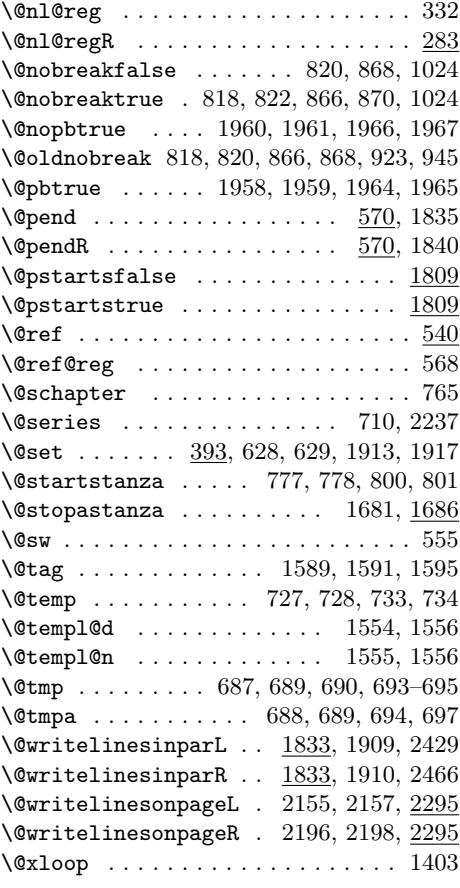

# A

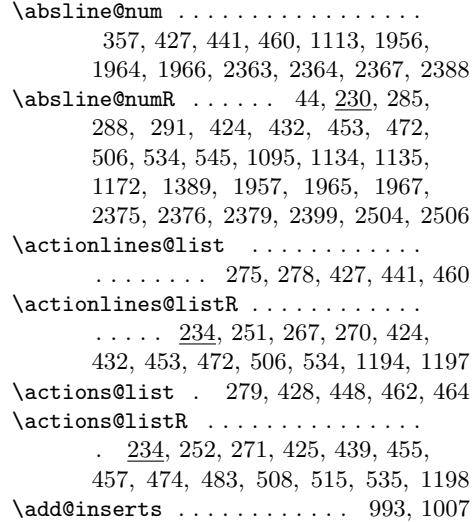

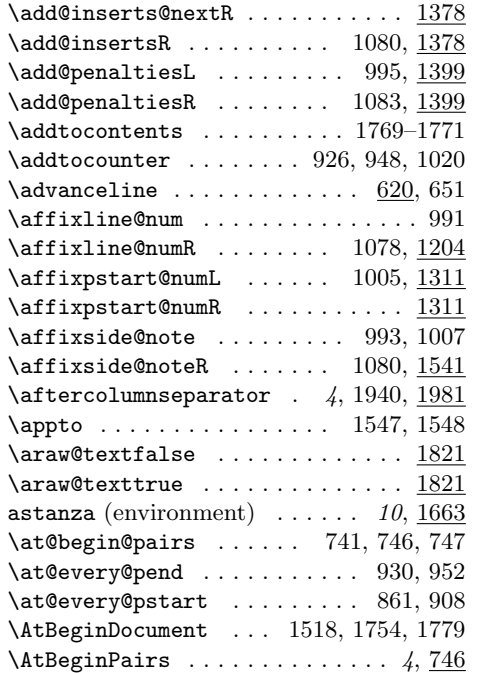

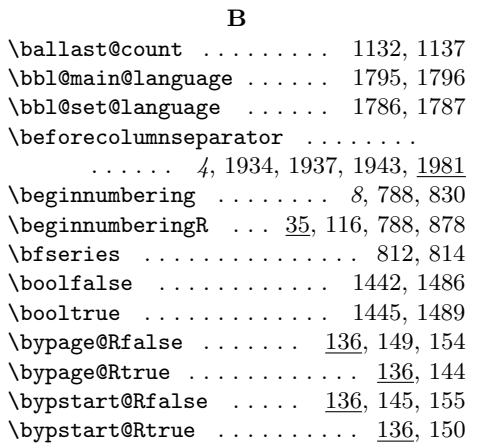

# C

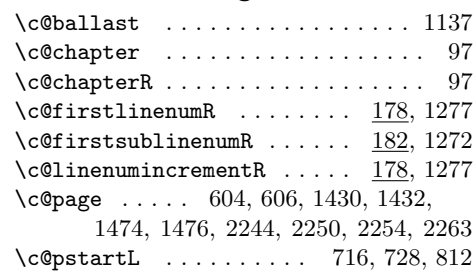

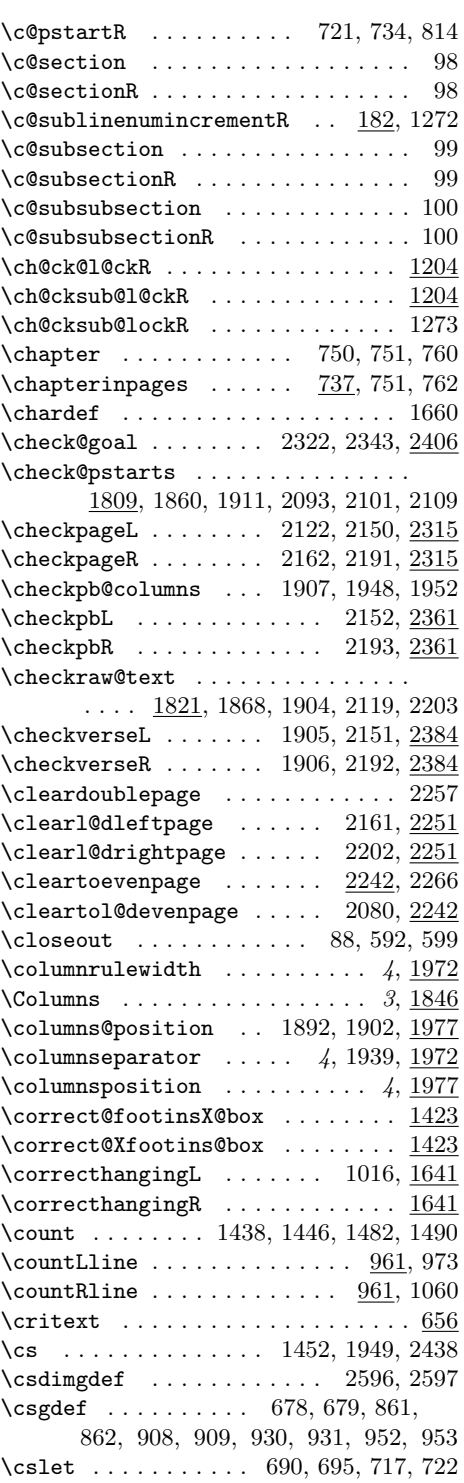

#### Index 97

 $\label{eq:csund} \verb|\csundef| \dots 1036, 1877, 1888,$ 2127, 2148, 2168, 2189, 2441, 2476 \csuse 685, 688, 698, 699, 1033, 1425, 1426, 1436–1441, 1446, 1447, 1449, 1450, 1458, 1460, 1461, 1463, 1469, 1470, 1480–1485, 1490, 1491, 1493, 1494, 1501, 1503, 1504, 1506, 1610, 1621, 1875, 1886, 2126, 2147, 2167, 2188, 2227, 2228, 2440, 2475, 2513, 2514, 2521, 2522, 2536– 2538, 2543–2545, 2571, 2583, 2596

#### $\mathbf D$

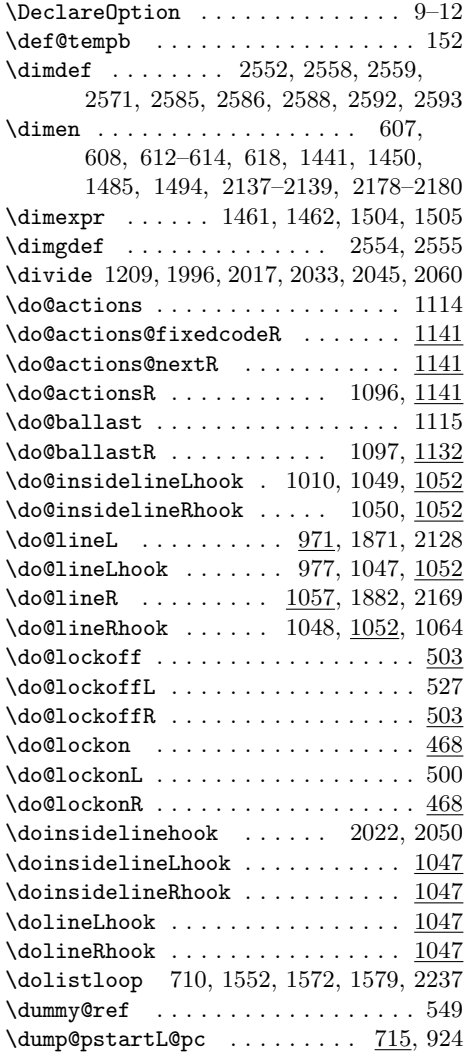

 $\label{eq:main} $$\dum \Phi \text{Rep.} \ldots \text{rep.} $$$ 

#### ${\bf E}$

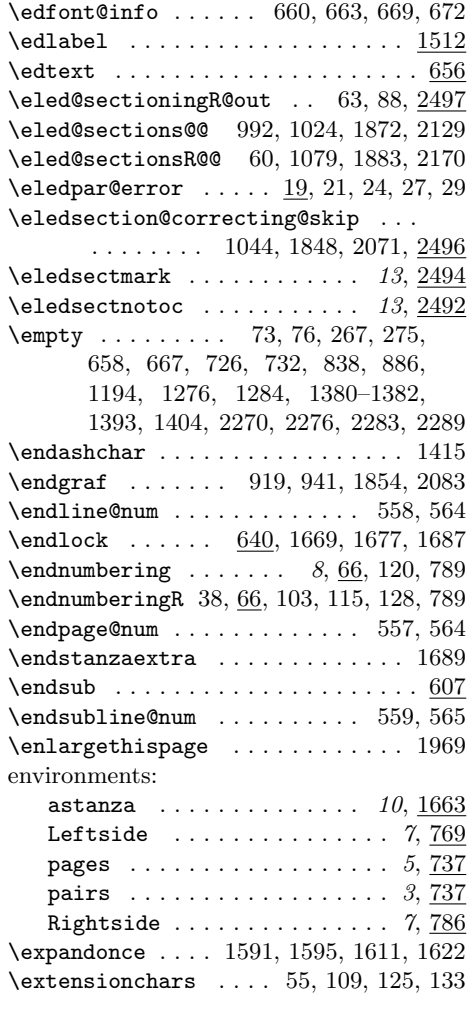

#### F

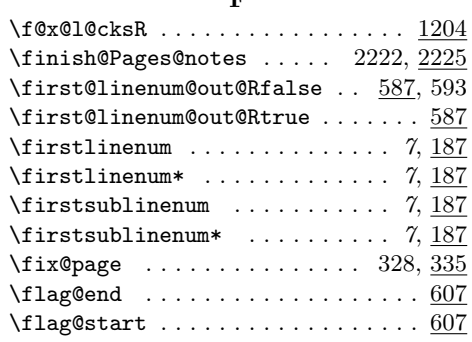

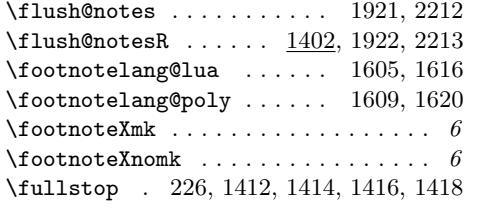

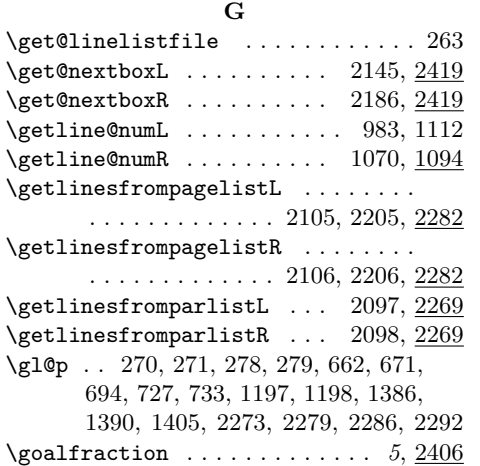

### H

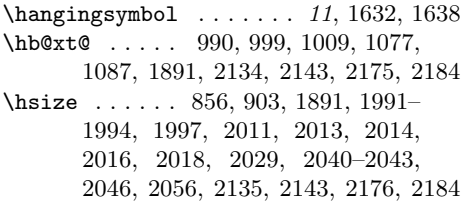

# I

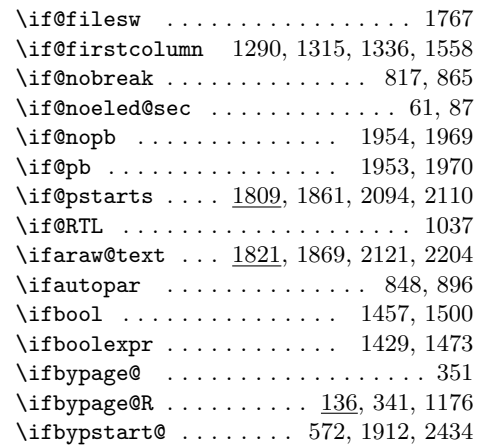

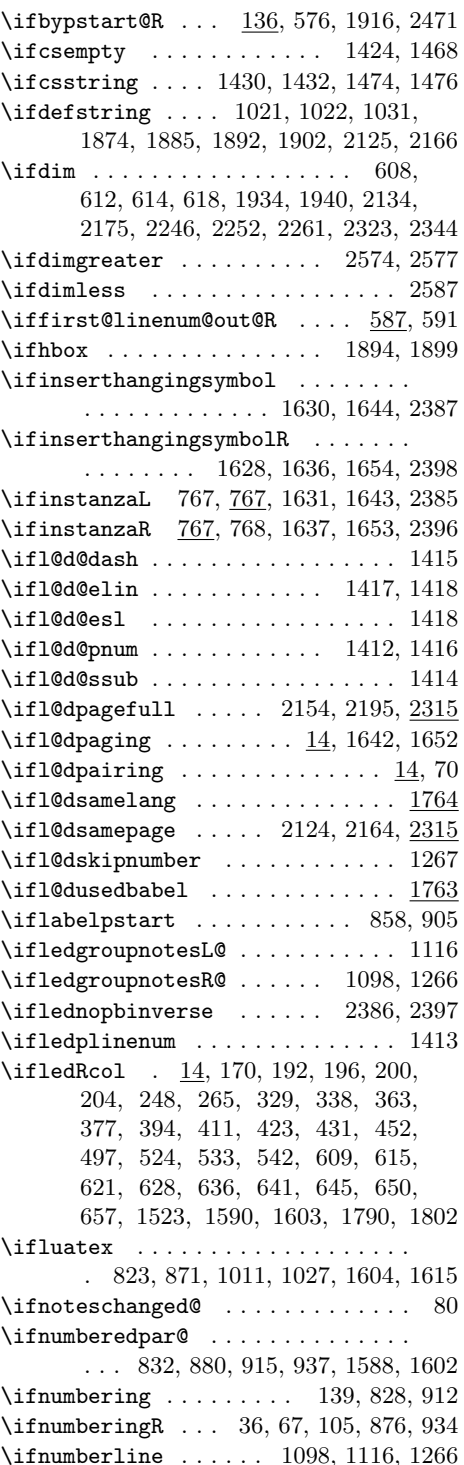

#### Index 99

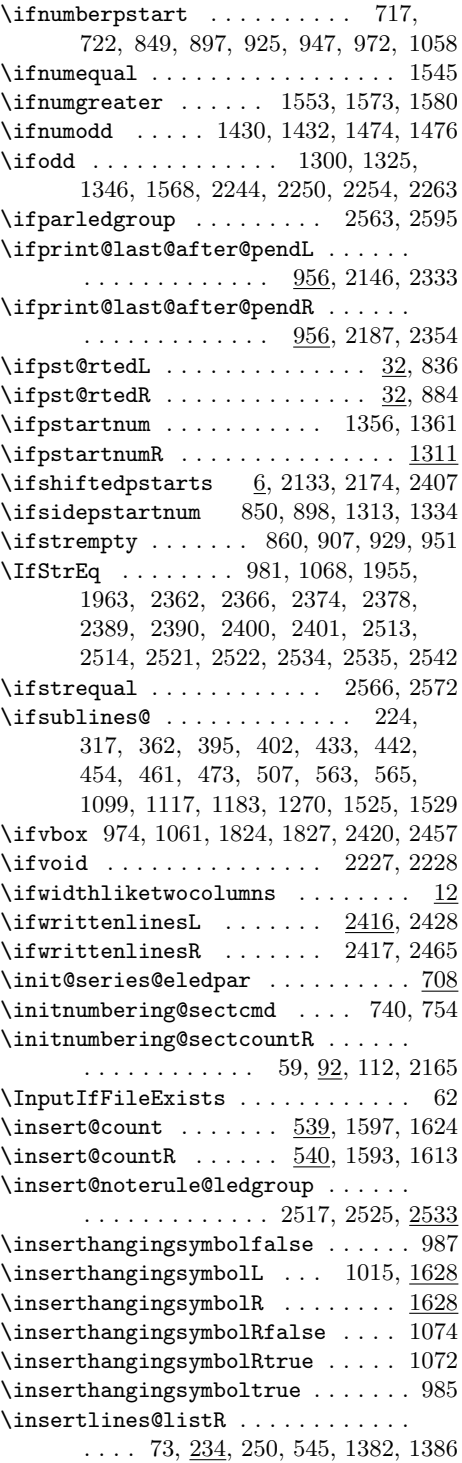

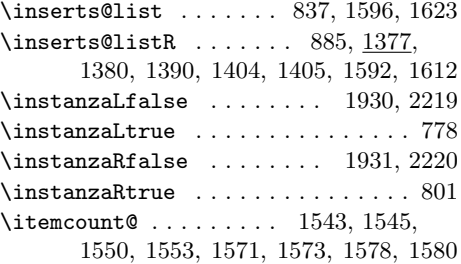

### L

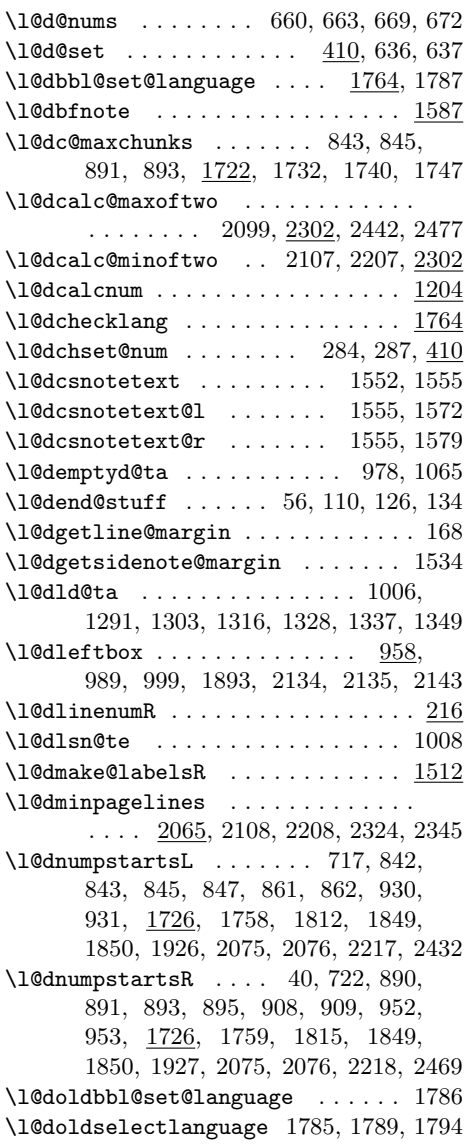

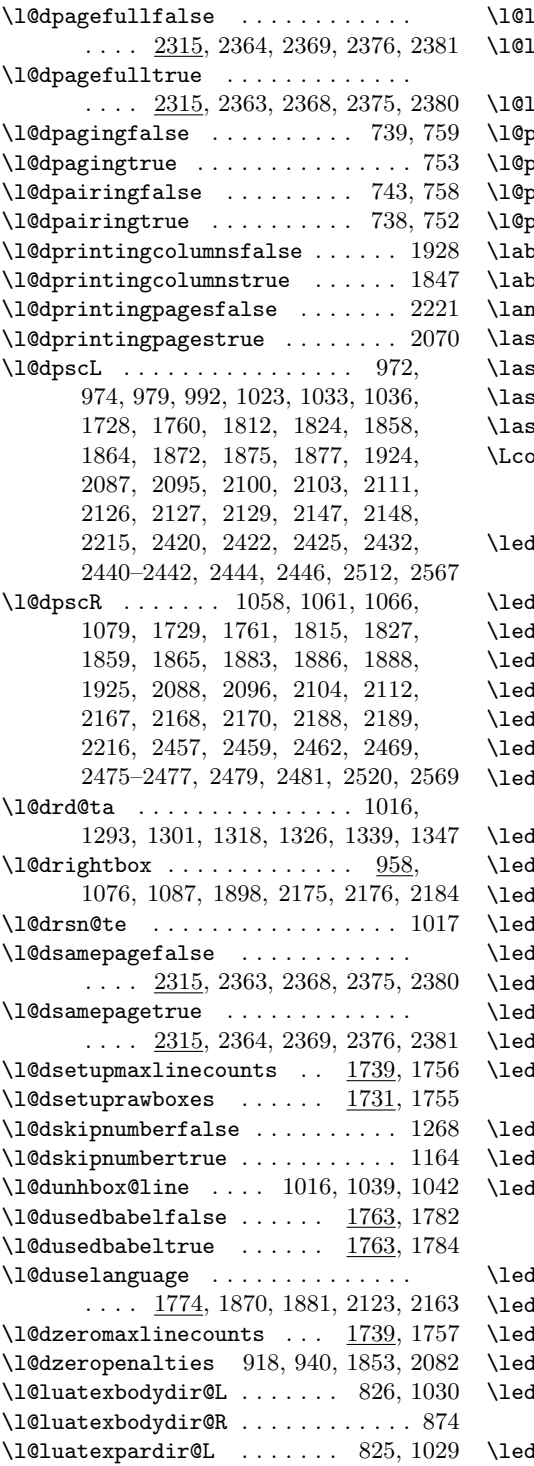

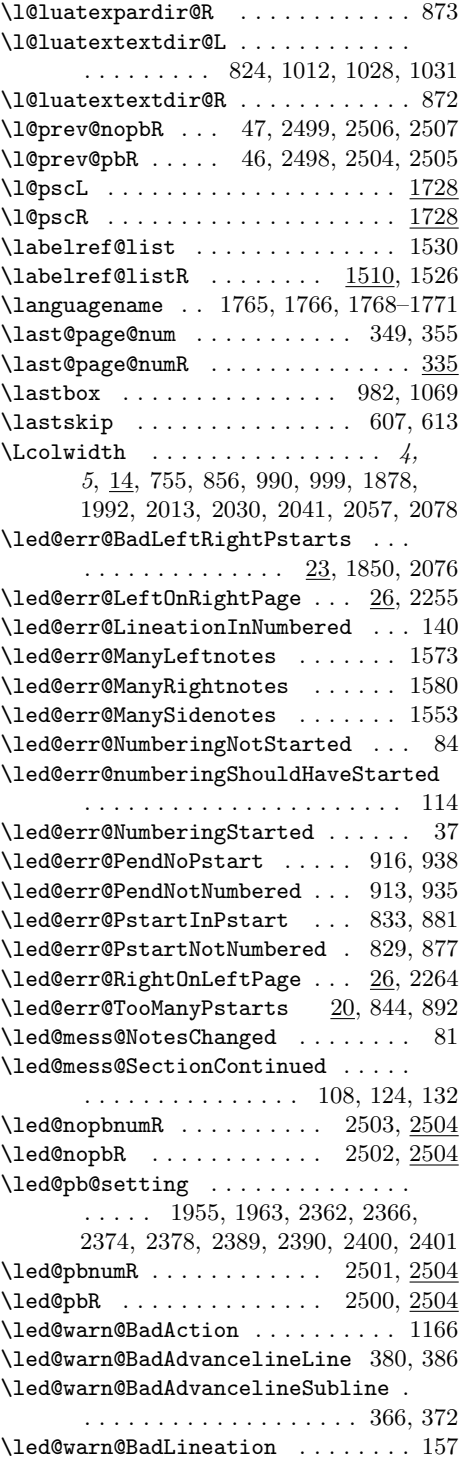

#### Index 101

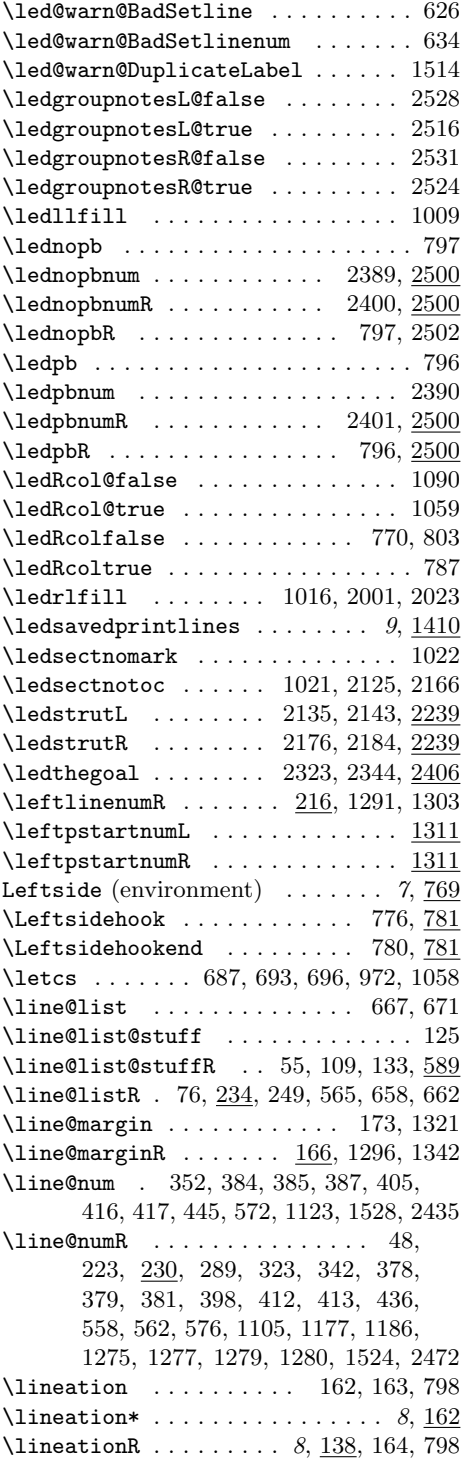

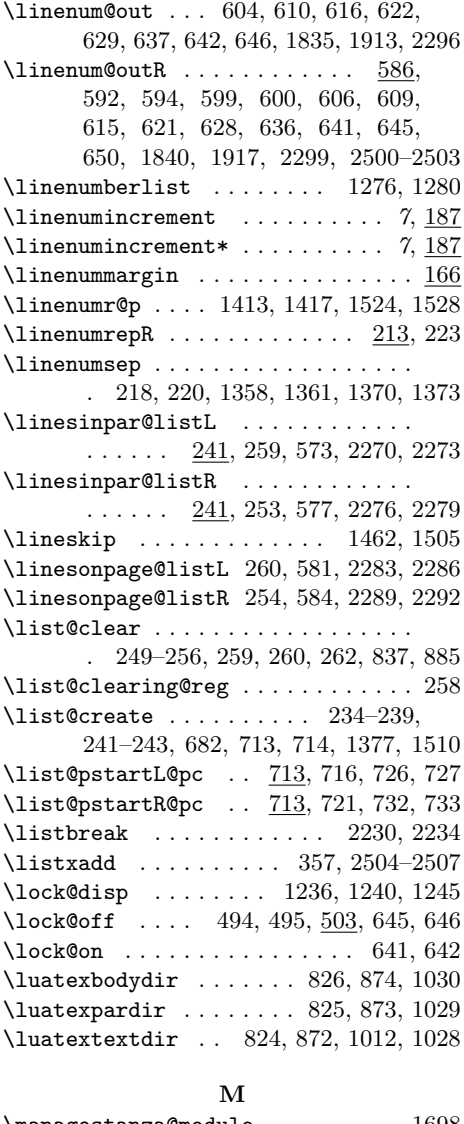

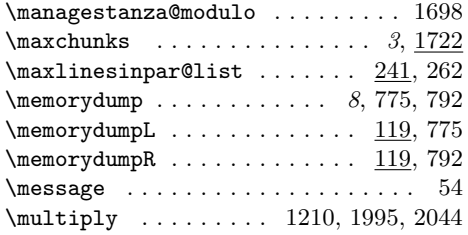

### N

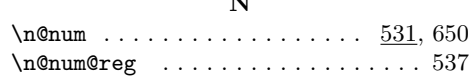

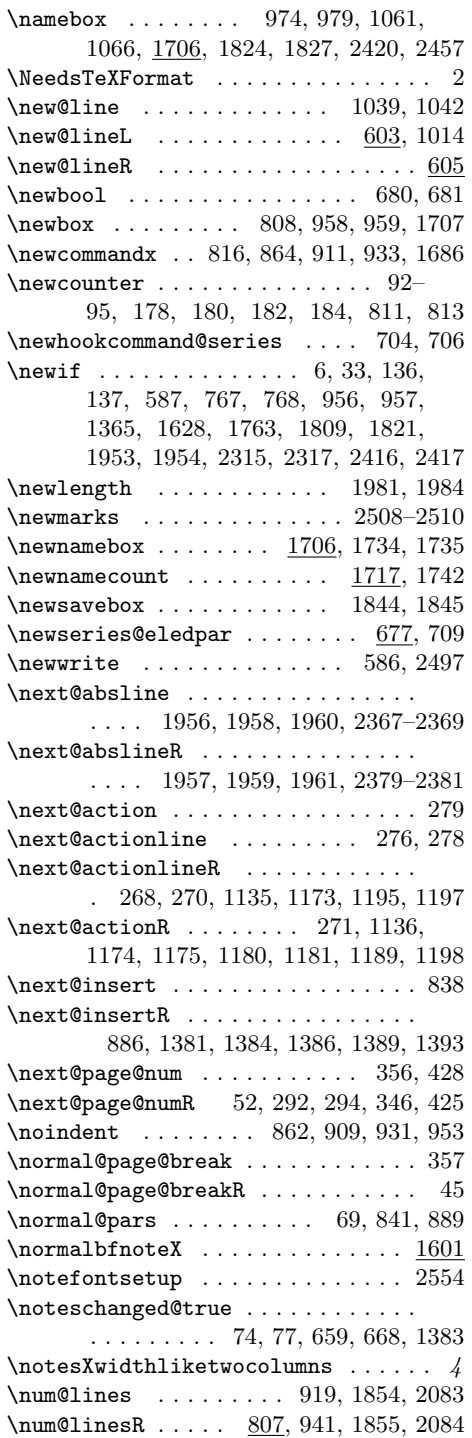

 $\lambda$ numberedpar@true ....... 857, 904

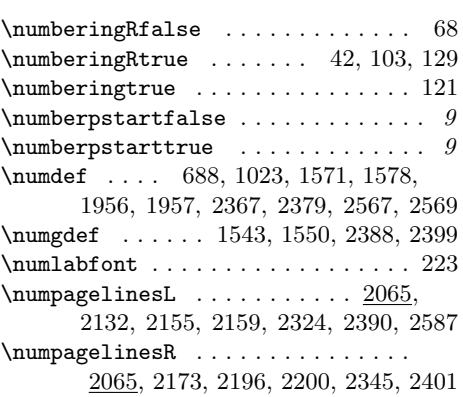

#### O

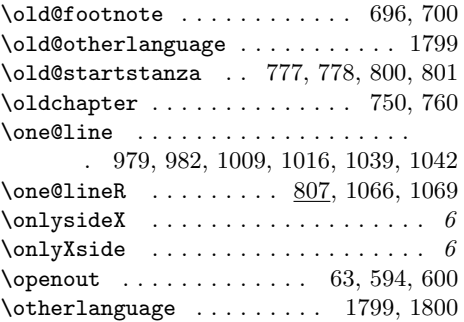

### P

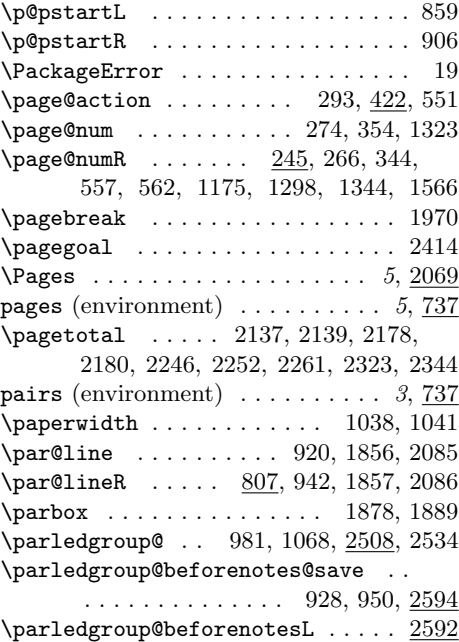

#### Index 103

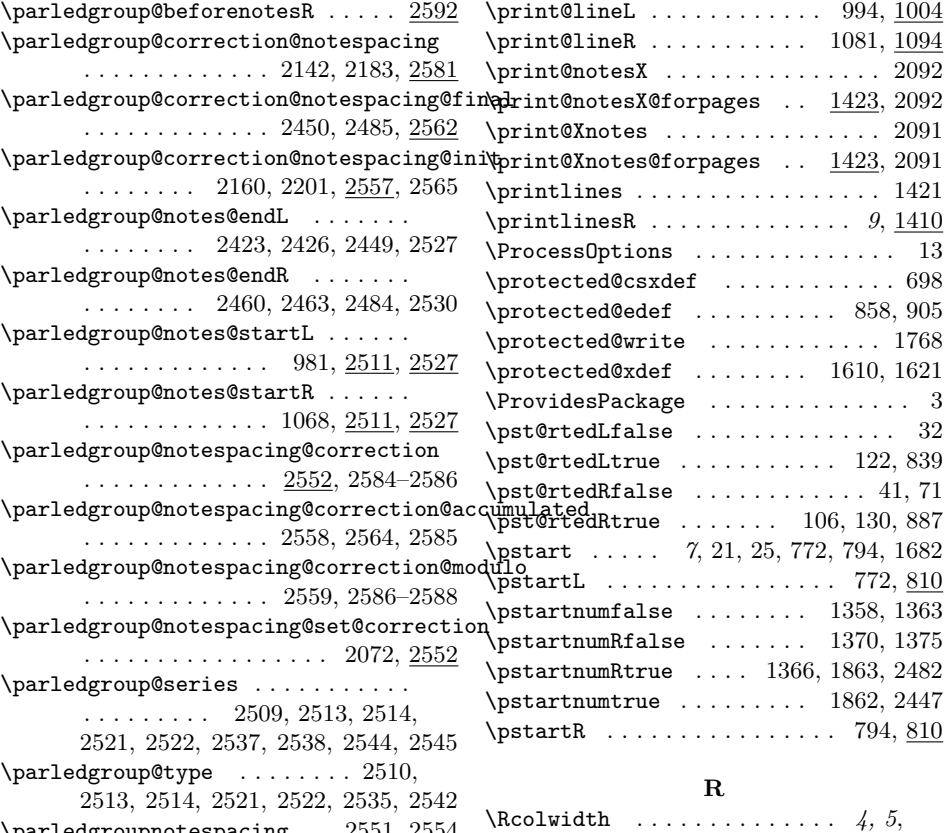

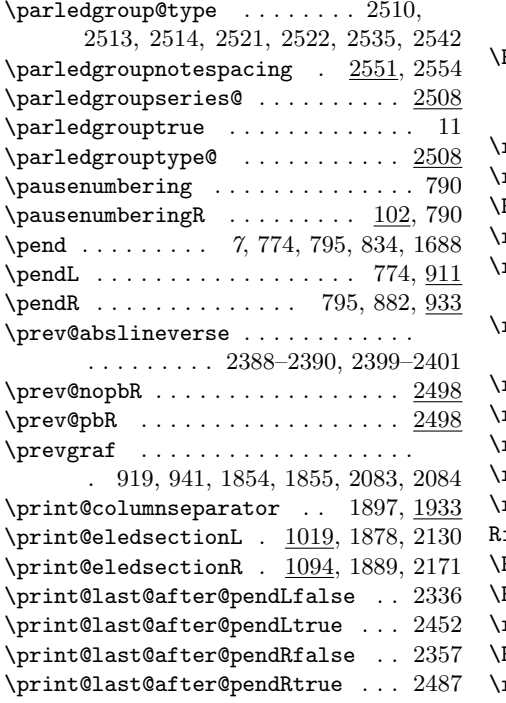

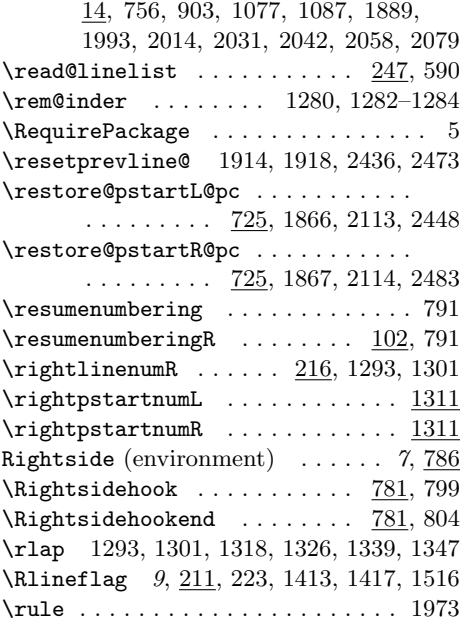

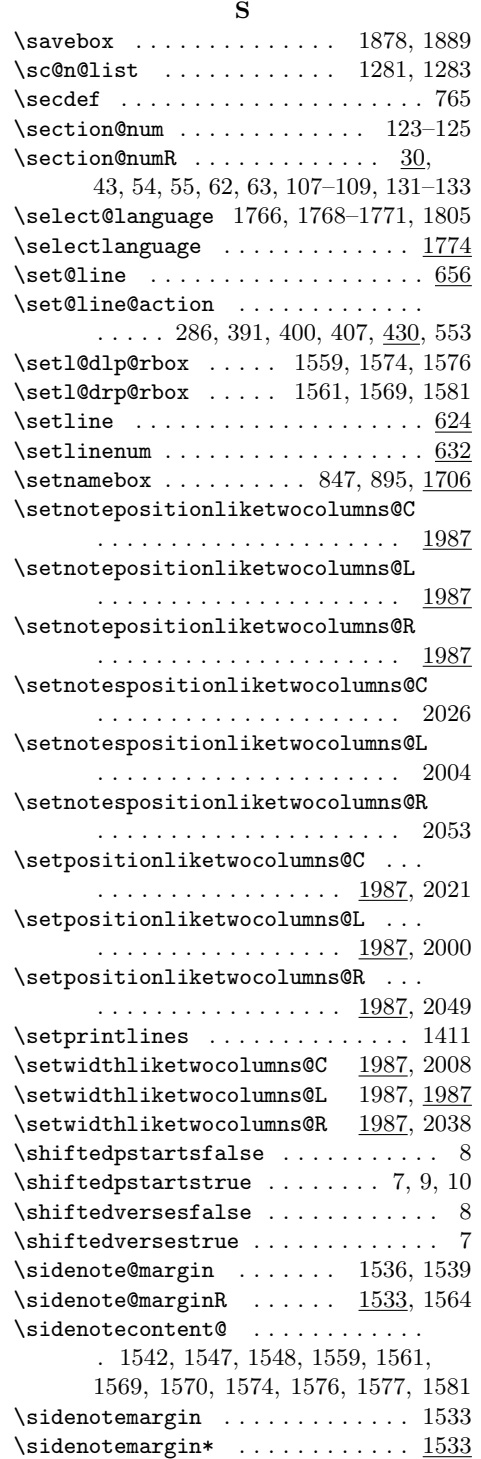

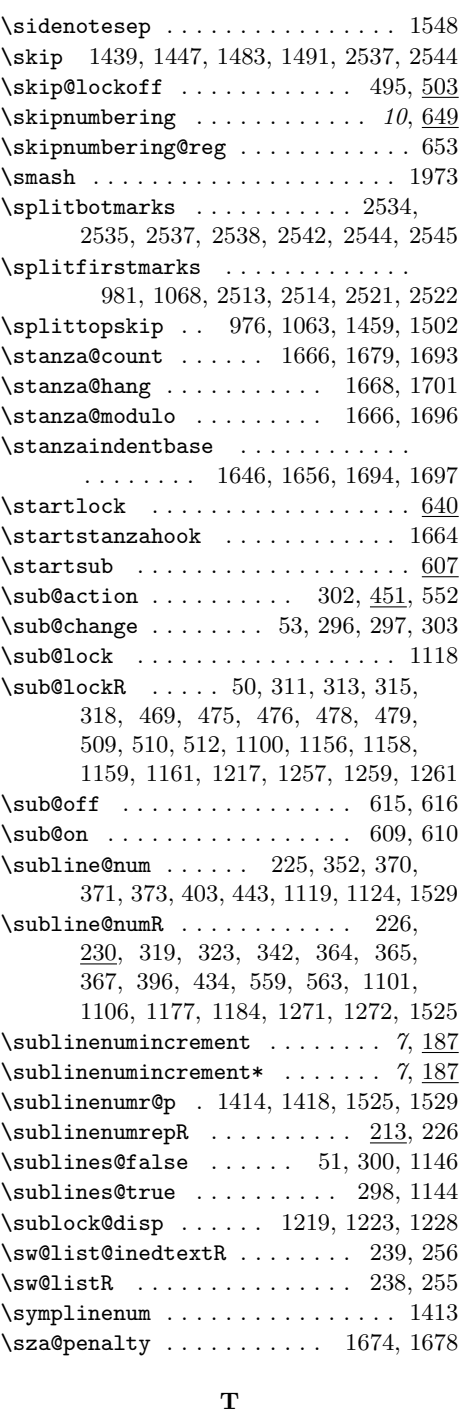

\temp . . . . . . 1990, 1991, 1994–1997, 2010, 2011, 2016–2018, 2027,

### Change History 105

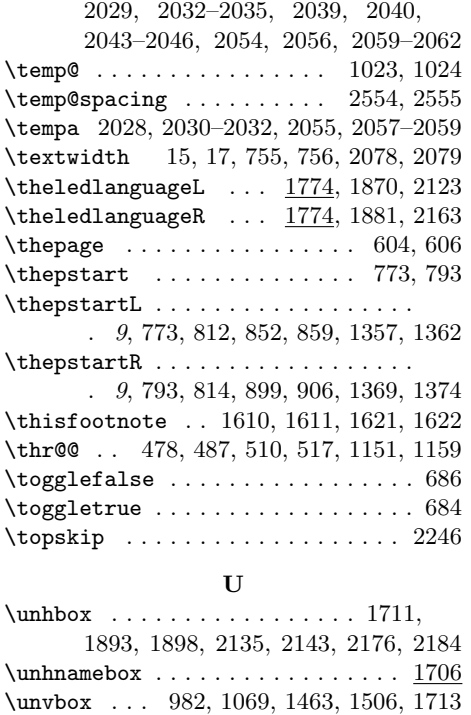

 $\label{eq:unvnamebox} \ensuremath{\mathtt{unvnamebox}} \dots \ensuremath{\mathtt{unvnamebox}}$ \usebox . . . . . . . . . . . . . . . 1895, 1900 \usenamecount 1667, 1673, 1717, 1749, 2100, 2422, 2425, 2442, 2444, 2459, 2462, 2477, 2479, 2512, 2520

V \value . . . . . . . . . . . . . . . . . . . . . 1692

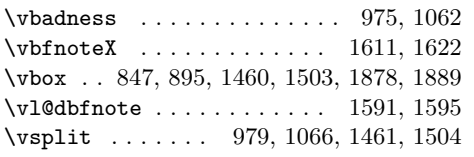

### W

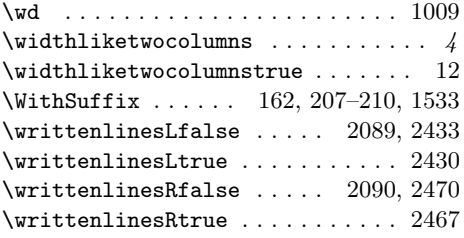

### X

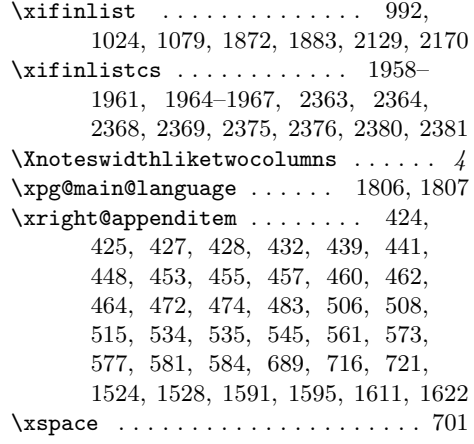

# Change History

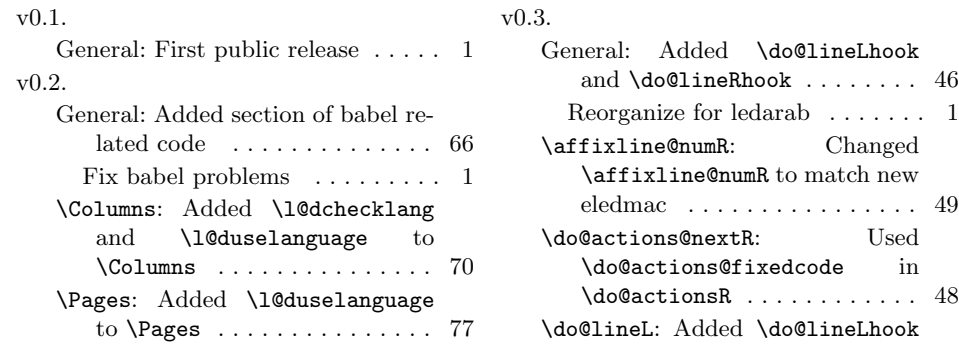

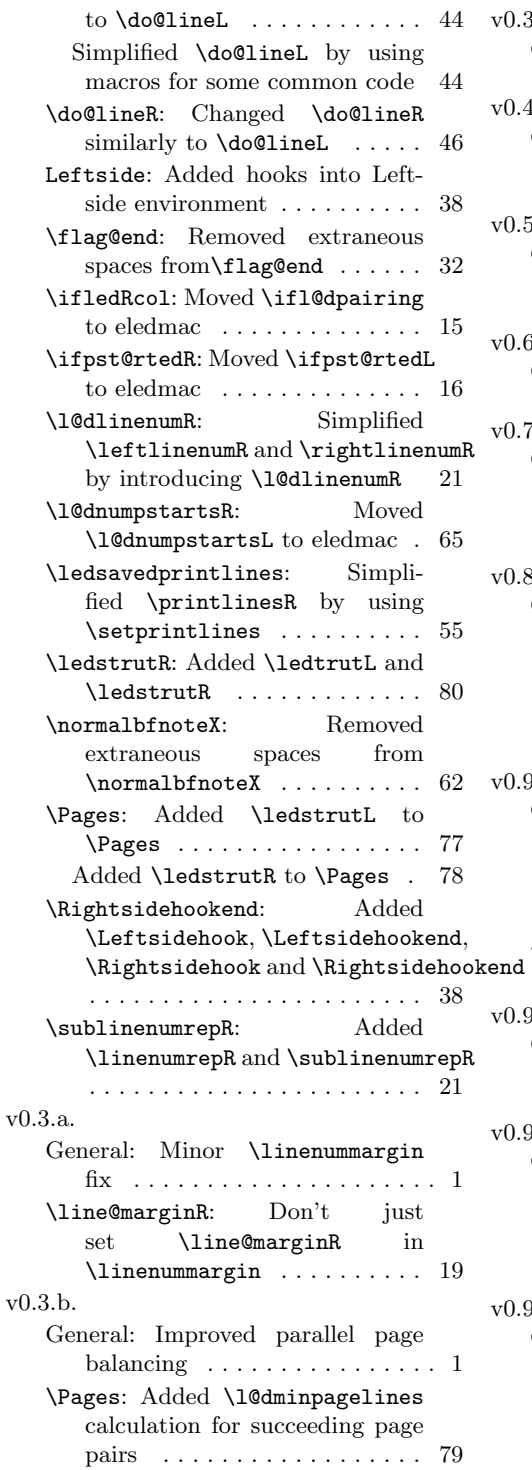

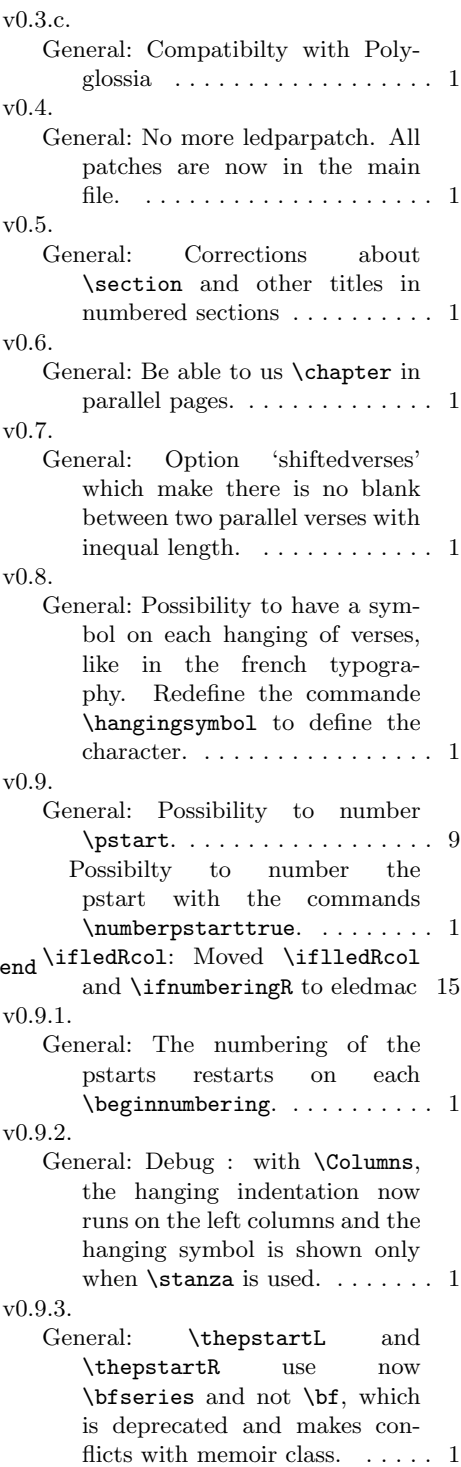

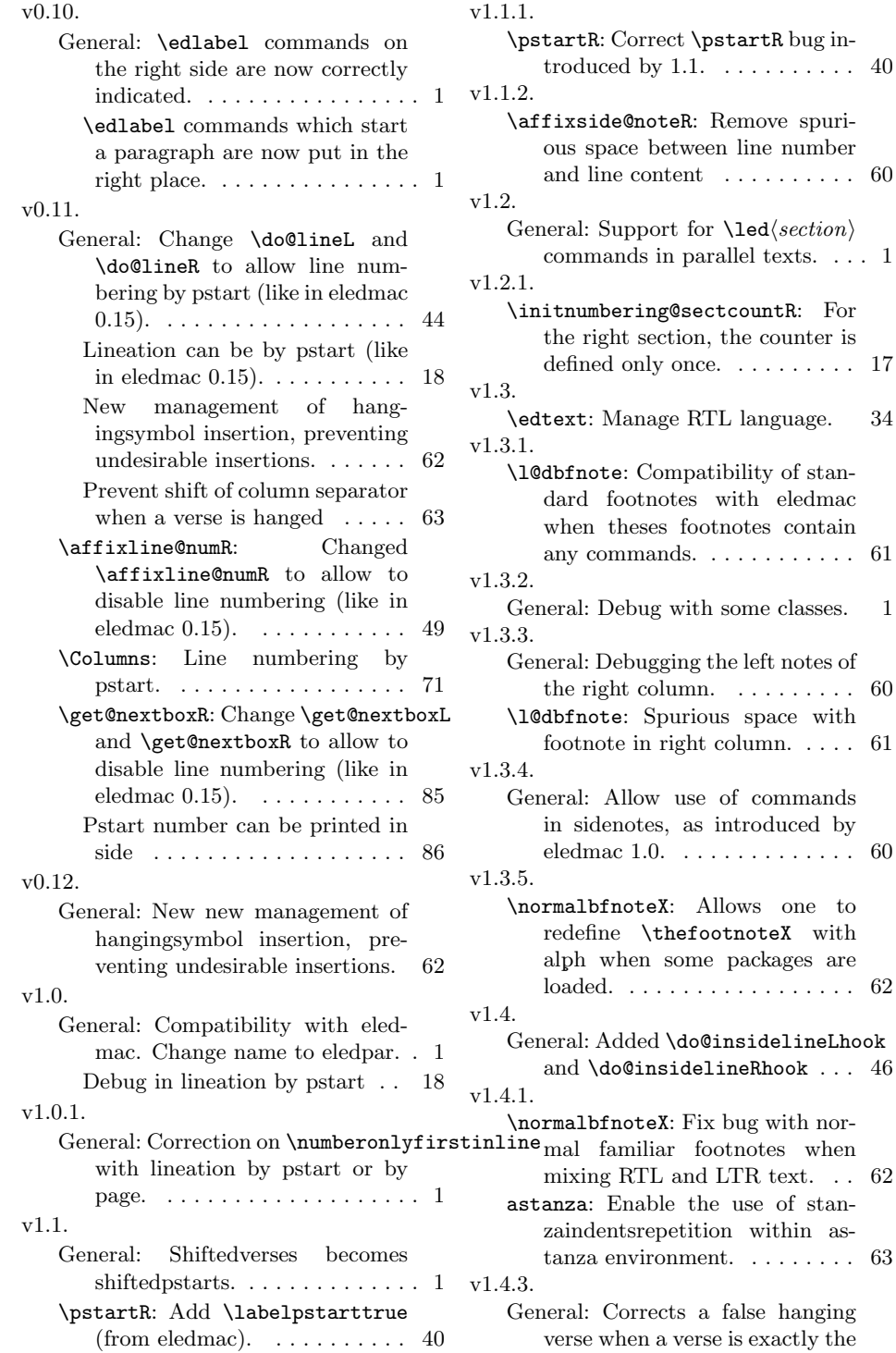

between line number

length of a line.  $\dots \dots \dots \dots 1$ \inserthangingsymbolR: Hang verse is now not automatically flush right. . . . . . . . . . . . . . . 62 \pendL: Spurious spaces in \pendL. 42 \pendR: Spurious spaces in  $\mathcal{L}$ . . . . . . . . . . . . . . 43 \pstartR: Spurious spaces in \pstartL and \pstartR. . . . . 40 v1.5.0. General: Add, as in eledmac, features to manage page breaks. . . 1 \sublinenumincrement\*: Add starred version of \firstlinenum, \linenumincrement, \firstsublinenum, \sublinenumincrement to change both Left and Rightside. . . . . . . . . . . . . . . . . . . . 20 v1.6.0. General: Add tool and documentation for parallel ledgroups . . . 12 v1.7.0. General: Add, as in eledmac, features to make crossrefs with pstart numbers. . . . . . . . . . . . 1 v1.8.0. General: \beginnumbering is defined only on eledmac, not on eledpar. . . . . . . . . . . . . . . . . . 16 \l@dlsnote,\l@drsnote and \l@dcsnote defined only one time, in eledmac. . . . . . . . . . . 60 Add \beforecolumnseparator and **\aftercolumnseparator.** .  $4$ Add \columnsposition. ...... 4 Add, as in eledmac, new system of sectioning commands. . . . . . 1 Add, as in eledmac, option to insert something after \pends / verses. . . . . . . . . . . . . . . . . . 1 Add, as in eledmac, option to insert something between  $\mathcal{V}$  / verse. . . . . . . . . . 1 Change \do@lineR and \do@lineR to allow new sectioning commands. . . . . . . . . 44 Compatibility with musixtex. . . 1 Debug eledmac sectioning command after using \resumenumbering. . . . . . . . . . 1

New sectioning commands, as in eledmac. . . . . . . . . . . . . . . . . 13 \Columns: Modify \Columns to enable to add section's title.  $\dots$   $\,$  69  $\,$ Suppress \l@dchecklang from \Columns. . . . . . . . . . . . . . . . 70 \l@dchecklang: Suppress \l@dchecklang which didn't work and was not logical, because both columns could have the same language but not the main language of the document. . . . . . . . . . . . . . . . . . . 67 \Pages: Modify \Pages to enable to add section's title. . . . . . . . . . 75  $\,$ \pendL: As in eledmac, \pendL can have an optional argument.  $\ldots$  42 \pendR: As in eledmac, \pendR can have an optional argument.  $\ldots$  43 \print@columnseparator: Move some code of \Columns to \print@columnseparator. . . . 72 \pstartR: As in eledmac, \pendL and \pendR can have an optional argument. . . . . . . . . . . 40 \sidenotemargin\*: \sidenotemargin is now directly defined in eledmac to be able to manage eledpar. . . . . . . . . . . . . . . . . . . . 60 Add \sidenotemargin\*  $\dots$  . 60 \theledlanguageR: Correct left/right language setting with polyglossia. . . . . . . . . . . . . . . 68 v1.8.1. \do@lineL: Fix a bug with critical notes a the begining of a page, (maybe added by v1.8.0) (?). . 44 \do@lineR: Fix a bug with critical notes a the begining of a page, added by v1.8.0  $(?)$ . . . . . . . . 46 v1.8.2. General: Debug \eledxxx with some paper sizes . . . . . . . . . . 1 Debug left and side note (bugs added by  $1.8.0$   $\ldots$  . . . . . . . . . 1 \eledpar@error: Errors specific to eledpar send to eledpar handbook . . . . . . . . . . . . . . . . . . 15 \flag@end: \flag@start and \flag@end are now defined only
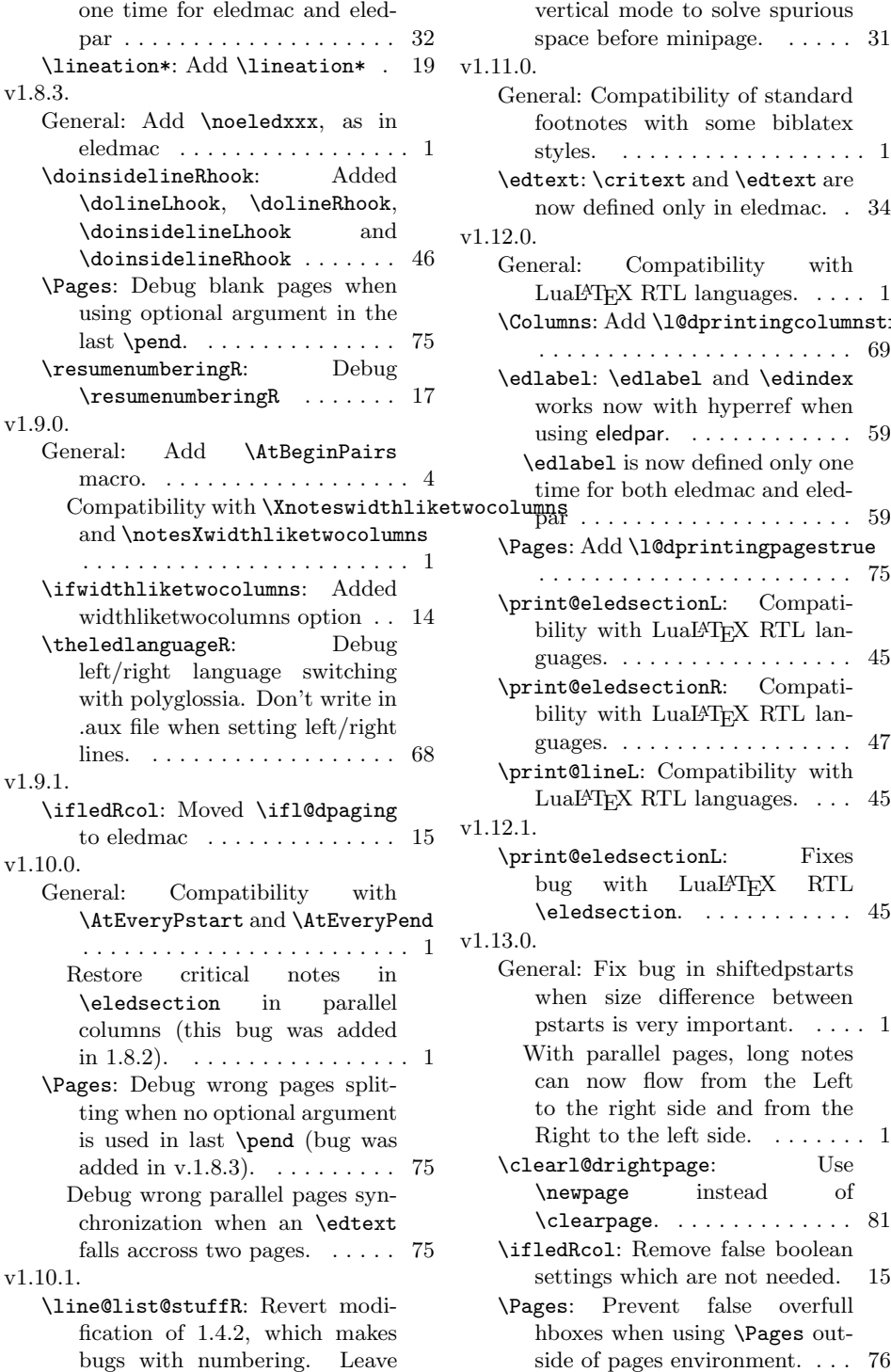

vertical mode to solve spurious space before minipage. . . . . . . 31  $1.0.$ General: Compatibility of standard footnotes with some biblatex styles. . . . . . . . . . . . . . . . . . . 1 \edtext: \critext and \edtext are now defined only in eledmac. . 34  $2.0.$ General: Compatibility with LuaLT<sub>F</sub>X RTL languages.  $\dots$  . 1 \Columns: Add \l@dprintingcolumnstrue . . . . . . . . . . . . . . . . . . . . . . . 69 \edlabel: \edlabel and \edindex works now with hyperref when using eledpar.  $\dots \dots \dots \dots \dots$  59 \edlabel is now defined only one time for both eledmac and eled-\Pages: Add \l@dprintingpagestrue . . . . . . . . . . . . . . . . . . . . . . . 75 \print@eledsectionL: Compatibility with LuaL<sup>AT</sup>EX RTL languages. . . . . . . . . . . . . . . . . . 45 \print@eledsectionR: Compatibility with LuaL<sup>AT</sup>FX RTL languages. . . . . . . . . . . . . . . . . . 47 \print@lineL: Compatibility with LuaL<sup>A</sup>T<sub>F</sub>X RTL languages. . . . 45  $2.1.$ \print@eledsectionL: Fixes bug with LuaL<sup>A</sup>T<sub>E</sub>X RTL  $\text{deasection.} \dots \dots \dots \ 45$  $13.0.$ General: Fix bug in shiftedpstarts when size difference between pstarts is very important. . . . . 1 With parallel pages, long notes can now flow from the Left to the right side and from the Right to the left side. . . . . . . . 1 \clearl@drightpage: Use \newpage instead of  $\text{Clearpage.} \ldots \ldots \ldots \quad 81$ \ifledRcol: Remove false boolean settings which are not needed. 15 \Pages: Prevent false overfull hboxes when using \Pages outside of pages environment. . . . 76

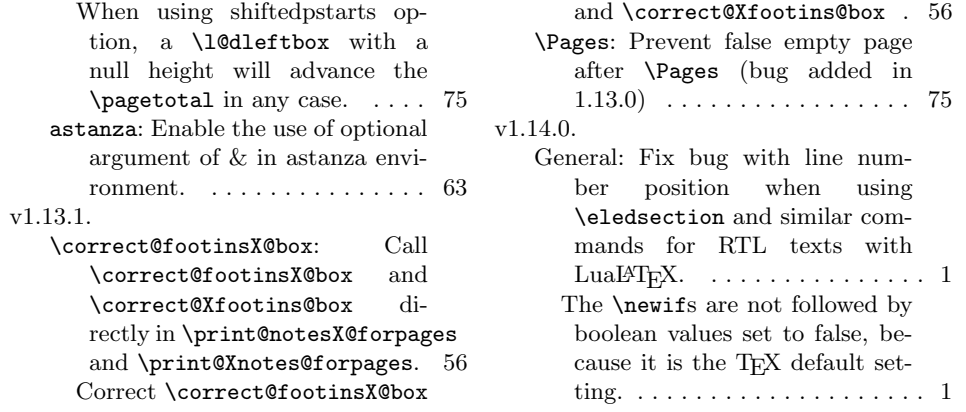